Lenovo Network

# Reference Guide

for Lenovo Network Ruby Application Programming Interface, Version 1.0

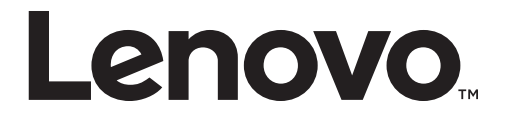

Note: Before using this information and the product it supports, read the general information in the *Safety information and Environmental Notices and User Guide* documents on the Lenovo *Documentation* CD and the *Warranty Information* document that comes with the product.

First Edition (January 2018)

© Copyright Lenovo 2018 Portions © Copyright IBM Corporation 2014.

LIMITED AND RESTRICTED RIGHTS NOTICE: If data or software is delivered pursuant a General Services Administration "GSA" contract, use, reproduction, or disclosure is subject to restrictions set forth in Contract No. GS‐35F‐05925.

Lenovo and the Lenovo logo are trademarks of Lenovo in the United States, other countries or both.

# <span id="page-2-0"></span>**Preface**

The *Lenovo Network Ruby Application Programming Interface Reference Guide* describes how to use the Lenovo Network Ruby Application Programming Interface.

### **Intended Audience for This Guide**

This guide is intended for network installers and system administrators engaged in configuring and maintaining a network. The administrator is expected to be familiar with Ethernet concepts, IP addressing, and Spanning Tree Protocol. The user of this book is also expected to be familiar with the Ruby programming language.

# **Typographic Conventions**

The following table describes the typographic styles used in this book.

**Table 1.** *Typographic Conventions*

| <b>Typeface or</b><br>Symbol    | <b>Meaning</b>                                                                                                    | <b>Example</b>                                                                |
|---------------------------------|----------------------------------------------------------------------------------------------------|-------------------------------------------------------------------------------|
| ABC123                          | This type is used for names of<br>commands, files, and directories<br>used within the text.                                                                                                    | View the readme. txt file.                                                    |
|                                 | It also depicts on-screen computer<br>output and prompts.                                                                                                    | Main#                                                                         |
| <b>ABC123</b>                   | This bold type appears in<br>command examples. It shows text<br>that must be typed in exactly as<br>shown.                                                                                                    | Main# sys                                                                     |
| $<$ ABC123>                     | This italicized type appears in<br>command examples as a<br>parameter placeholder. Replace<br>the indicated text with the<br>appropriate real name or value<br>when using the command. Do not<br>type the brackets. | To establish a Telnet session,<br>enter:<br>host# telnet <ip address=""></ip> |
|                                 | This also shows book titles,<br>special terms, or words to be<br>emphasized.                                                                                                    | Read your User's Guide<br>thoroughly.                                         |
| $\begin{bmatrix} \end{bmatrix}$ | Command items shown inside<br>brackets are optional and can be<br>used or excluded as the situation<br>demands. Do not type the<br>brackets.                                                                        | host# <b>1s</b> $[-a]$                                                        |
|                                 | The vertical bar $( )$ is used in<br>command examples to separate<br>choices where multiple options<br>exist. Select only one of the listed<br>options. Do not type the vertical<br>bar.                            | host# set left right                                                          |
| AaBbCc123                       | This block type depicts menus,<br>buttons, and other controls that<br>appear in Web browsers and other<br>graphical interfaces.                                                                                     | Click the Save button.                                                        |

# <span id="page-4-0"></span>**Contents**

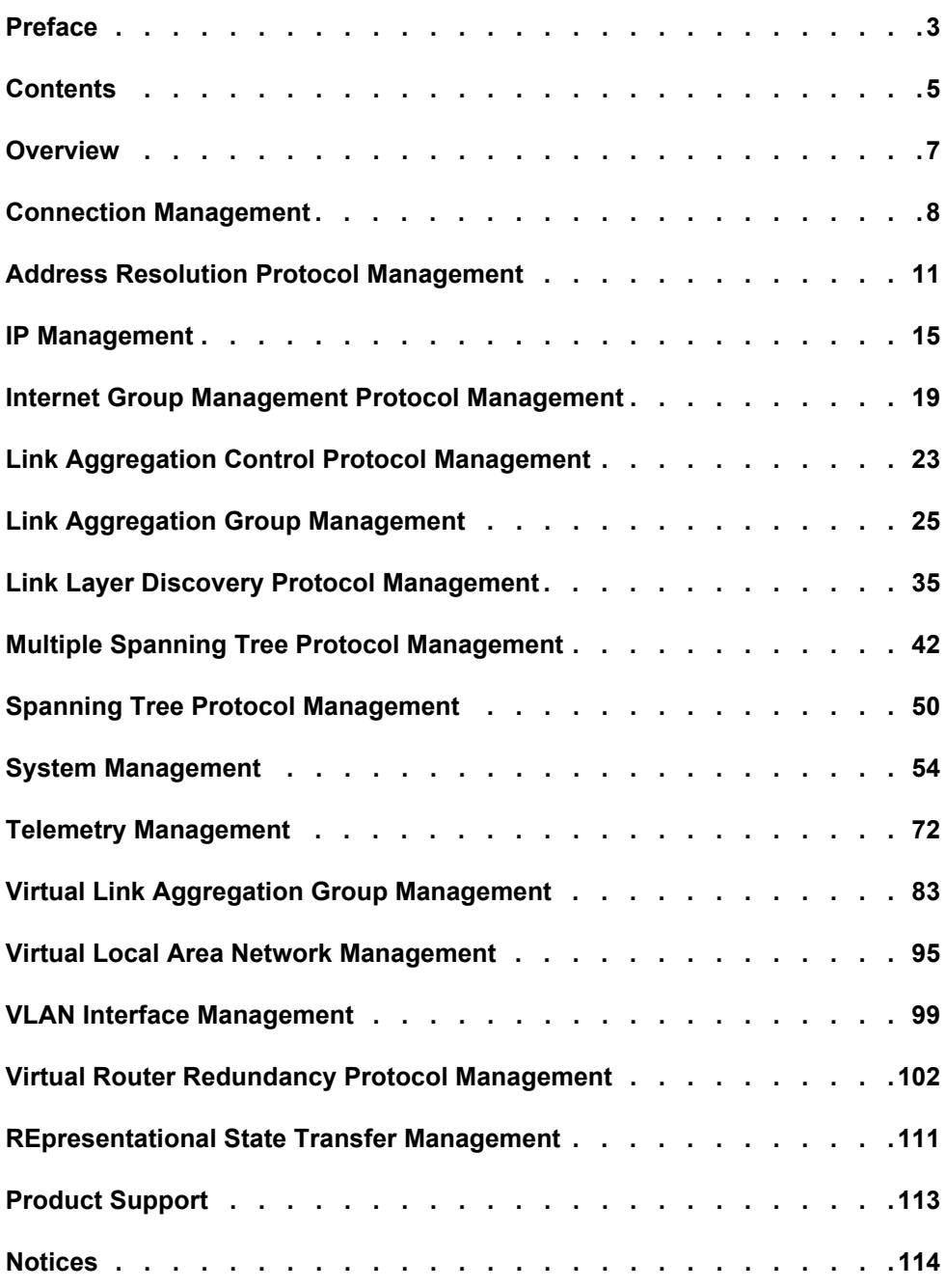

### <span id="page-6-0"></span>**Overview**

This document describes the classes available in the Lenovo Network Ruby Application Programming Interface. You install this interface automatically when you install a Lenovo Network Development Toolkit such as the Lenovo Network Development Toolkit for Chef or the Lenovo Network Development Toolkit for Puppet.

This API works with Ruby 2.3.1 or later.

The following classes are available:

- "Connection [Management"](#page-7-0) on page 8
- "Address Resolution Protocol [Management"](#page-10-0) on page 11
- "IP [Management"](#page-14-0) on page 15
- "Internet Group Management Protocol [Management"](#page-18-0) on page 19
- "Link Aggregation Control Protocol [Management"](#page-22-0) on page 23
- "Link Aggregation Group [Management"](#page-24-0) on page 25
- "Link Layer Discovery Protocol [Management"](#page-34-0) on page 35
- "Multiple Spanning Tree Protocol [Management"](#page-41-0) on page 42
- "Spanning Tree Protocol [Management"](#page-49-0) on page 50
- "System [Management"](#page-53-0) on page 54
- "Telemetry [Management"](#page-71-0) on page 72
- "Virtual Link Aggregation Group [Management"](#page-82-0) on page 83
- "Virtual Local Area Network [Management"](#page-94-0) on page 95
- "VLAN Interface [Management"](#page-98-0) on page 99
- "Virtual Router Redundancy Protocol [Management"](#page-101-0) on page 102
- ["REpresentational](#page-110-0) State Transfer Management" on page 111

# <span id="page-7-0"></span>**Connection Management**

The Connect class contains methods for establishing a connection with the switch.

These methods are in the file connect.rb.

### **new(file)**

Initialize node reachability parameters and establish a connection with the node (switch).

### *Syntax*

Connect.new(*<parameters>*)

where *parameters* is a dictionary with the following key-value pairs::

```
{
 "transport"=>"<protocol>",
 "port"=>"<port>",
 "ip"=>"<IP>",
 "user"=>"<user>",
 "password"=>"<password>"
}
```
where:

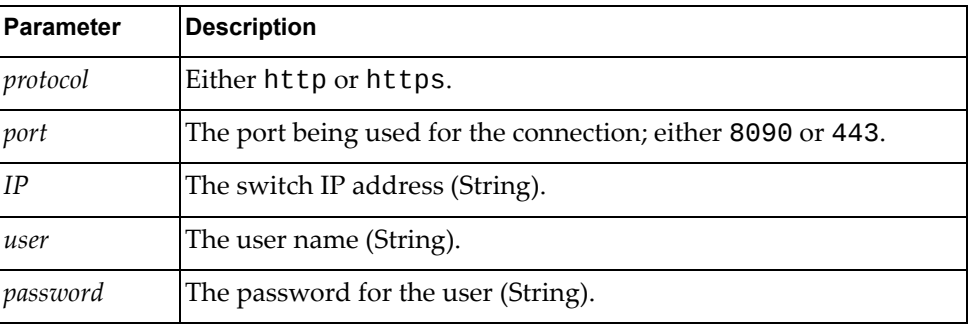

#### *Returns*

A connection object.

### *Example*

Given the file config.yml that contains:

```
transport : 'http'
port : '443'
ip : '10.240.177.120'
user : 'admin'
password : 'admin'
```
the following Ruby code returns the connection object #<Connect:0x000000026ec010>:

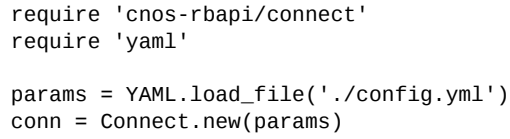

# **getCookie()**

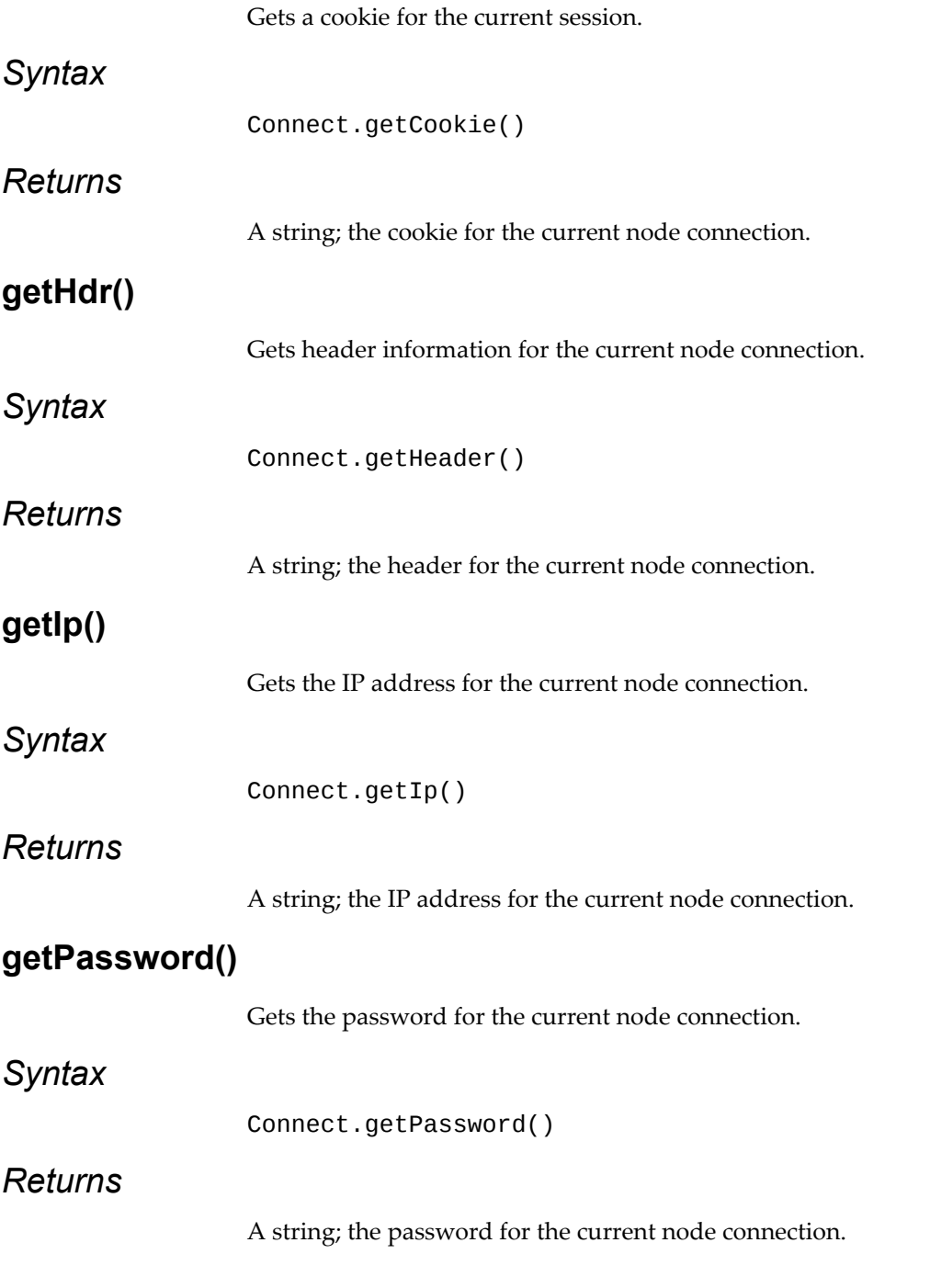

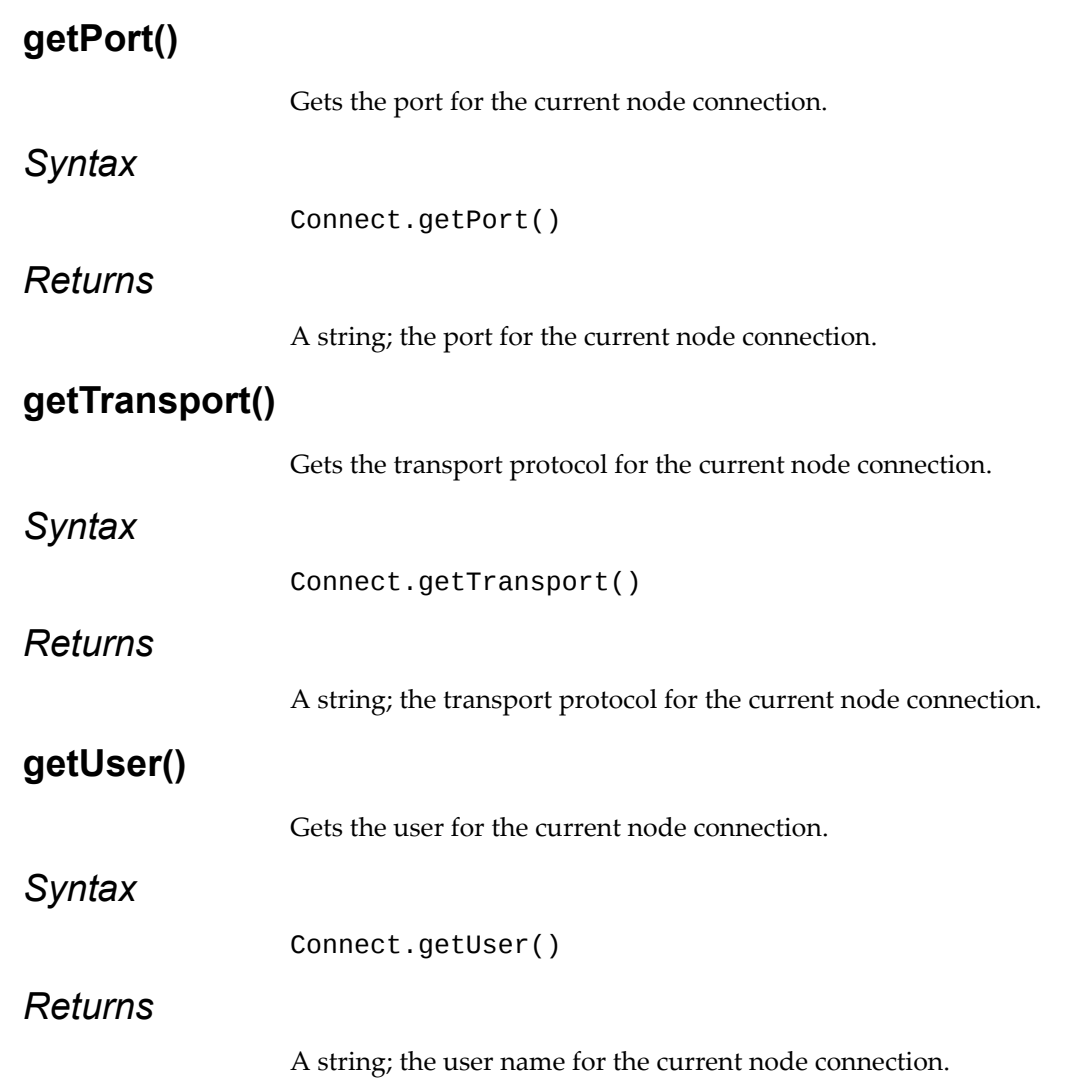

# <span id="page-10-0"></span>**Address Resolution Protocol Management**

The Arp class methods manage ARP on the node.

These methods are in the file arp.rb.

# **get\_arp\_intf\_prop(conn, intf)**

Gets the ARP properties of the specified interface.

#### *Syntax*

Arp.get\_arp\_intf\_prop(*<conn>*, *<intf>*)

where:

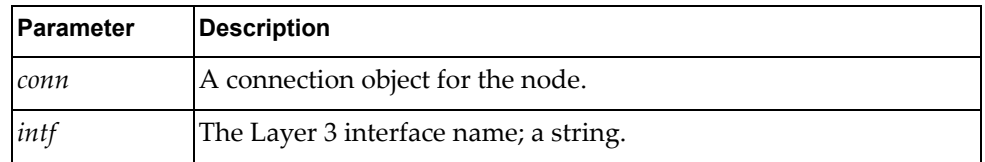

#### *Returns*

The ARP properties of the interface as a JSON response:

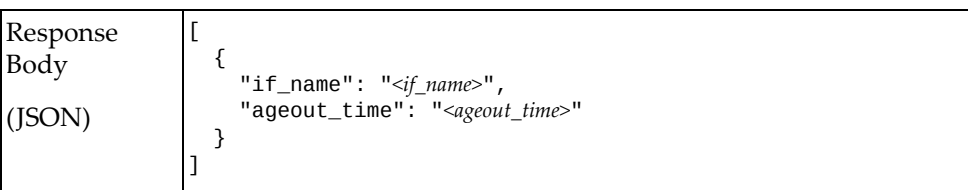

#### where:

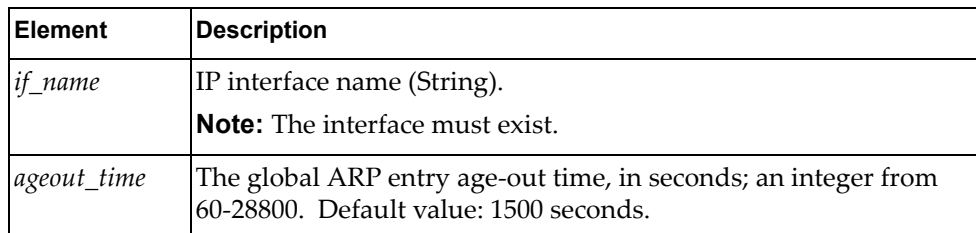

### **get\_arp\_sys\_prop(conn)**

Gets the ARP properties for the node.

### *Syntax*

Arp.get\_arp\_sys\_prop(*<conn>*)

where *conn* is a connection object for the node.

The ARP properties of the system as a JSON response:

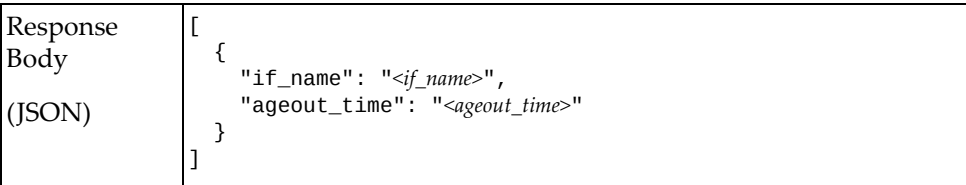

where:

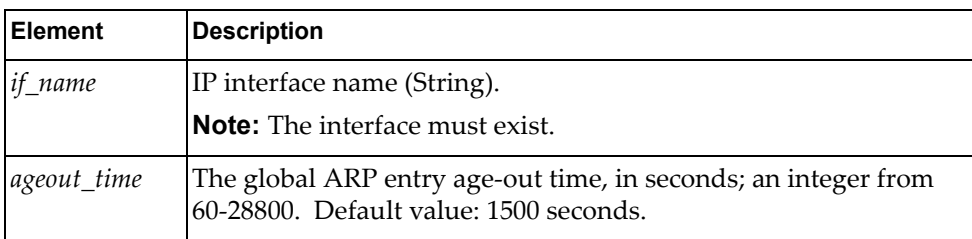

# **set\_arp\_intf\_prop(conn, intf)**

Sets the ARP properties of the specified interface.

### *Syntax*

Arp.get\_arp\_intf\_prop(*<conn>*, *<intf>*, *<parameters>*)

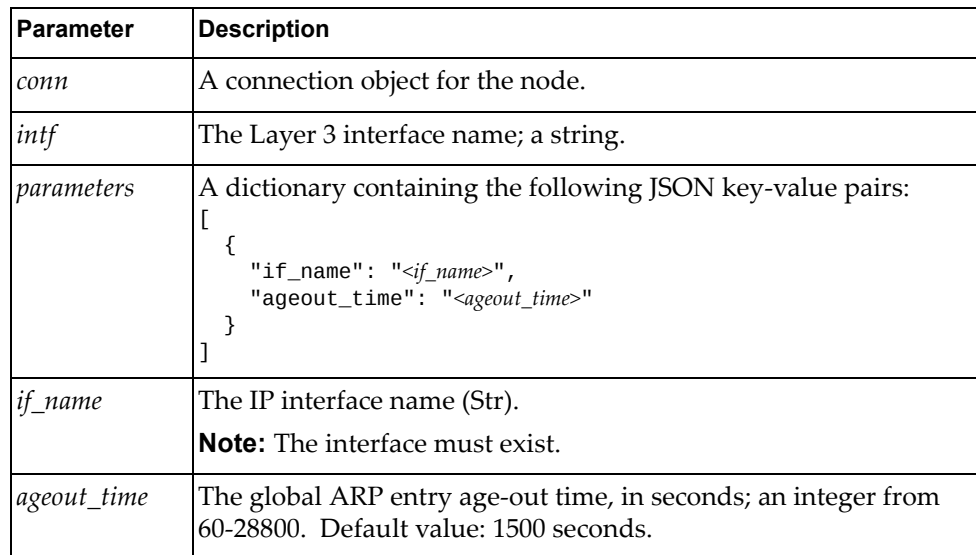

The ARP properties of the interface as a JSON response:

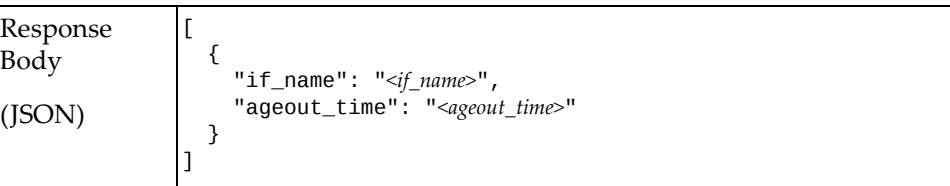

where:

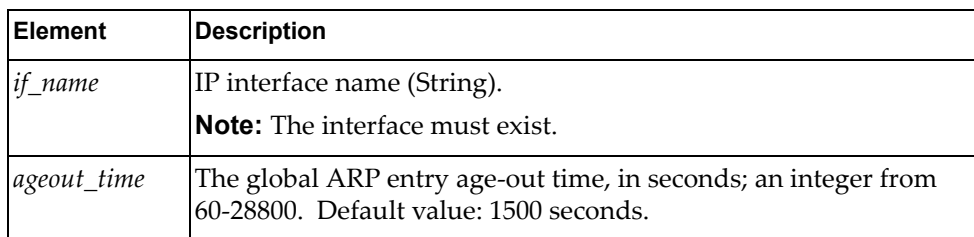

# **set\_arp\_sys\_prop(conn, parameters)**

Sets the ARP properties of the node.

### *Syntax*

Arp.set\_arp\_intf\_prop(*<conn>*, *<parameters>*)

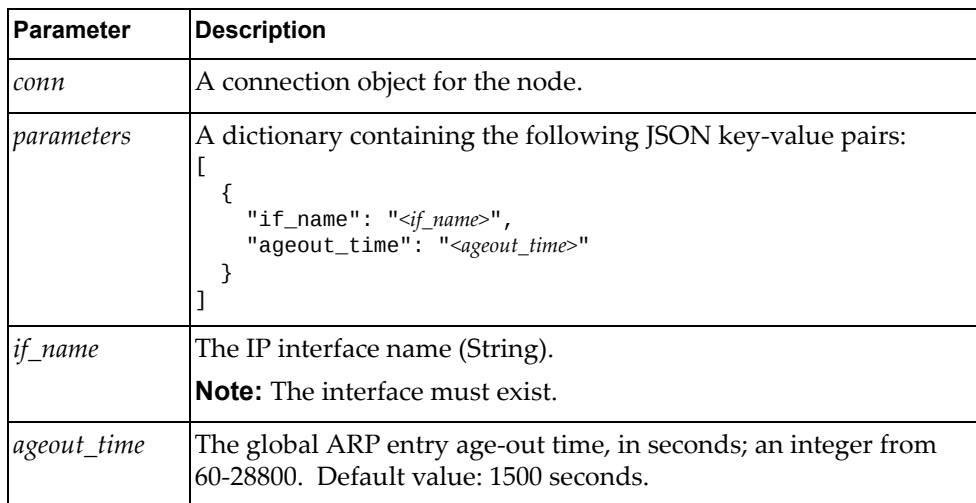

The ARP properties of the node as a JSON response:

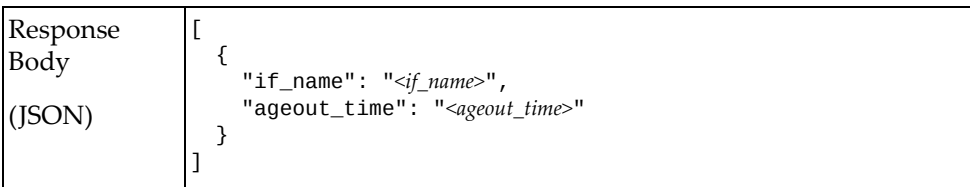

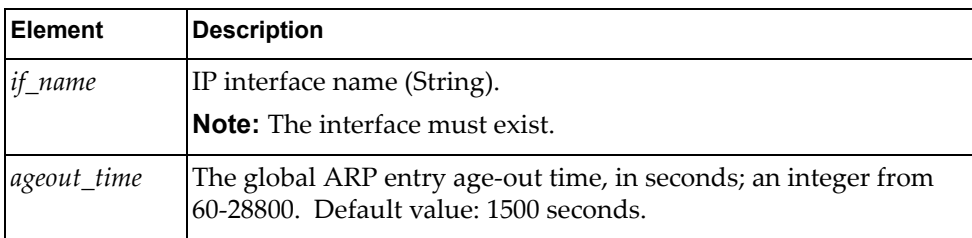

# <span id="page-14-0"></span>**IP Management**

The Ipintf class methods manage the IP interfaces on the node.

These methods are in the file ip\_intf.rb.

# **get\_ip\_prop\_all(conn)**

Get the IP properties of all interfaces.

### *Syntax*

Ipintf.get\_ip\_prop\_all(*<conn>*)

where *conn* is a connection object.

#### *Returns*

A JSON response containing the IP properties of all interfaces on the node:

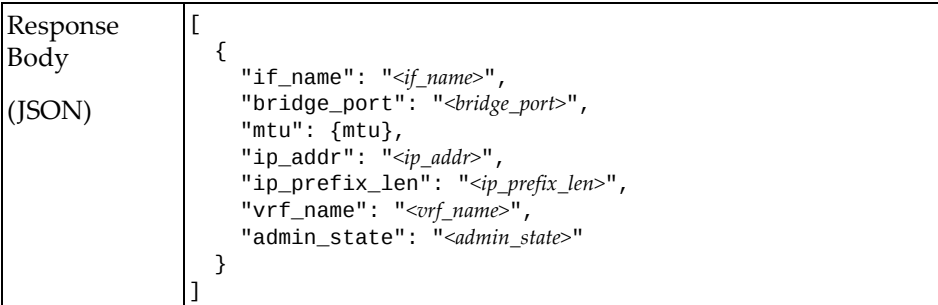

where:

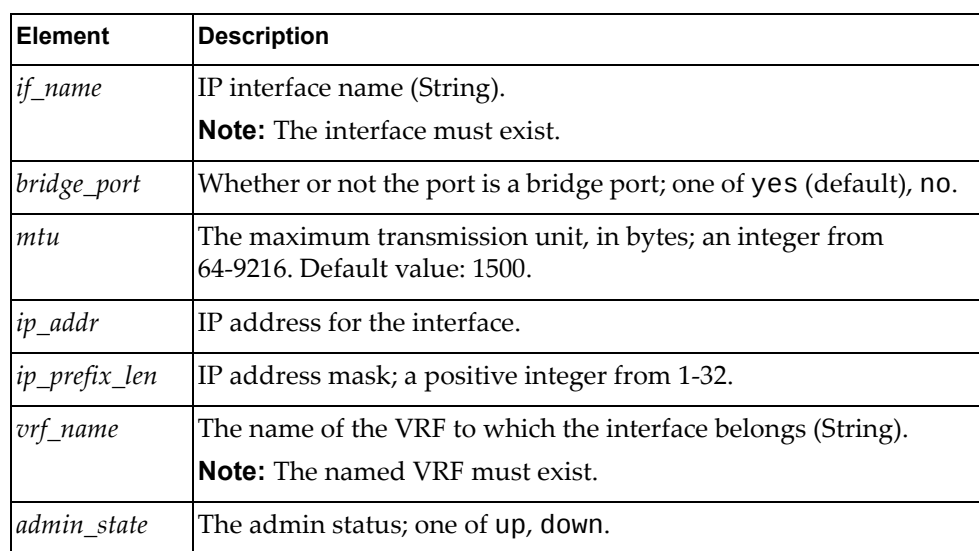

# **get\_ip\_prop\_int(conn, intf)**

Get the IP properties of the specified interface.

### *Syntax*

#### Ipintf.get\_ip\_prop\_all(*<conn>*, *<intf>*)

where:

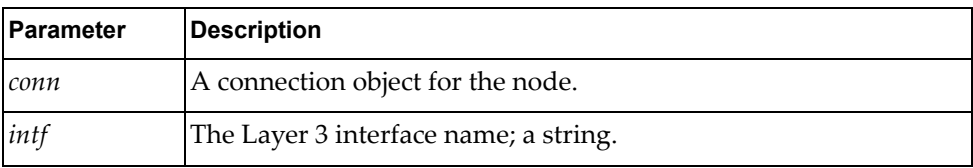

### *Returns*

A JSON response containing the IP properties of the specified node:

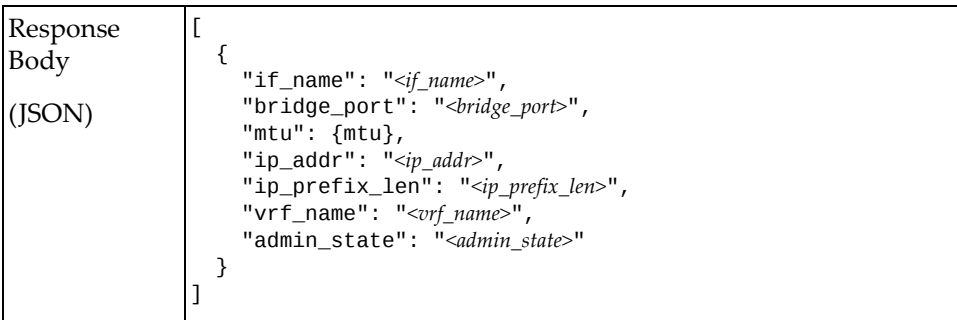

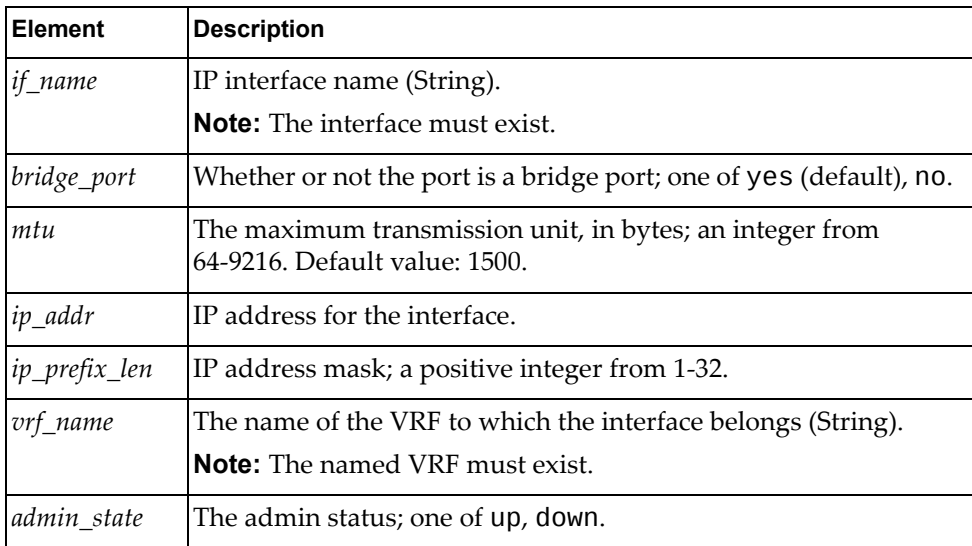

# **update\_ip\_prop\_intf(conn, intf, parameters)**

Update the IP properties of the specified interface.

# *Syntax*

Ipintf.update\_ip\_prop\_intf(*<conn>*, *<intf>, <parameters>*)

where:

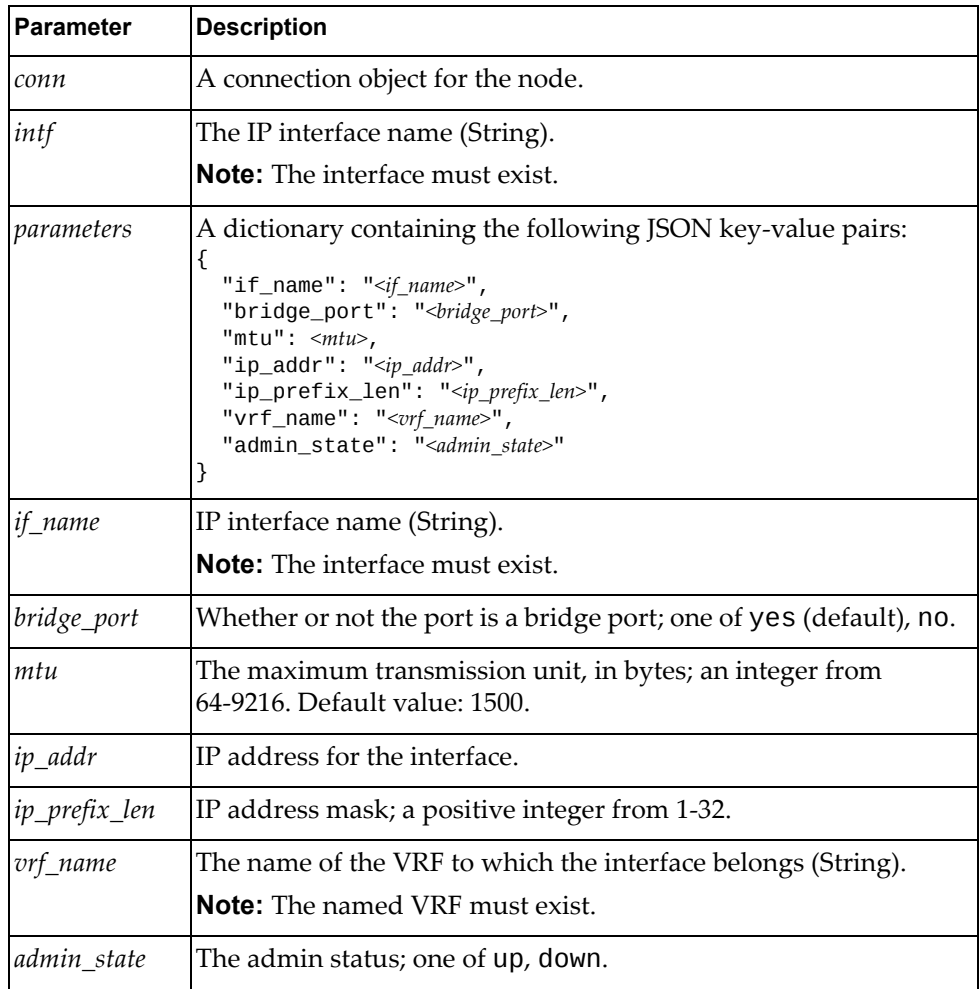

### *Returns*

A JSON response containing the updated IP properties:

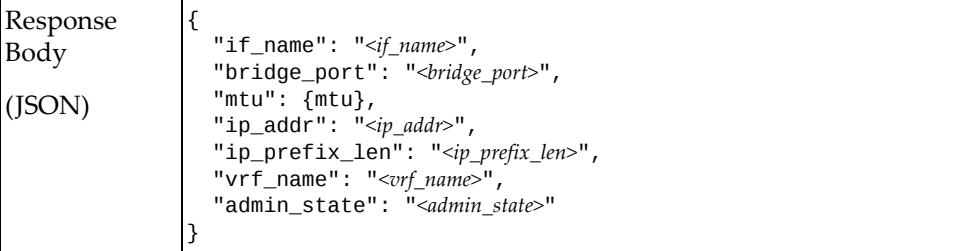

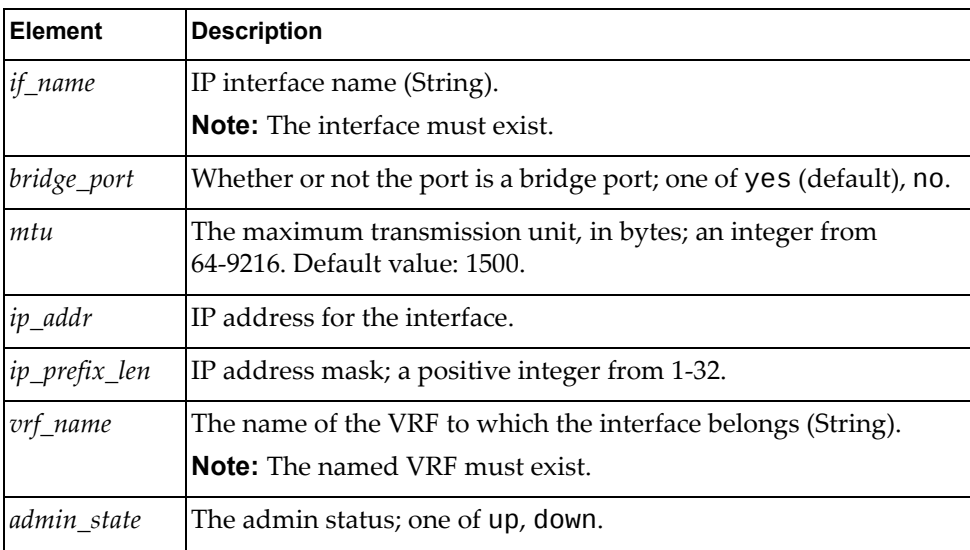

# <span id="page-18-0"></span>**Internet Group Management Protocol Management**

The Igmp class methods manage IGMP on the node.

These methods are in the file igmp.rb.

# **get\_igmp\_snoop\_prop(conn)**

Gets IGMP snooping properties of the system.

#### *Syntax*

Igmp.get\_igmp\_snoop\_prop(*<conn>*)

where *conn* is the connection object of the node.

#### *Returns*

A JSON response containing IGMP snooping properties:

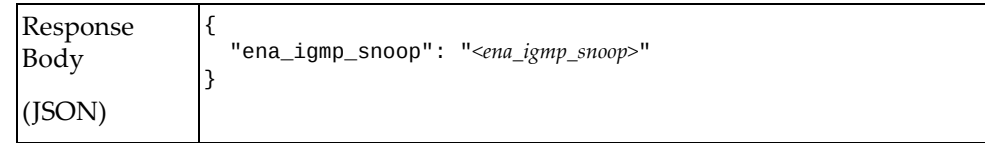

where:

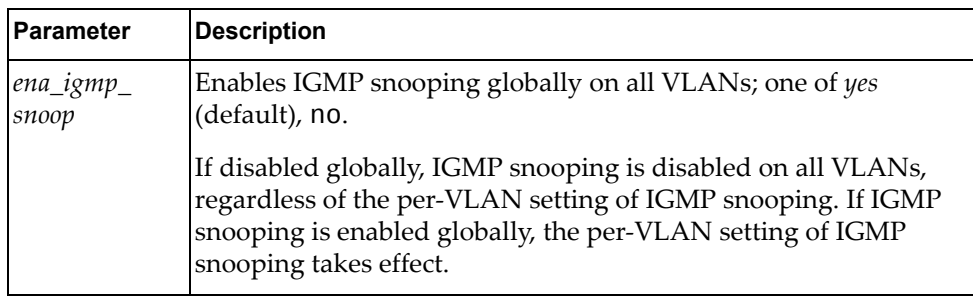

# **get\_igmp\_vlan\_prop(conn, vlan\_id)**

Gets IGMP Snooping properties for the specified VLAN.

Syntax

```
Igmp.get_igmp_vlan_prop(<conn>, <vlan_id>)
```
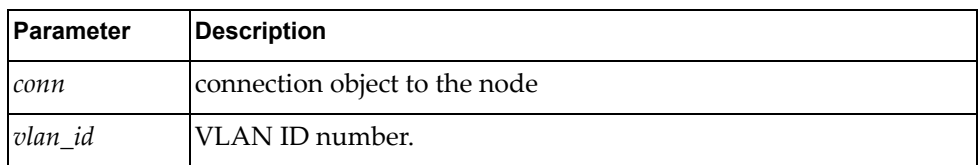

A JSON response containing the IGMP snooping properties for the VLAN:

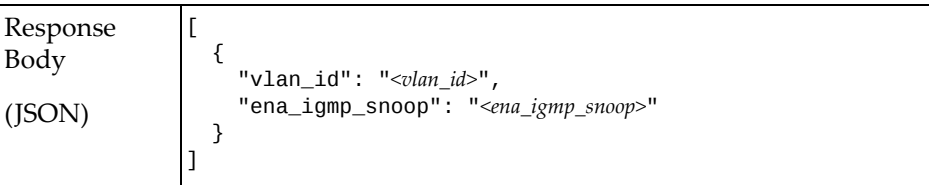

where:

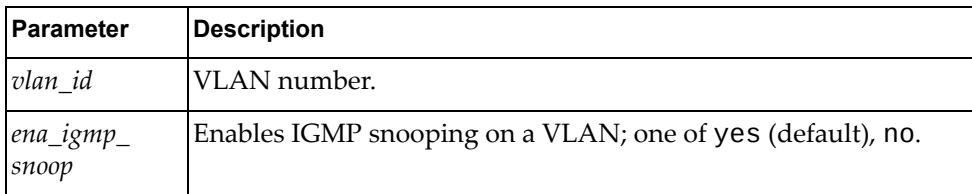

### **set\_igmp\_snoop\_prop(conn, parameters)**

Updates the global IGMP snooping properties of the system.

### *Syntax*

```
Igmp.set_igmp_snoop_prop(<conn>, <parameters>)
```
where:

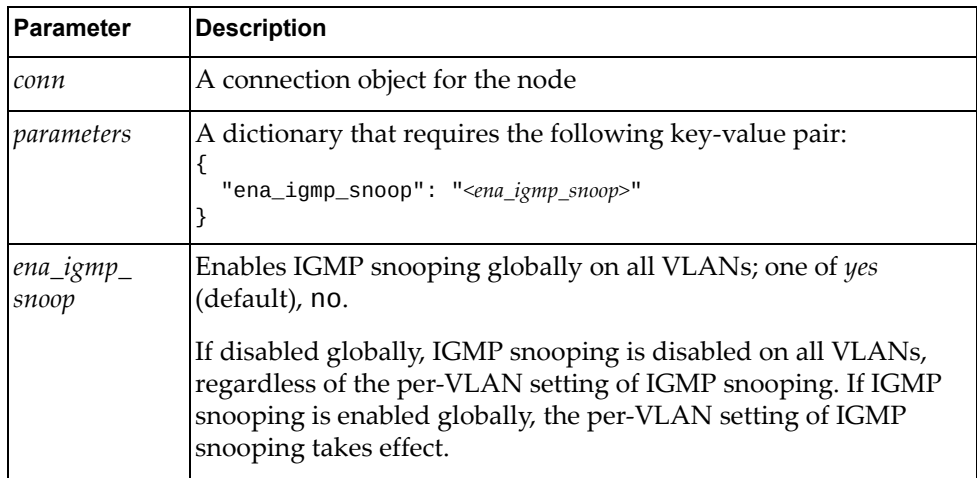

#### *Returns*

A JSON response containing the updated IGMP snooping properties:

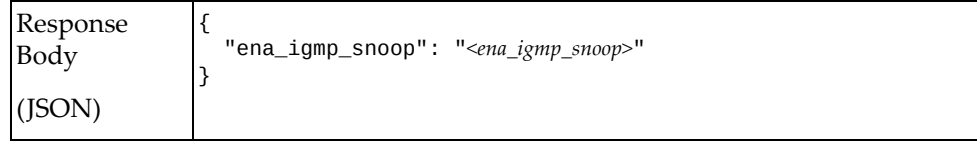

# **set\_igmp\_vlan\_prop(conn, vlan\_id, parameters)**

Updates the IGMP snooping properties of the specified VLAN.

# *Syntax*

Igmp.set\_igmp\_vlan\_prop(*<conn>*, *<vlan\_id>*, *<parameters>*)

where:

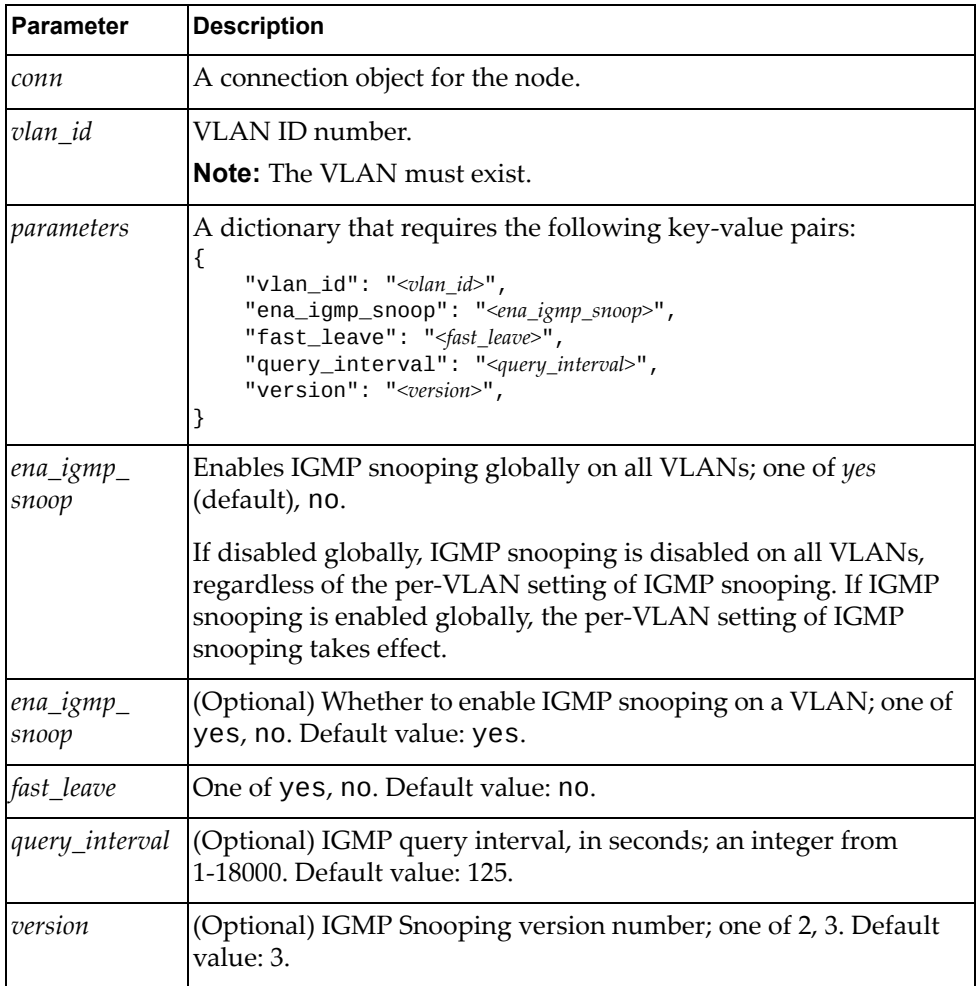

### *Returns*

A JSON response containing the updated IGMP snooping properties of the specified VLAN:

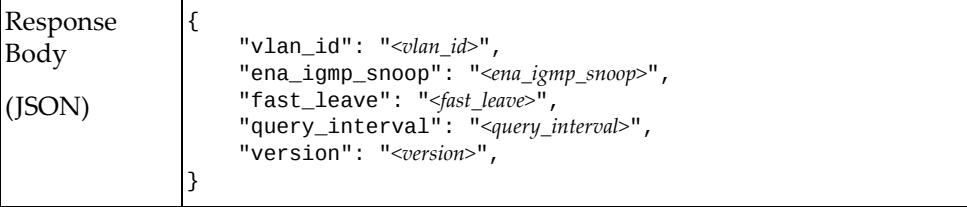

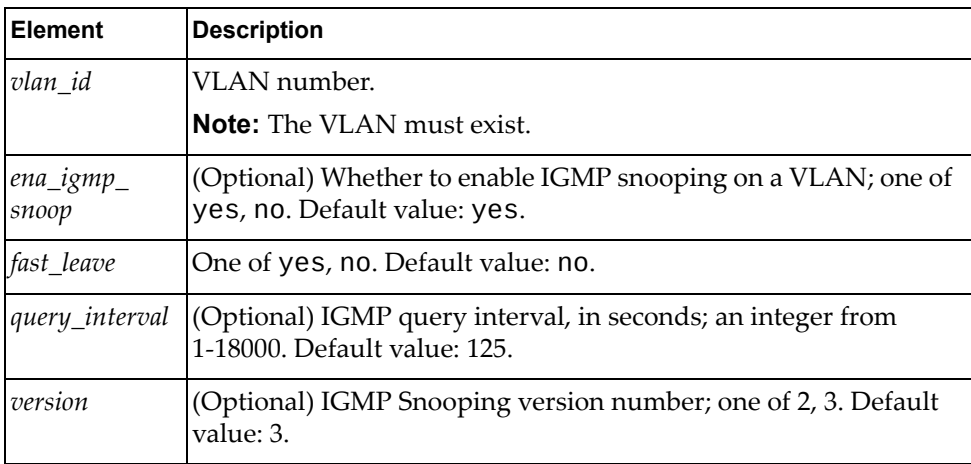

# <span id="page-22-0"></span>**Link Aggregation Control Protocol Management**

The Lacp class methods manage LACP on the node.

These methods are in the file lacp.rb.

### **get\_lacp(conn)**

Gets the LACP properties of the node.

#### *Syntax*

Lacp.get\_lacp(*<conn>*)

where *conn* is a connection object for the node.

#### *Returns*

A JSON response containing the LACP properties of the node:

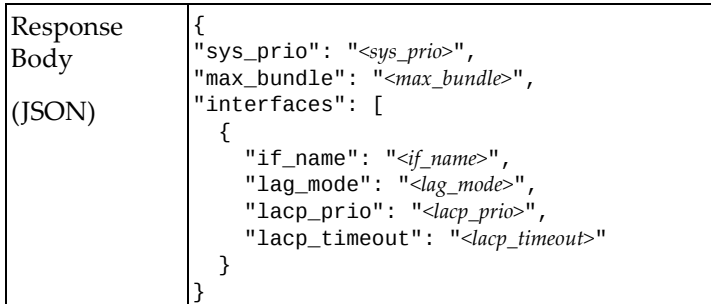

where:

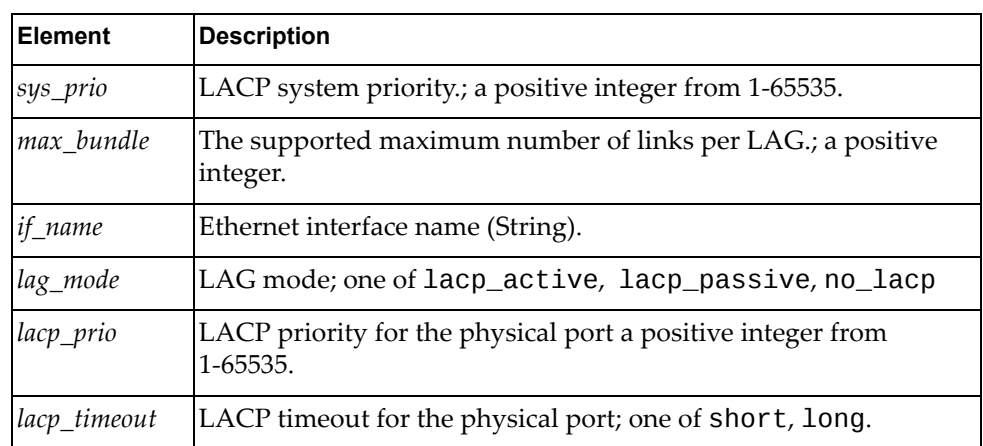

### **update\_lacp(conn, parameters)**

Updates the LACP properties of the node.

#### *Syntax*

Lacp.update\_lacp(*<conn>*, *<sys\_prio>*)

where:

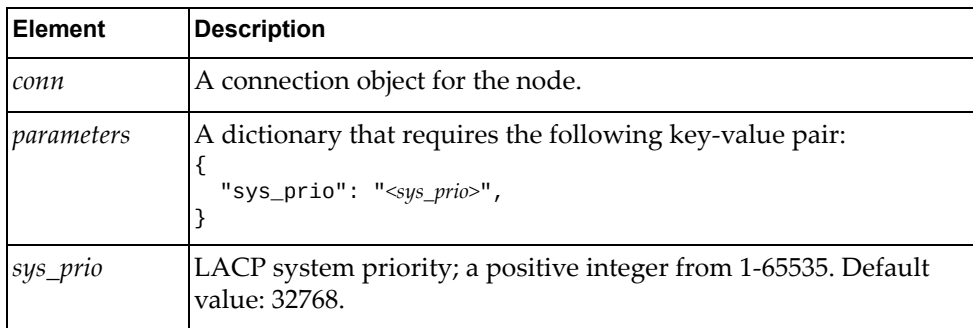

### *Returns*

A JSON response containing the updated LACP properties:

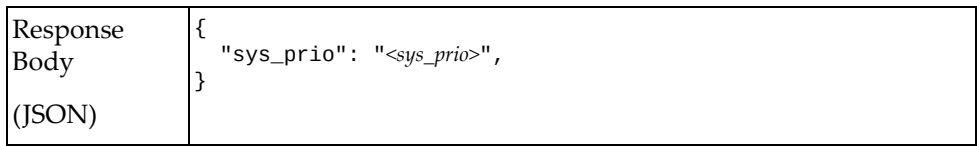

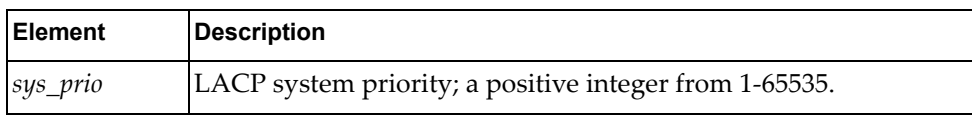

# <span id="page-24-0"></span>**Link Aggregation Group Management**

The Lag class provides methods for managing LAG configuration on the node.

These methods are in the file lag.rb.

# **create\_lag(conn, parameters)**

Creates a LAG.

### *Syntax*

Lag.create\_lag(*<conn>*, *<parameters>*)

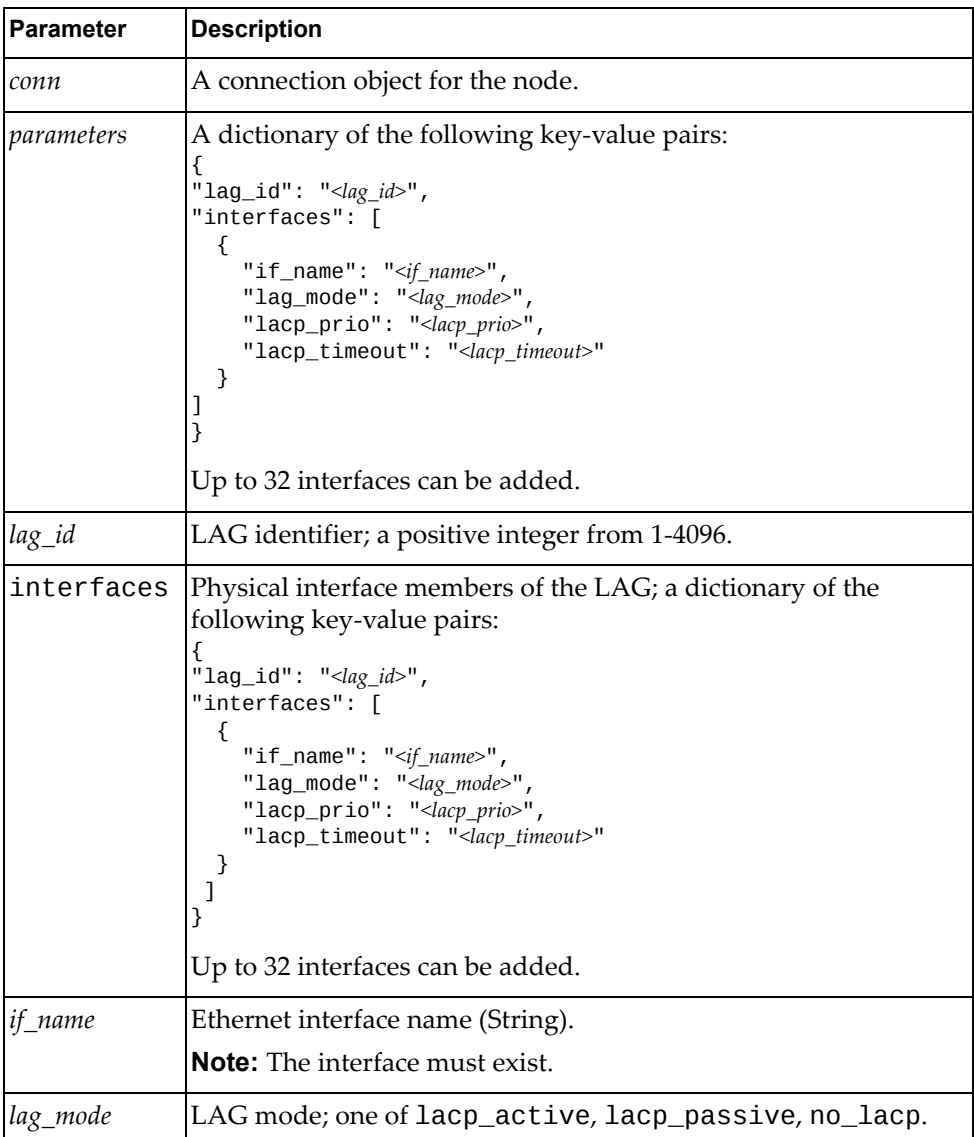

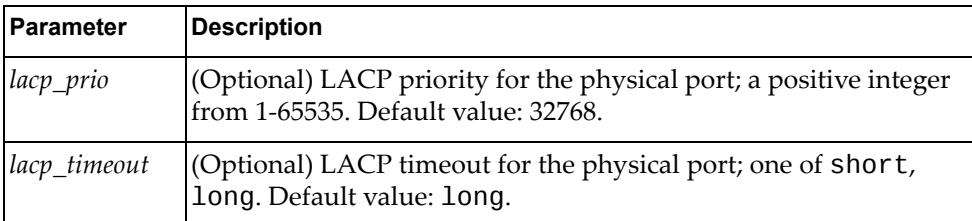

A JSON response containing the parameters of the created LAG:

```
Response
Body
(JSON)
                 {
                 "lag_id": "<lag_id>",
                "lag_name": "<lag_name>",
                "interfaces": [
                     {
                     "if_name": "<if_name>",
                     "lag_mode": "<lag_mode>",
                     "lacp_prio": "<lacp_prio>",
                         "lacp_timeout": "<lacp_timeout>"
                    }
                 ]
                 }
```
where:

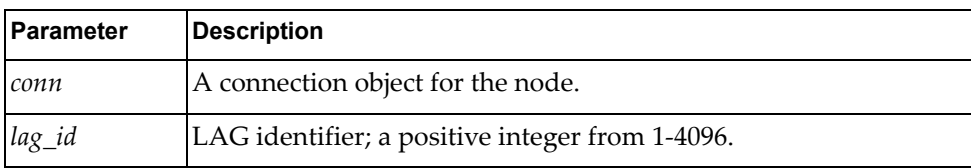

### **delete\_lag(conn, lag\_id)**

Deletes a LAG.

### *Syntax*

Lag.delete\_lag(*<conn>*, *<lag\_id>*)

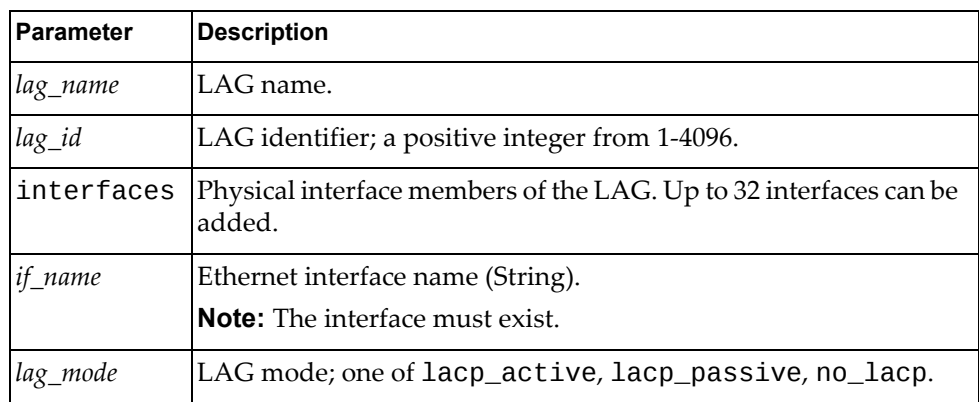

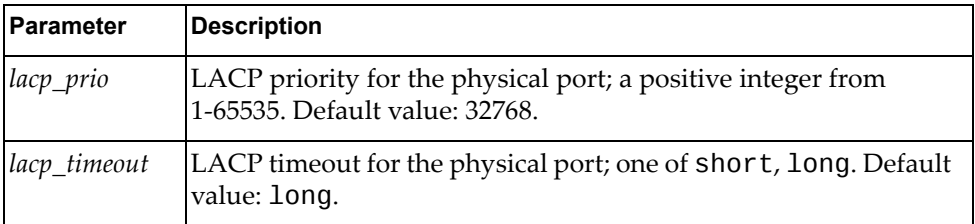

# **get\_all\_lag(conn)**

Gets the properties of all LAGs.

### *Syntax*

Lag.get\_all\_lag(*<conn>*)

where *conn* is a connection object for the node.

### *Returns*

A JSON response containing the properties of all LAGs:

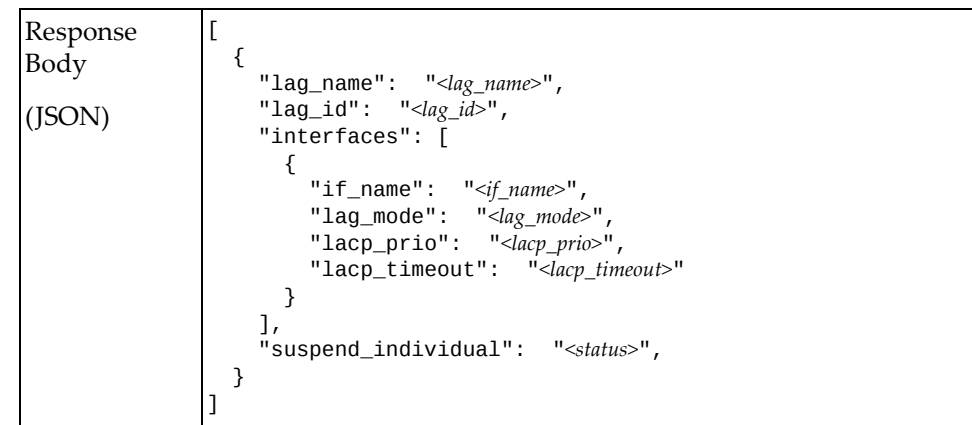

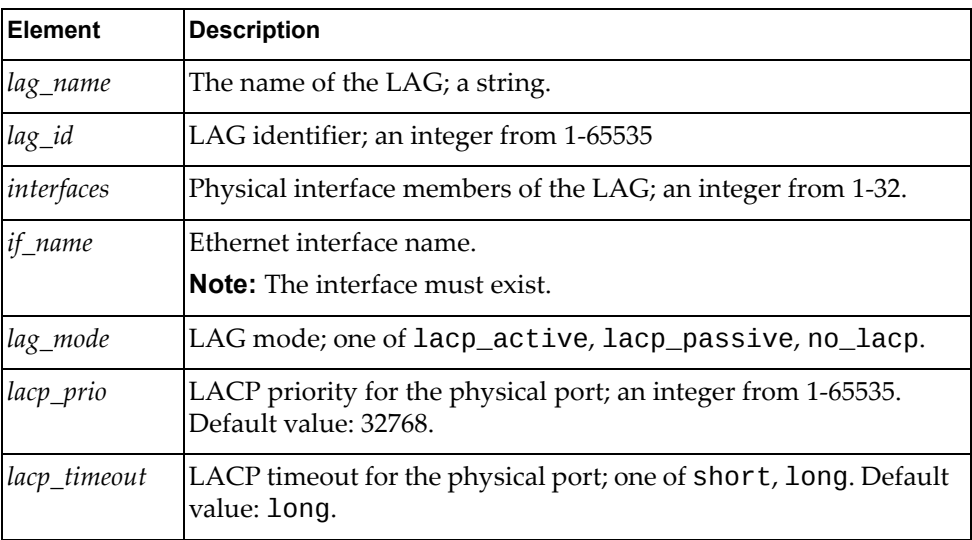

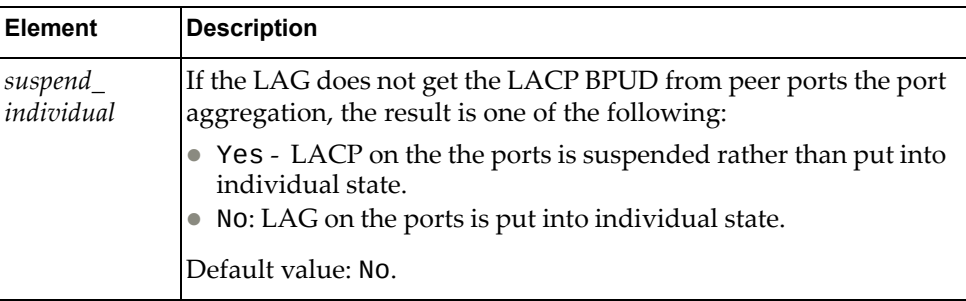

# **get\_lag\_prop(conn, lag\_id)**

Gets properties of the specified LAG.

### *Syntax*

Lag.get\_lag\_prop(*<conn>*, *<lag\_id>*)

where:

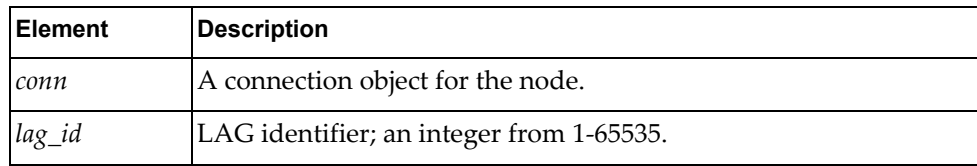

### *Returns*

A JSON response containing the properties of the specified LAG:

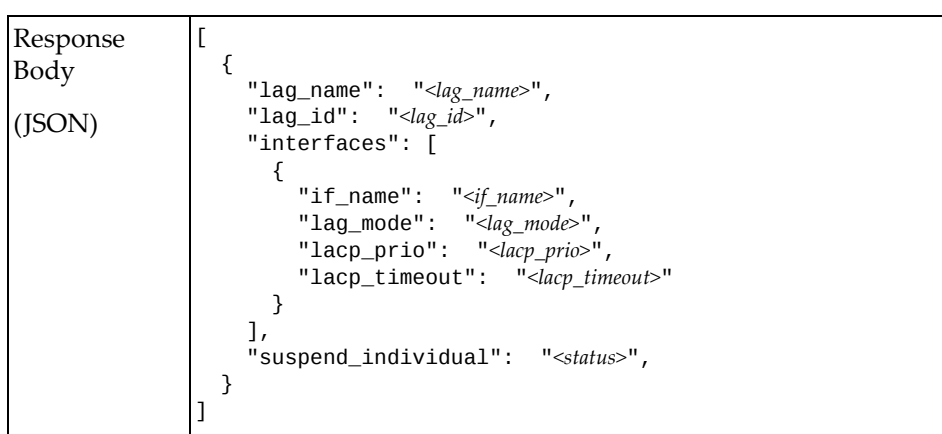

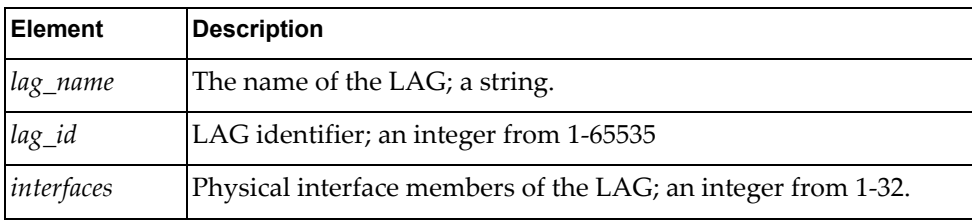

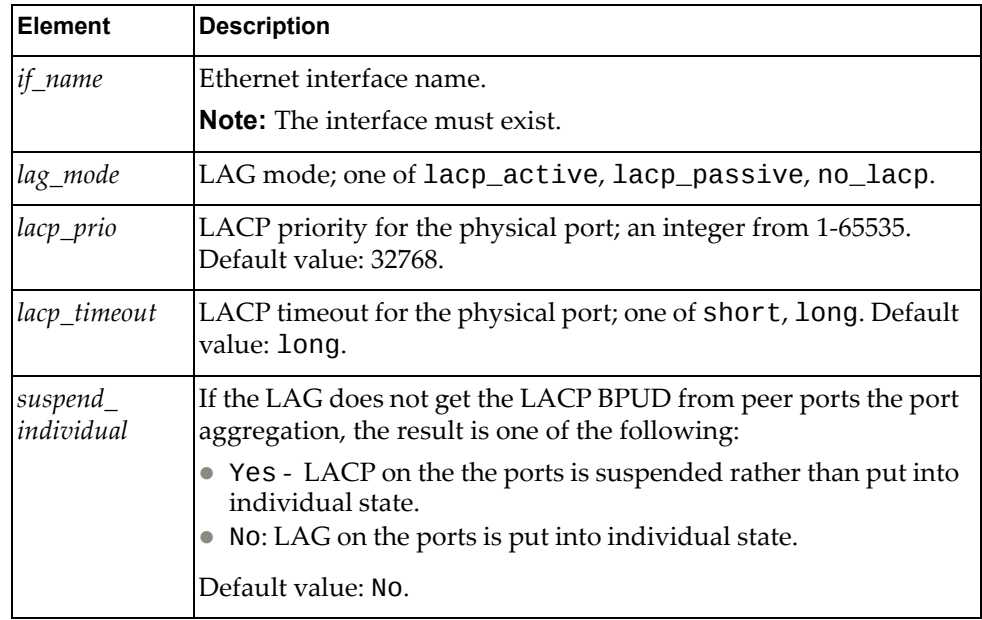

# **get\_load\_balance(conn)**

Gets load balance properties for port aggregations.

### *Syntax*

Lag.get\_load\_balance(*<conn>*)

where *conn* is a connection object for the node.

#### *Returns*

A JSON response containing the load balance properties for port aggregations:

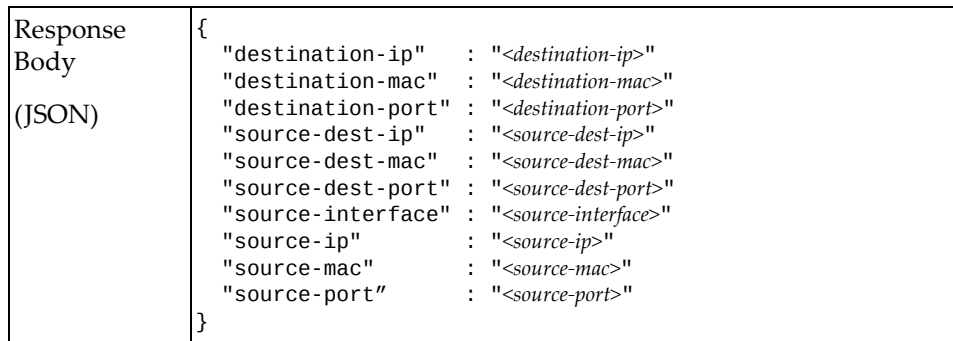

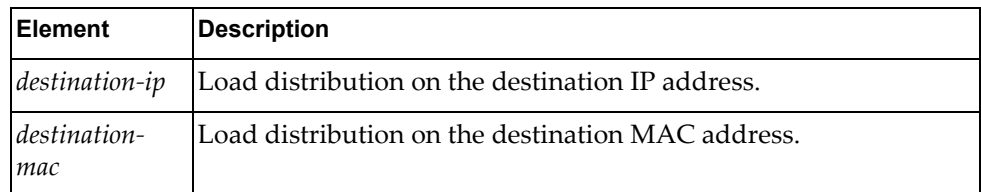

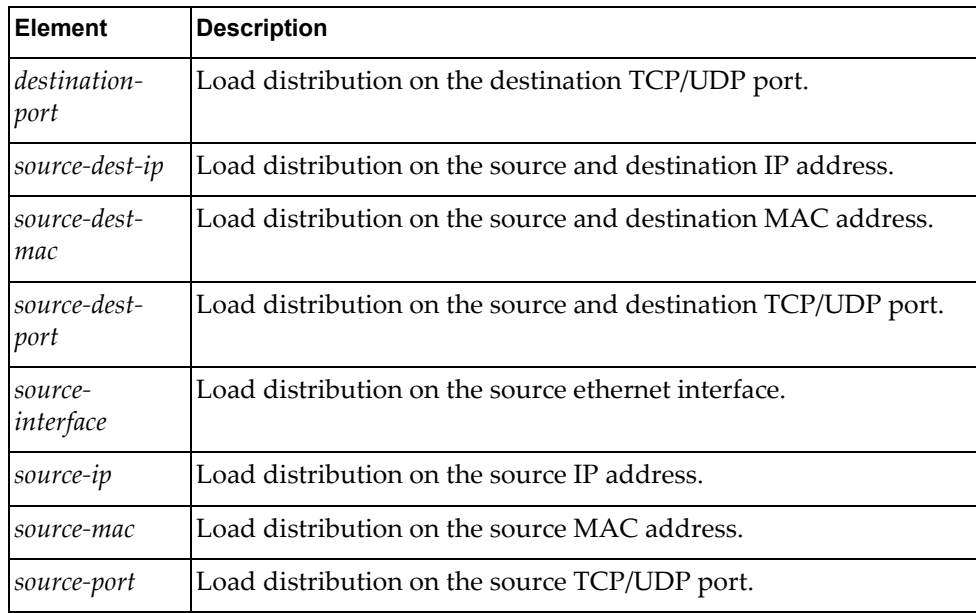

# **update\_lag(conn, parameters)**

Updates properties of a LAG.

# *Syntax*

```
Lag.update_lag(<conn>, <lag_id>, <parameters>)
```
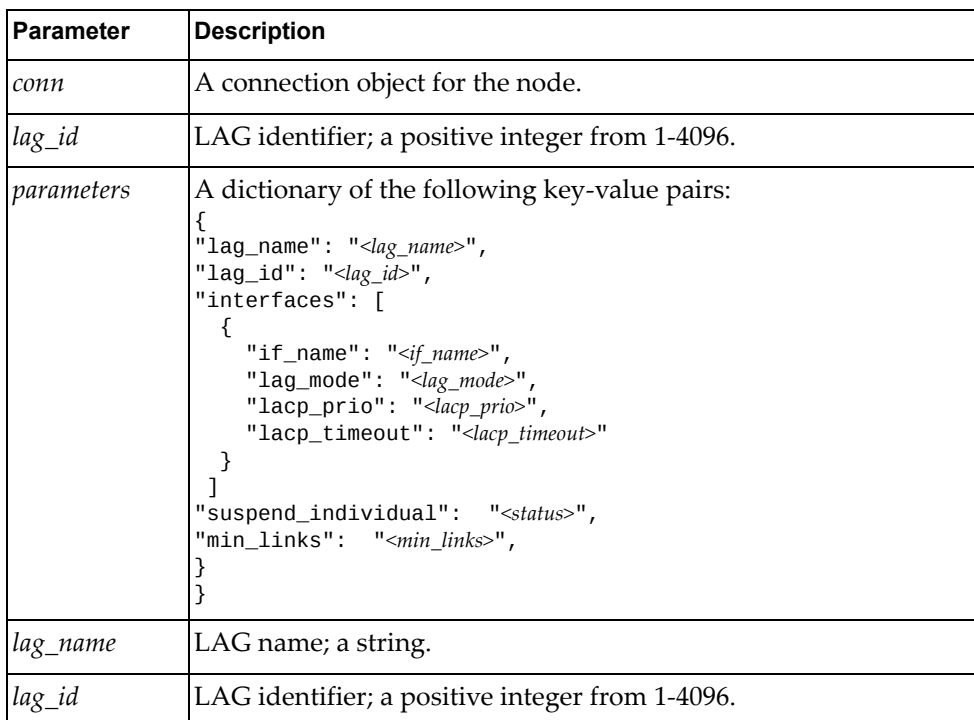

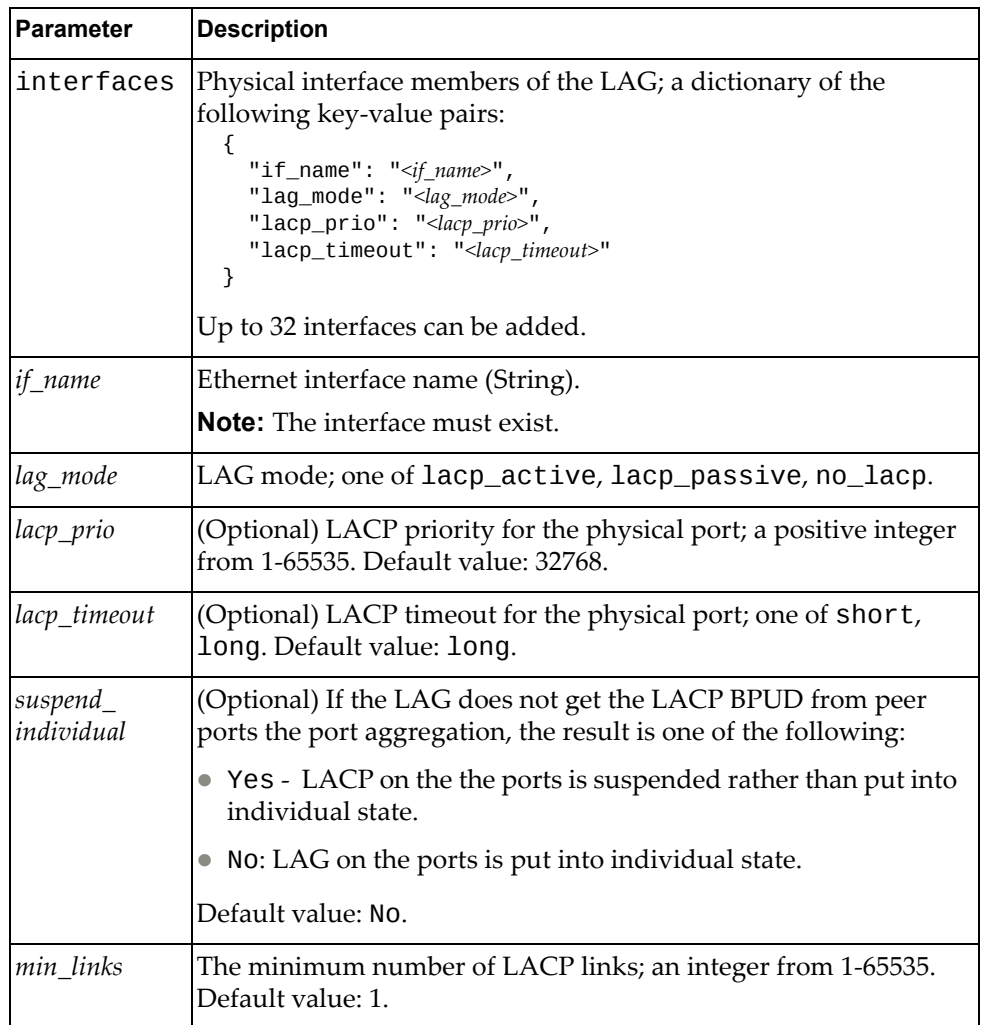

A JSON response containing the updated LAG properties:

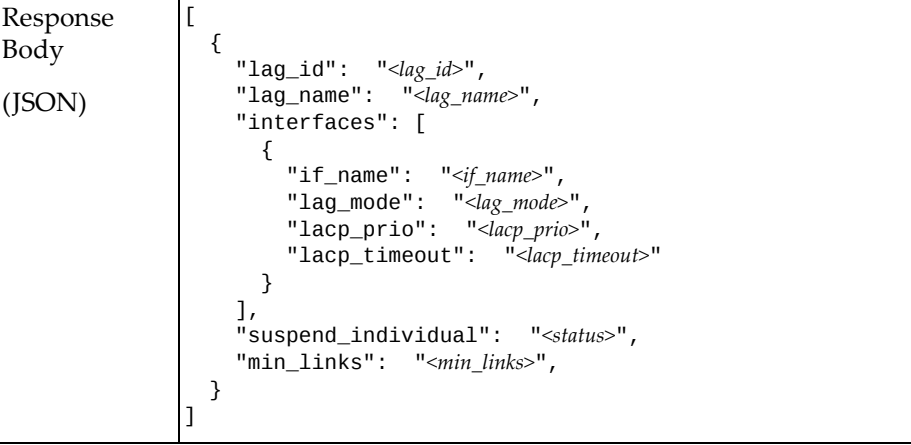

where:

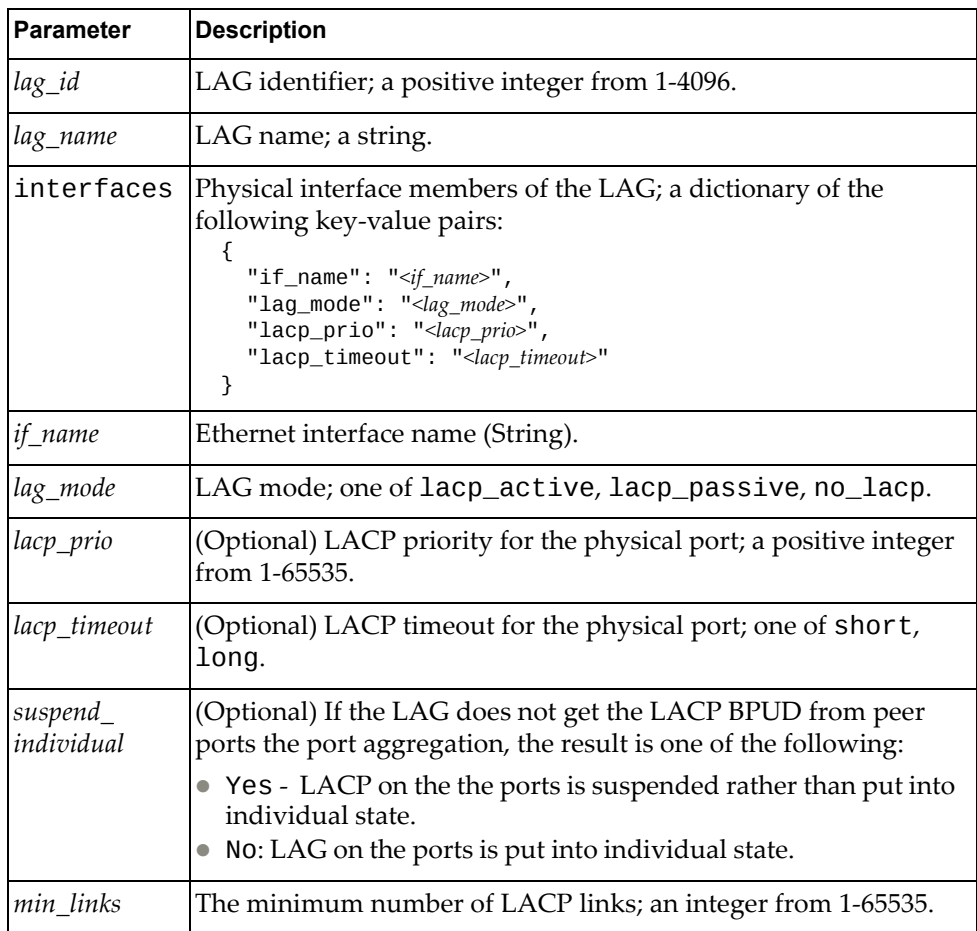

# **update\_lag\_load\_balance(conn, parameters)**

Updates the load balance properties for the port aggregation.

*Syntax*

Lag.update\_lag\_load\_balance(*<conn>*, *<parameters>*)

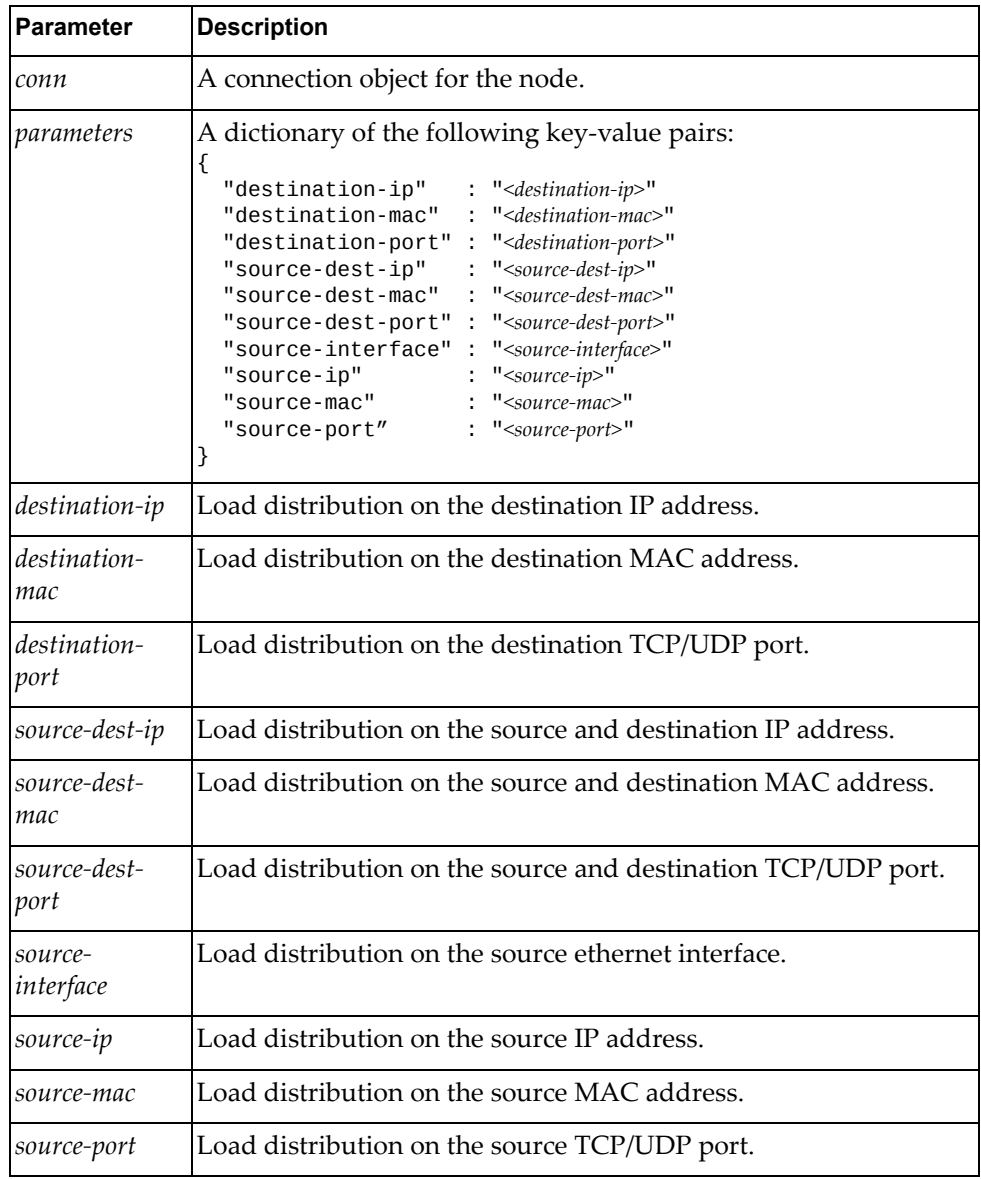

A JSON response containing the updated load balance properties:

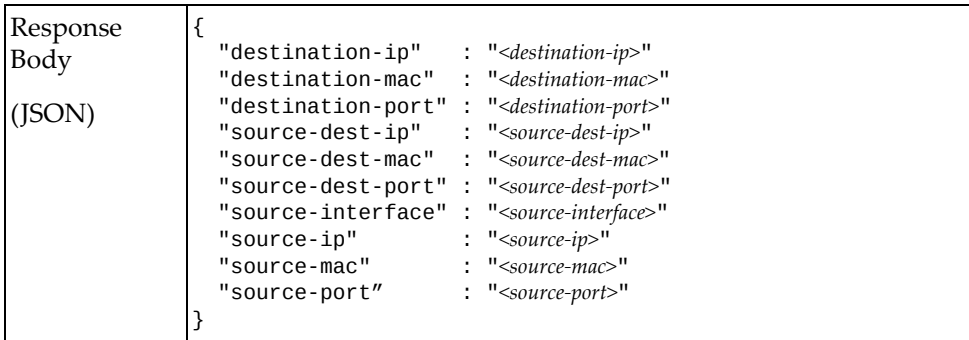

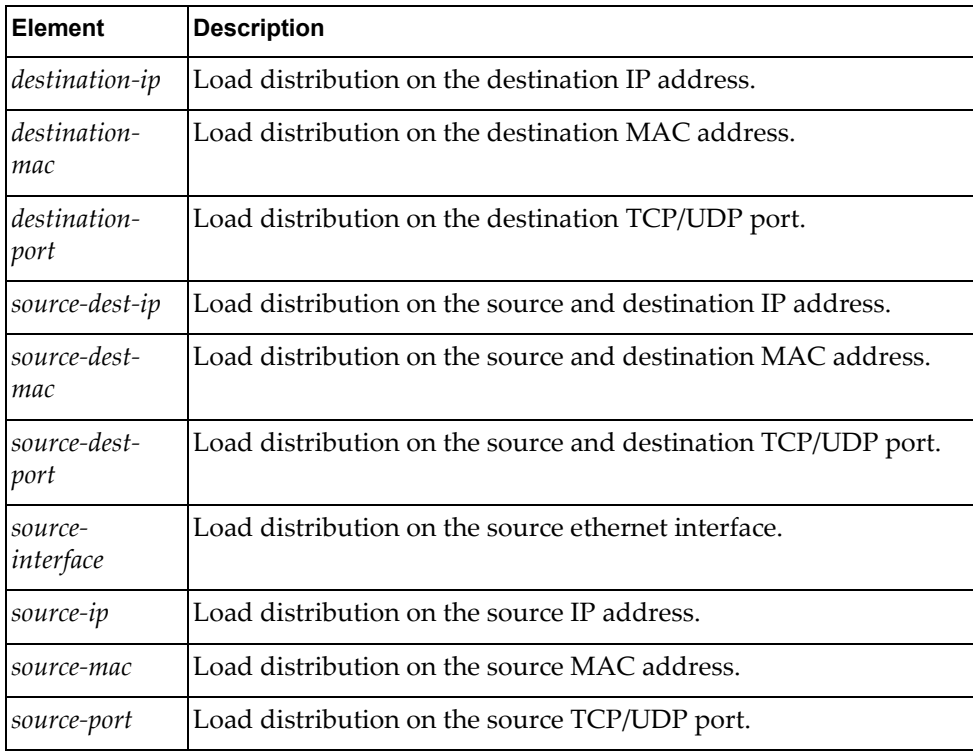

# <span id="page-34-0"></span>**Link Layer Discovery Protocol Management**

The Lldp class methods manage LLDP on the node.

These methods are in the file  $11dp$ .rb.

# **get\_lldp\_all\_intf(conn)**

Gets the LLDP properties of all interfaces.

#### *Syntax*

Lldp.get\_lldp\_all\_intf(*<conn>*)

where *conn* is a connection object for the node.

#### *Returns*

A JSON response containing the global LLDP properties of all interfaces:

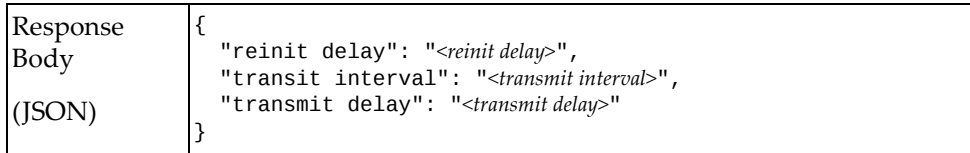

where:

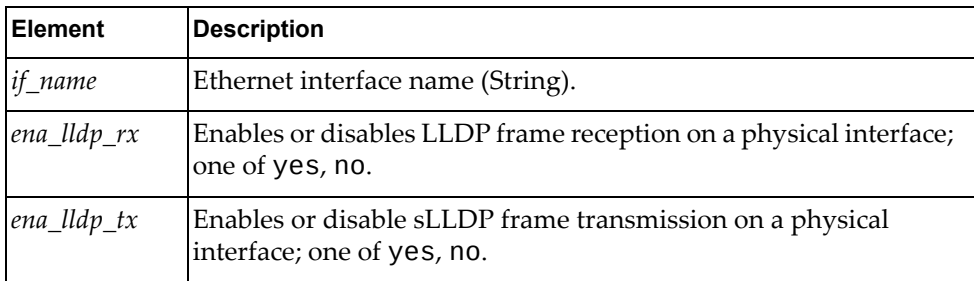

### **get\_lldp\_intf(conn, intf)**

Gets the LLDP properties for a specified Ethernet interface.

### *Syntax*

Lldp.get\_lldp\_intf(*<conn>*, *<intf>*)

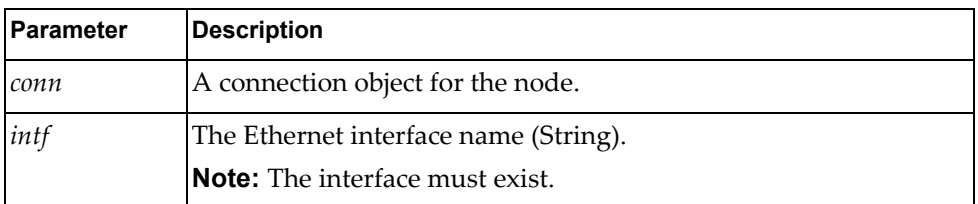

A JSON response containing the global LLDP properties for the specified Ethernet interface:

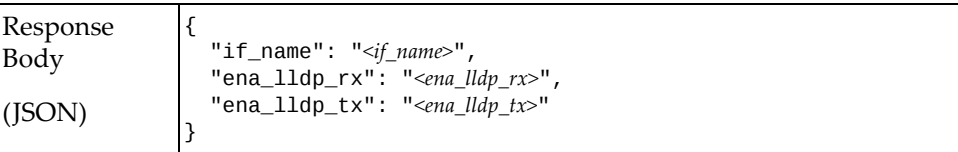

where:

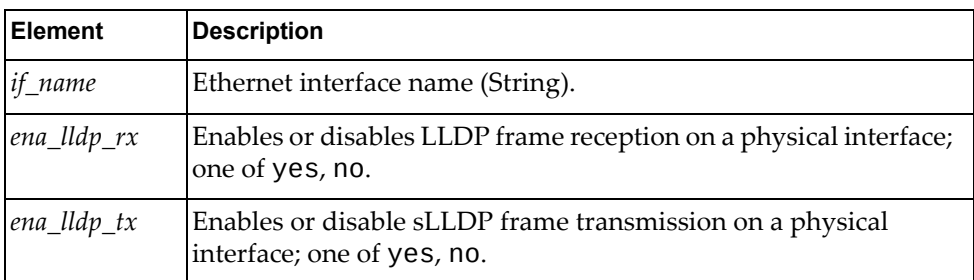

# **get\_lldp\_intf\_neighbor(conn, intf)**

Gets LLDP neighbor information for a specified interface.

### *Syntax*

Lldp.get\_lldp\_intf\_neighbor(*<conn>*, *<intf>*)

#### where:

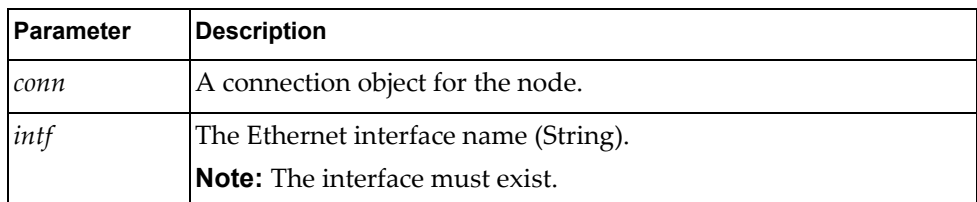

### *Returns*

A JSON response containing the LLDP information for the specified interface:

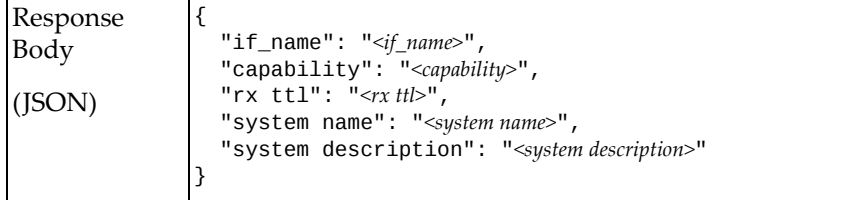
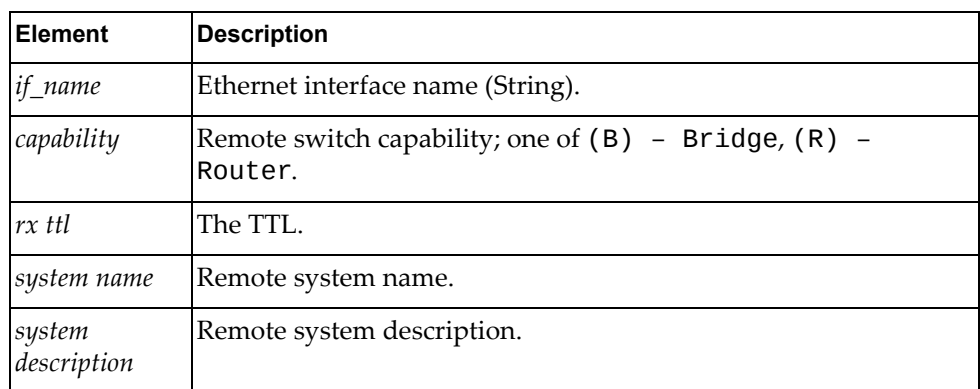

## **get\_lldp\_intf\_neighbor\_all(conn)**

Gets LLDP neighbor information for all interfaces.

## *Syntax*

Lldp.get\_lldp\_intf\_neighbor\_all(*<conn>*)

where *conn* is the connection object to the node.

## *Returns*

A JSON response containing LLDP neighbor information for all interfaces:

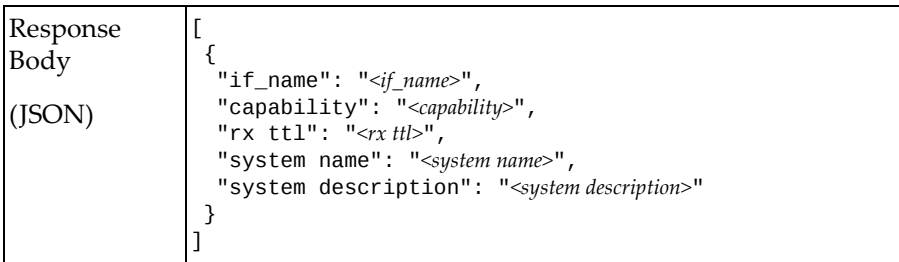

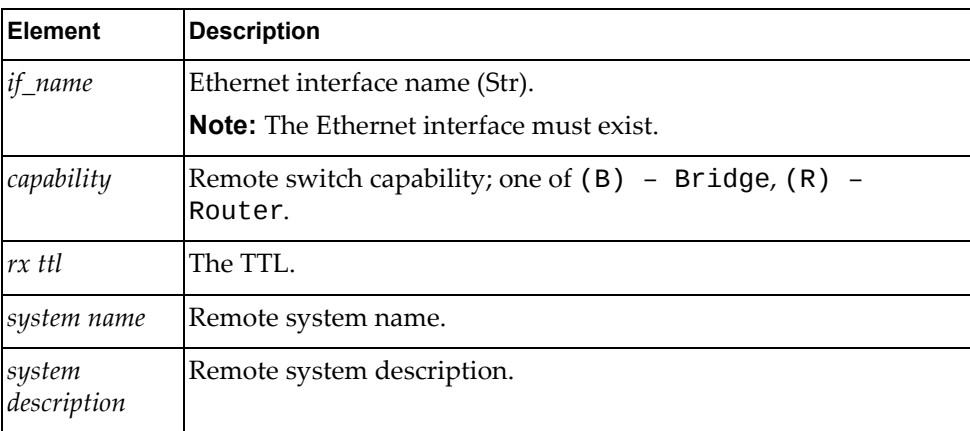

## **get\_lldp\_intf\_stats(conn, intf)**

Gets LLDP interface statistics for the specified interface.

## *Syntax*

Lldp.get\_lldp\_intf\_stats(*<conn>*, *<intf>*)

where:

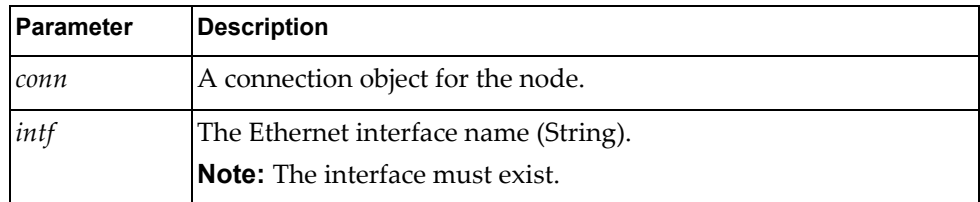

#### *Returns*

A JSON response containing the interface statistics:

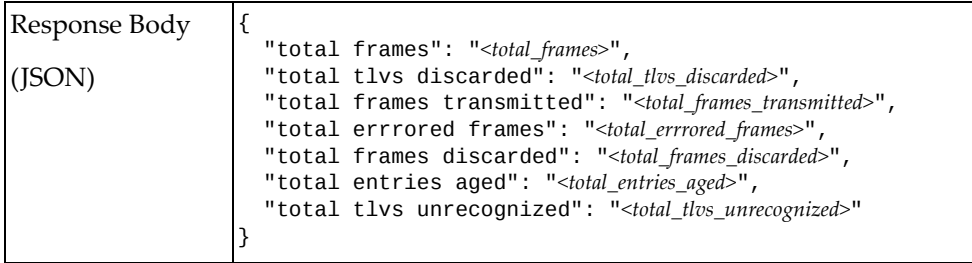

#### where:

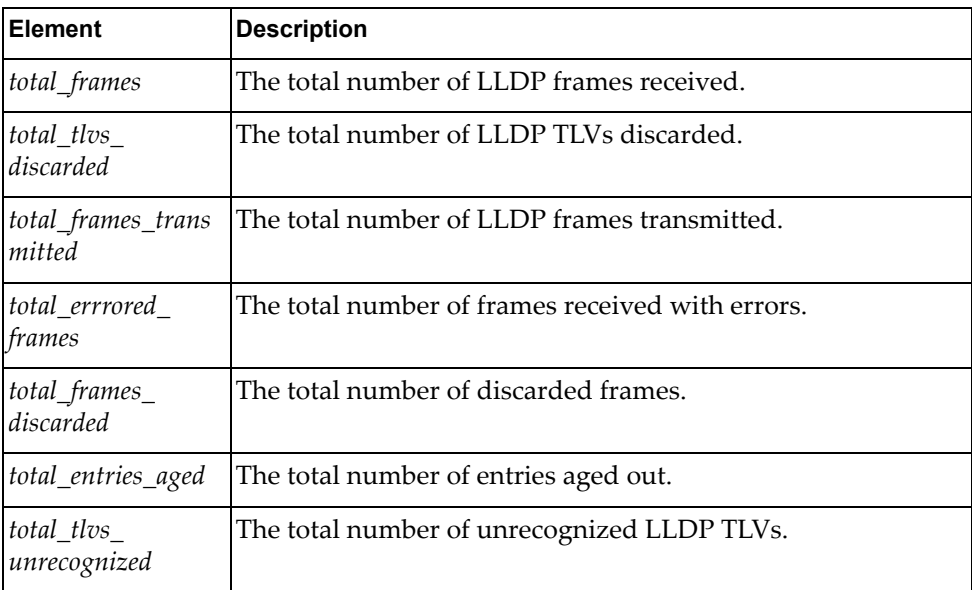

## **get\_lldp\_prop(conn)**

Gets global LLDP properties of the system.

## *Syntax*

Lldp.get\_lldp\_prop(*<conn>*)

where *conn* is the connection object for the node.

#### *Returns*

A JSON response containing the global LLDP properties:

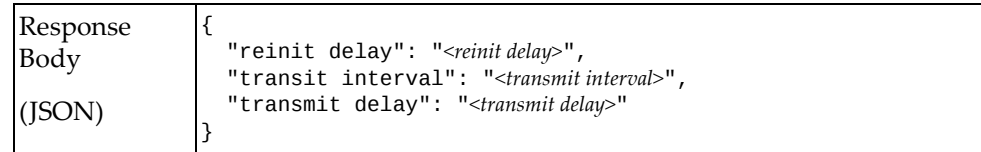

where:

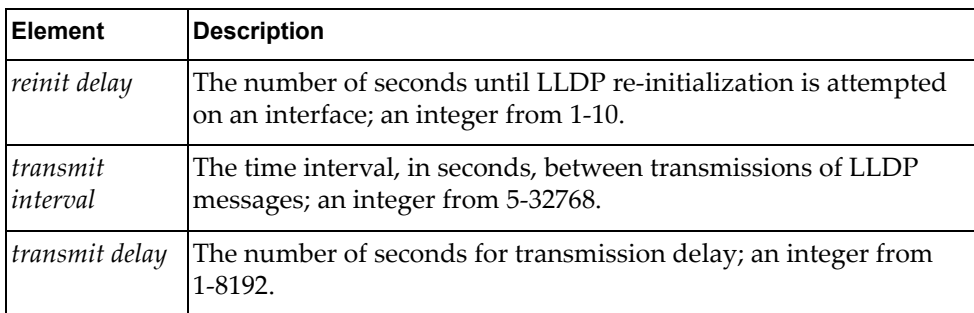

## **update\_lldp\_intf(conn, intf, parameters)**

Updates the LLDP properties for a specified interface.

## *Syntax*

Lldp.update\_lldp\_intf(*<conn>*, *<intf>, <parameters>*)

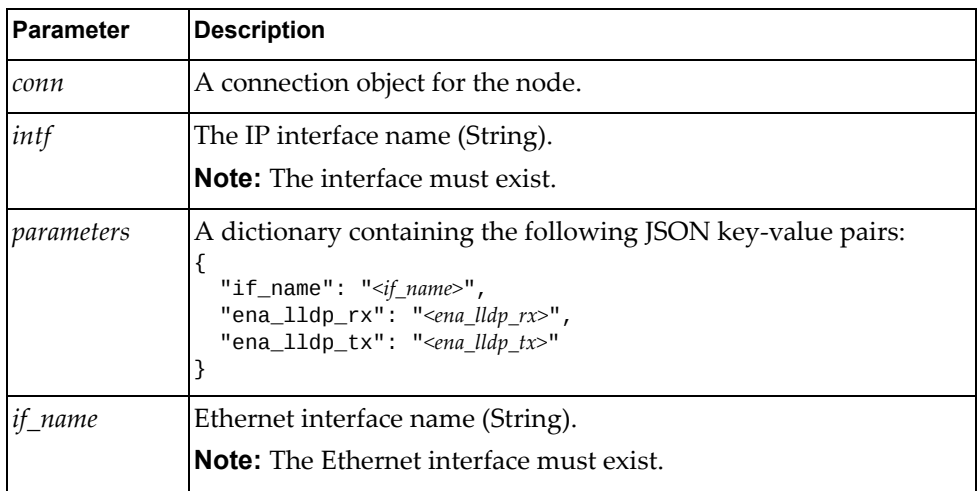

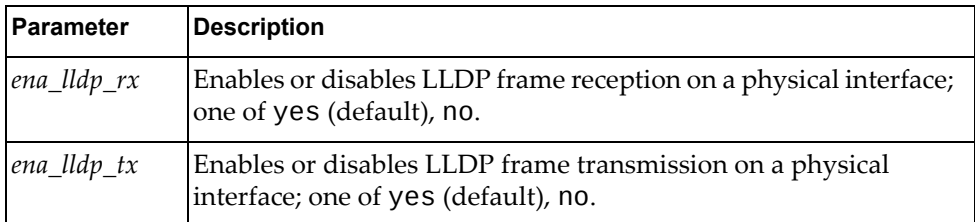

A JSON response containing the updated LLDP interface properties:

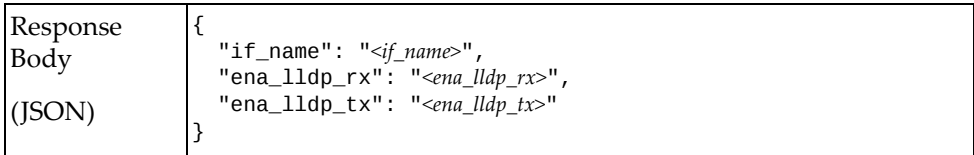

#### where:where:

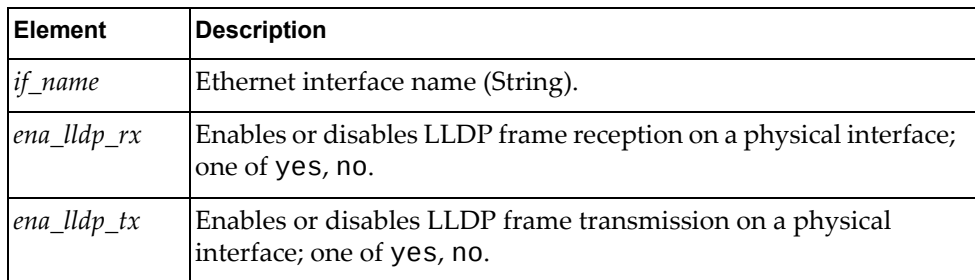

# **update\_lldp\_prop(conn, parameters)**

Updates the global LLDP properties.

## *Syntax*

```
Lldp.update_lldp_prop(<conn>, <parameters>)
```
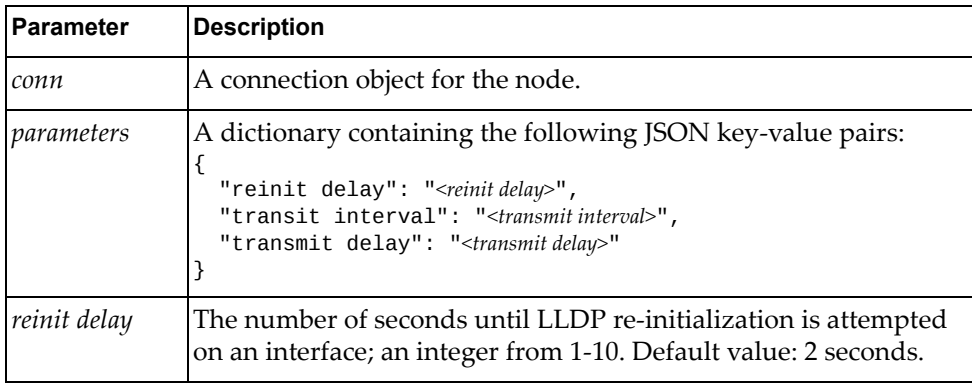

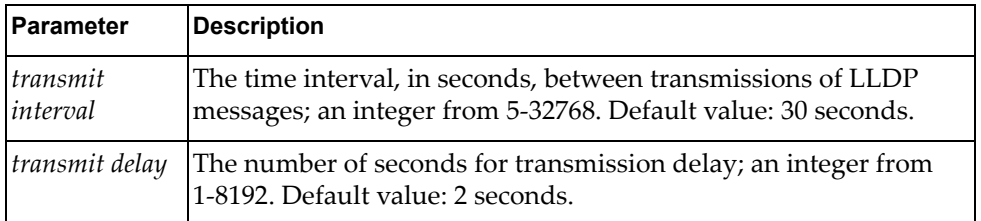

A JSON response containing the updated global LLDP properties:

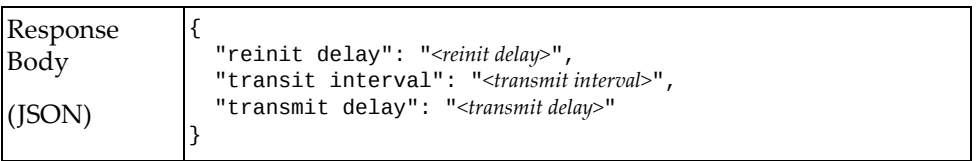

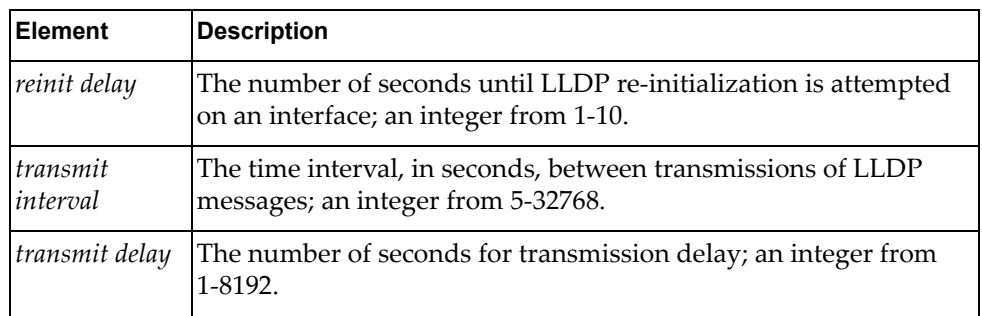

# **Multiple Spanning Tree Protocol Management**

The Mstp class methods manage MSTP on the node.

These methods are in the file mstp.rb.

## **create\_mstp\_inst(conn, parameters)**

Creates an MSTP instance.

#### *Syntax*

Mstp.create\_mstp\_inst(*<conn>*, *<parameters>*)

where:

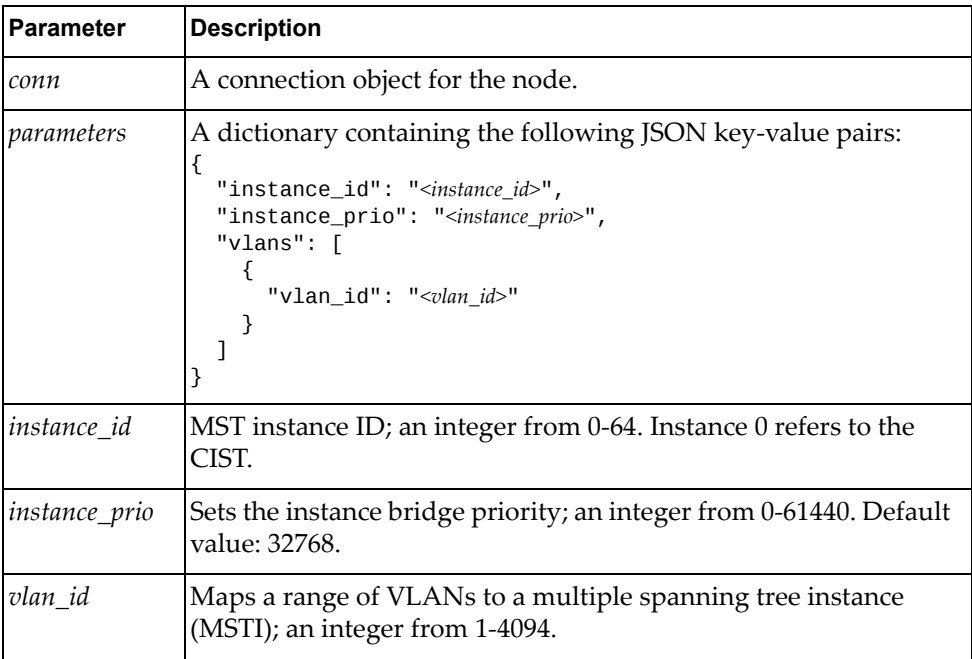

#### *Returns*

A JSON response containing information about the MSTP instance:

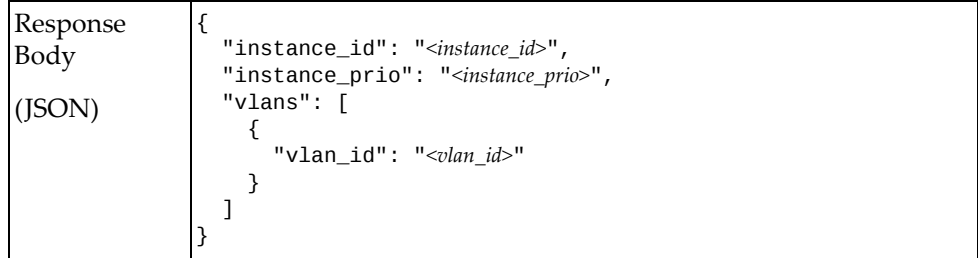

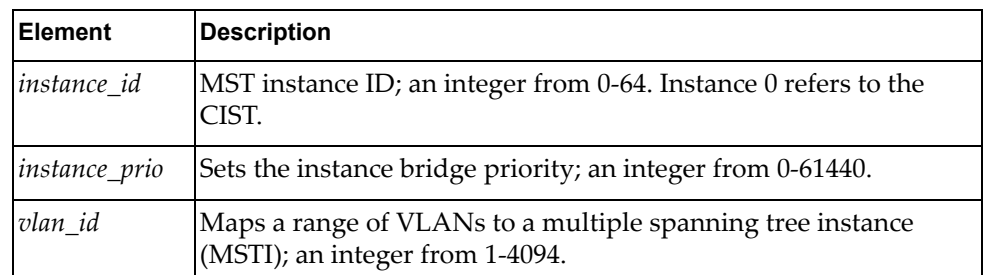

## **del\_mstp\_inst(conn, instance\_id)**

Deletes an MSTP instance.

## *Syntax*

Mstp.del\_mstp\_inst(*<conn>*, *<instance\_id>*)

where:

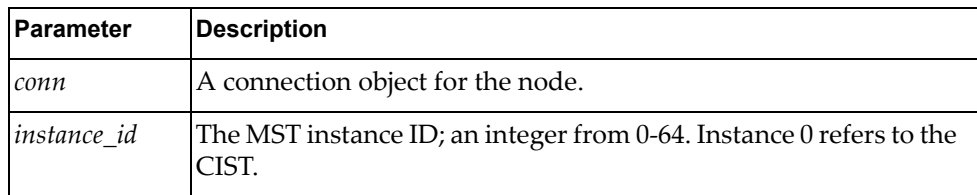

# **get\_mstp\_inst(conn, instance\_id)**

Gets properties of an MSTP instance.

## *Syntax*

Mstp.get\_mstp\_inst(*<conn>*, *<instance\_id>*)

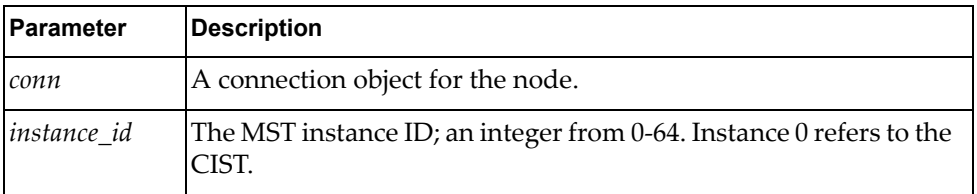

A JSON response containing the properties of the MSTP instance:

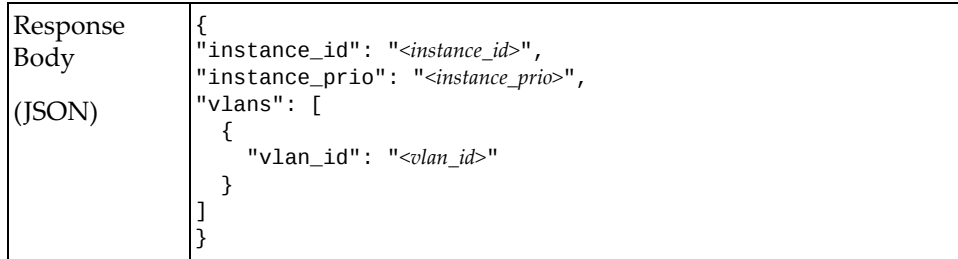

#### where:

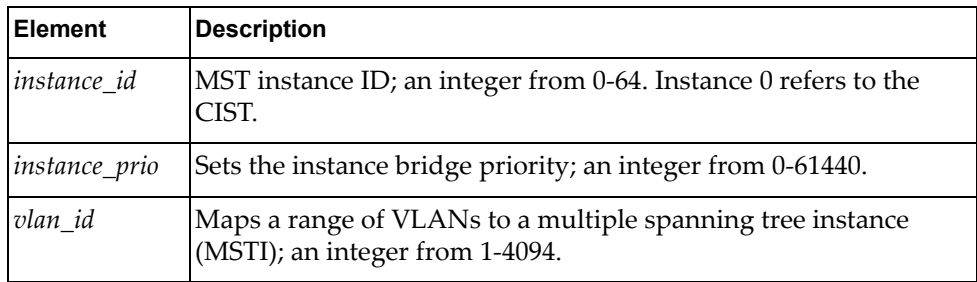

## **get\_mstp\_inst\_all(conn)**

Gets properties of all MSTP instances.

### *Syntax*

Mstp.get\_mstp\_inst\_all(*<conn>*)

where *conn* is the connection object for the node.

## *Returns*

A JSON response containing the properties of all MSTP instances:

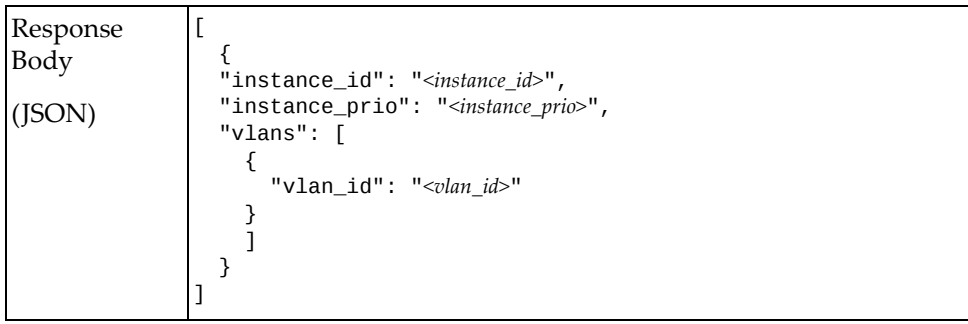

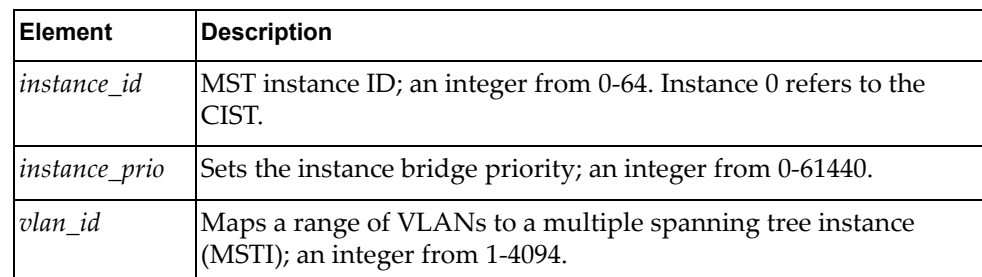

## **get\_mstp\_inst\_intf(conn, instance\_id, intf)**

Gets interface properties of a specified MSTP instance.

# *Syntax*

Mstp.get\_mstp\_inst\_intf(*<conn>*, *<instance\_id>*, *<intf>*)

where:

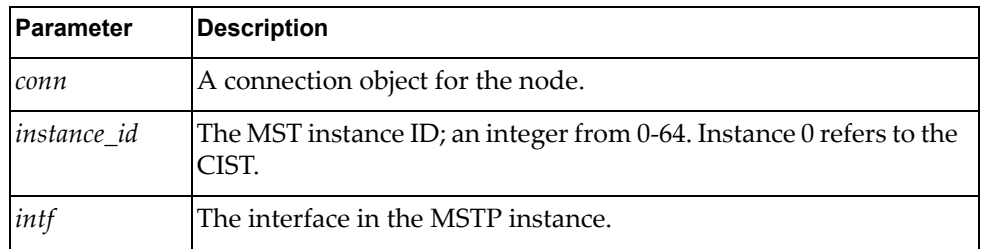

## *Returns*

A JSON response containing the properties of the specified instance:

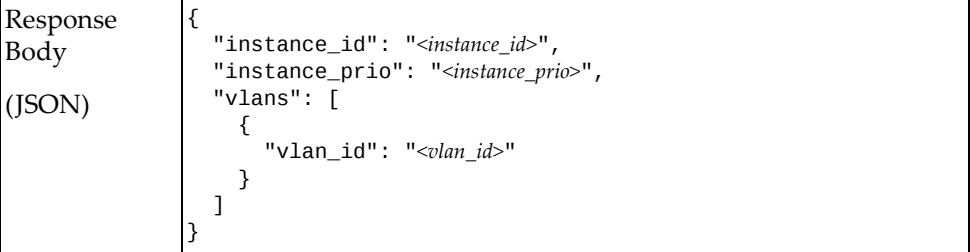

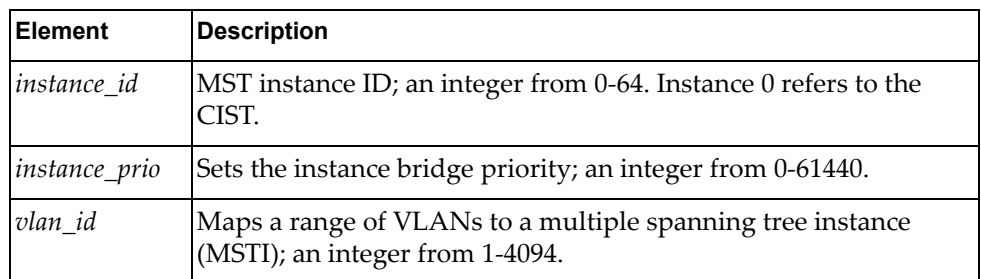

## **get\_mstp\_sys\_prop(conn)**

Gets global MSTP properties of the system.

#### *Syntax*

Mstp.get\_mstp\_sys\_prop(*<conn>*)

where *conn* is the connection object for the node.

#### *Returns*

A JSON response containing the global MSTP properties of the system:

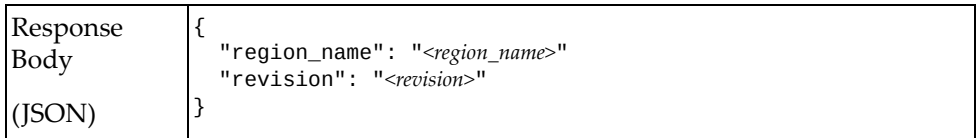

where:

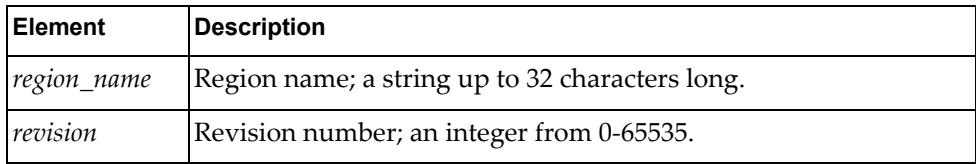

## **update\_mstp\_inst(conn, instance\_id, parameters)**

Updates the properties of an MSTP instance.

#### *Syntax*

Mstp.update\_mstp\_inst(*<conn>*, *<instance\_id>*, *<parameters>*)

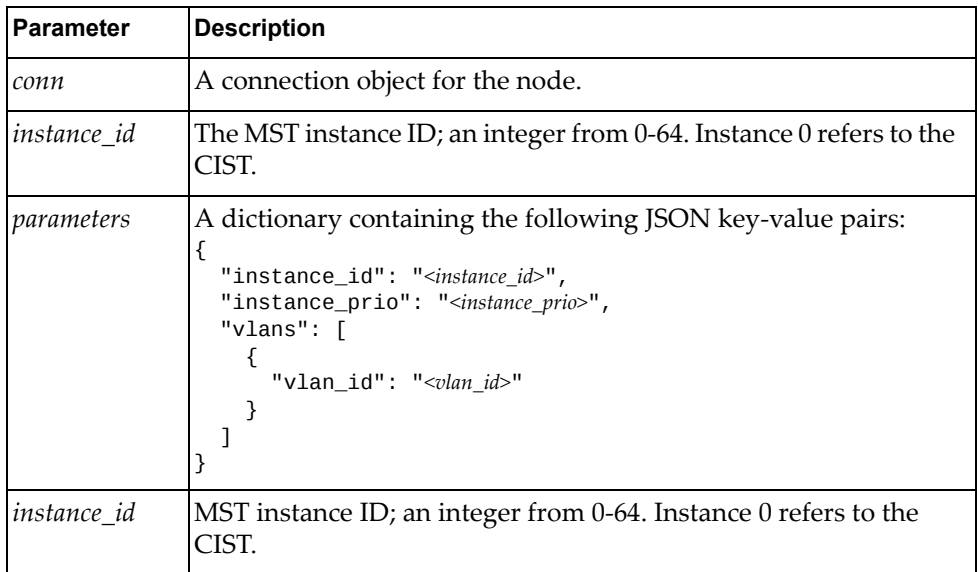

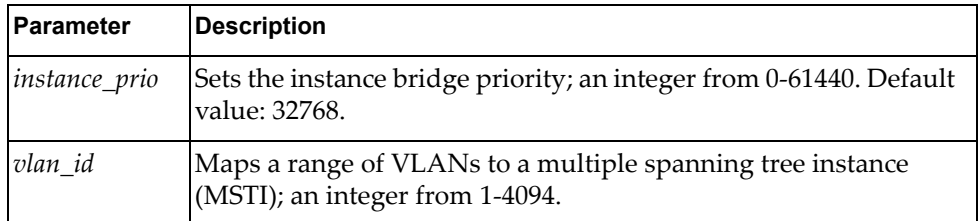

A JSON response containing the updated MSTP properties of the system:

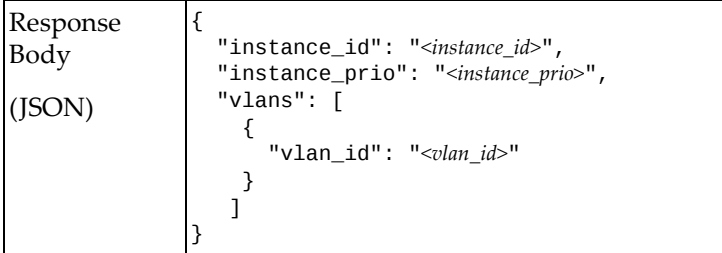

where:

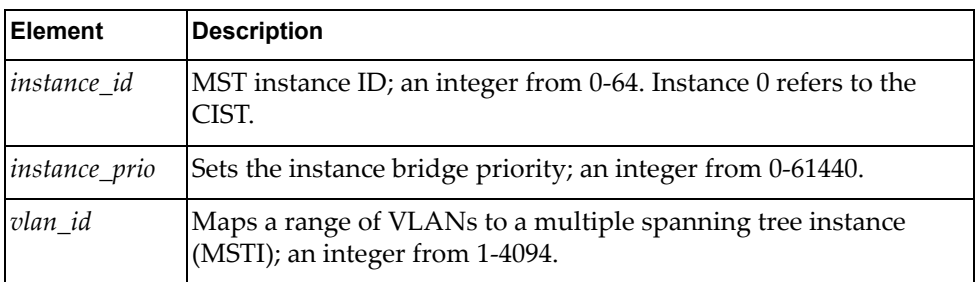

## **update\_mstp\_inst\_intf(conn, instance\_id, intf, parameters)**

Updates interface properties of a specified MSTP instance.

## *Syntax*

```
Mstp.update_mstp_inst_intf(<conn>, <instance_id>, <intf>,
<parameters>)
```
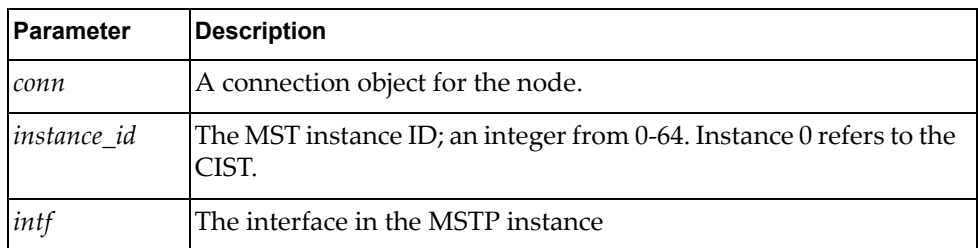

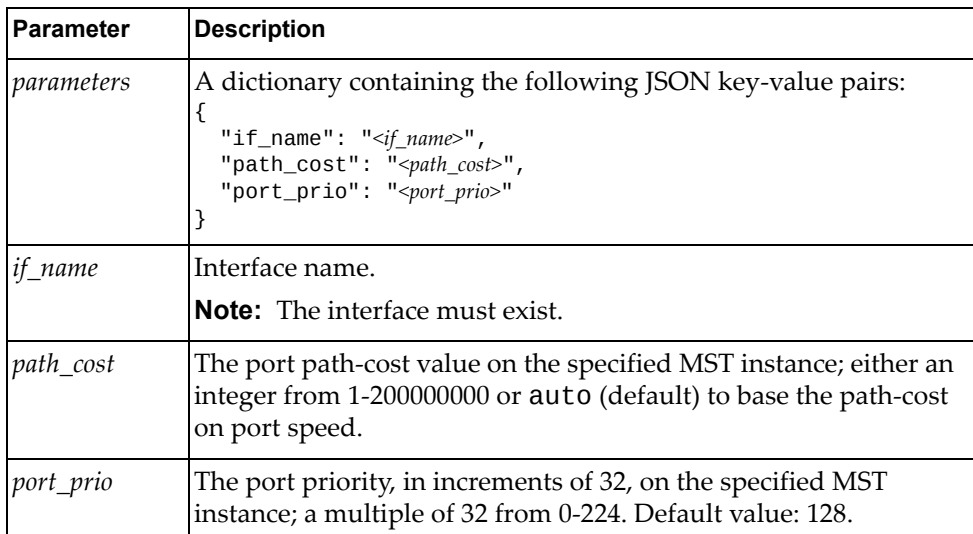

A JSON response containing the updated interface properties of the MSTP instance:

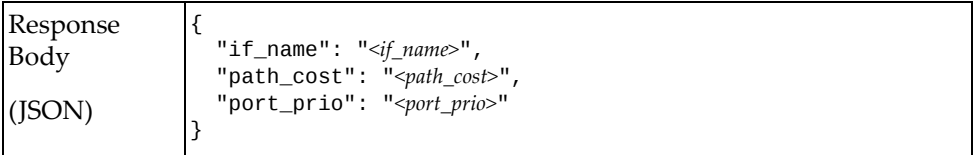

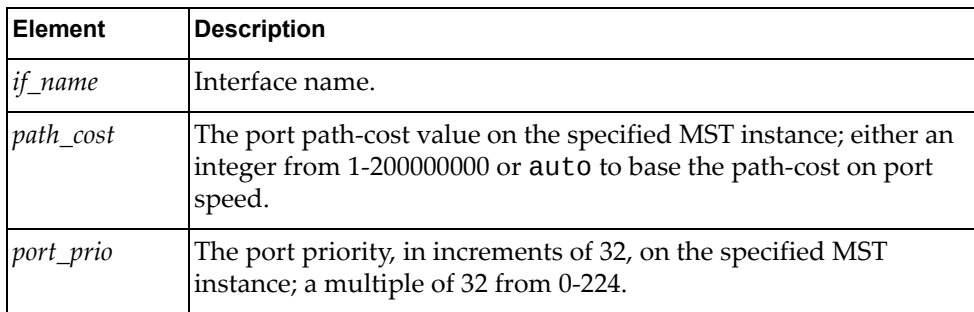

## **update\_mstp\_sys\_prop(conn, parameters)**

Updates MSTP properties of the node.

# *Syntax*

Mstp.update\_mstp\_sys\_prop(*<conn>*, *<parameters>*)

where:

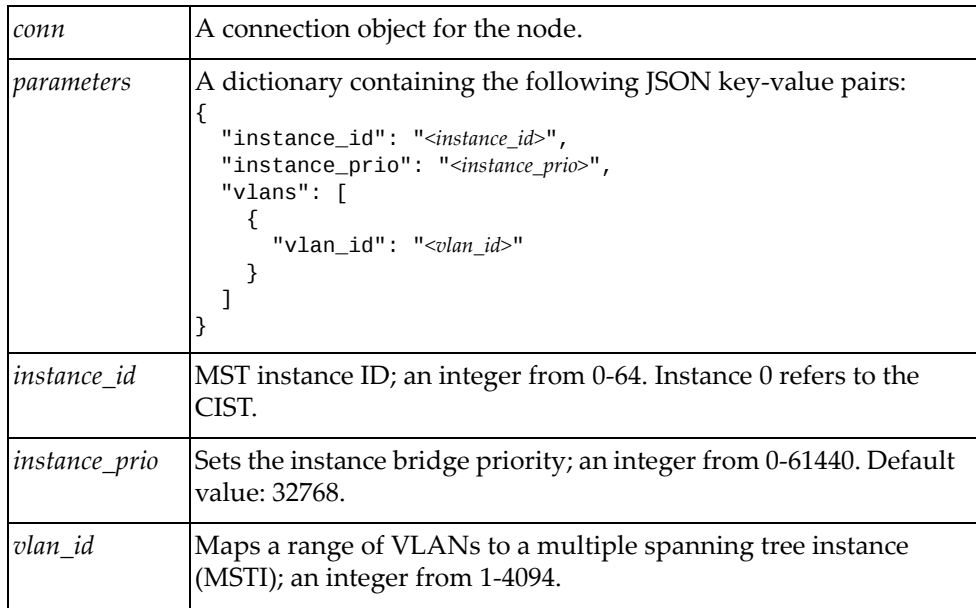

#### *Returns*

A JSON response containing the global MSTP properties of the system:

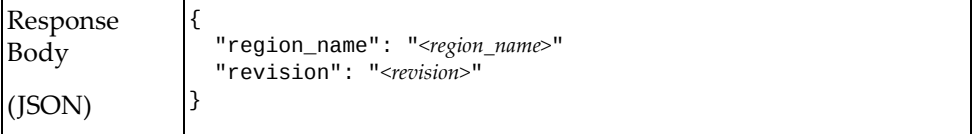

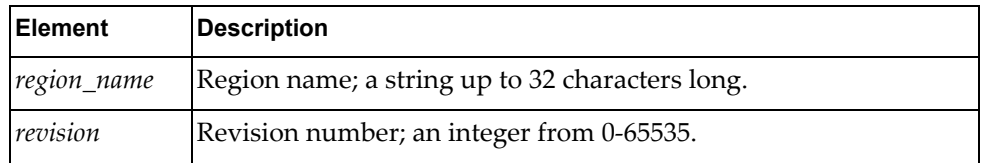

# **Spanning Tree Protocol Management**

The Stp class methods manage STP on the node.

These methods are in the file stp.rb.

## **get\_all\_stp(conn)**

Gets STP properties of all interfaces. **Note:** These properties are supported by all STP nodes.

#### *Syntax*

Stp.get\_all\_stp(*<conn>*)

where *conn* is the connection object for the node.

### *Returns*

A JSON response containing the STP properties of all interfaces:

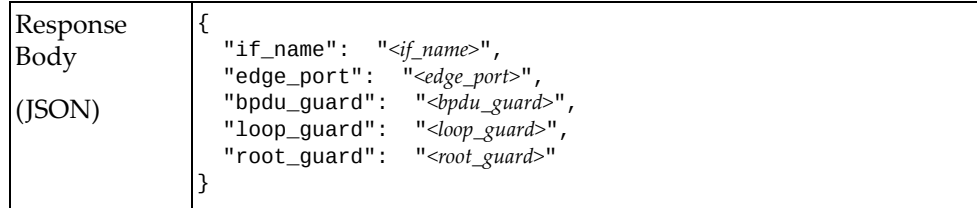

#### where:

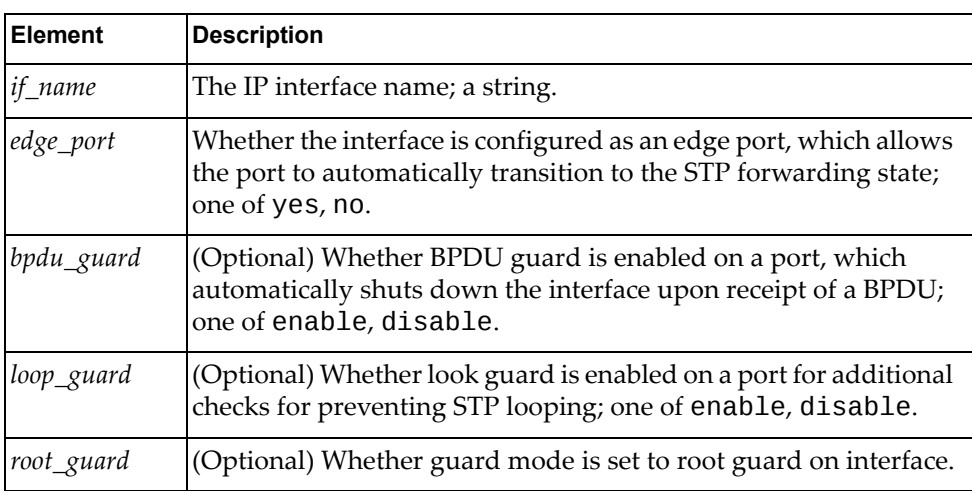

## **get\_stp\_intf(conn, intf)**

Gets STP properties for a specified interface.

### *Syntax*

Stp.get\_stp\_intf(*<conn>*, *<intf>*)

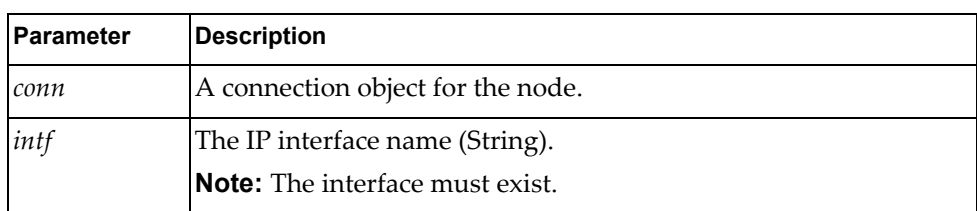

### *Returns*

A JSON response containing the STP properties of the specified interface:

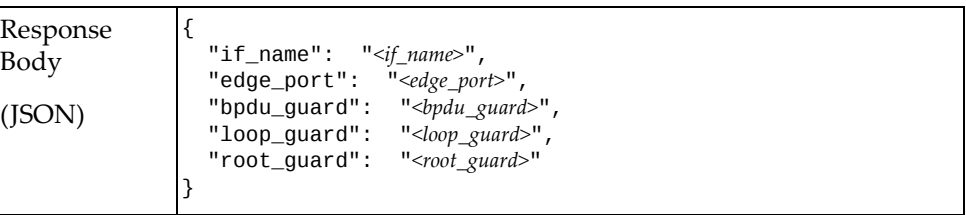

where:

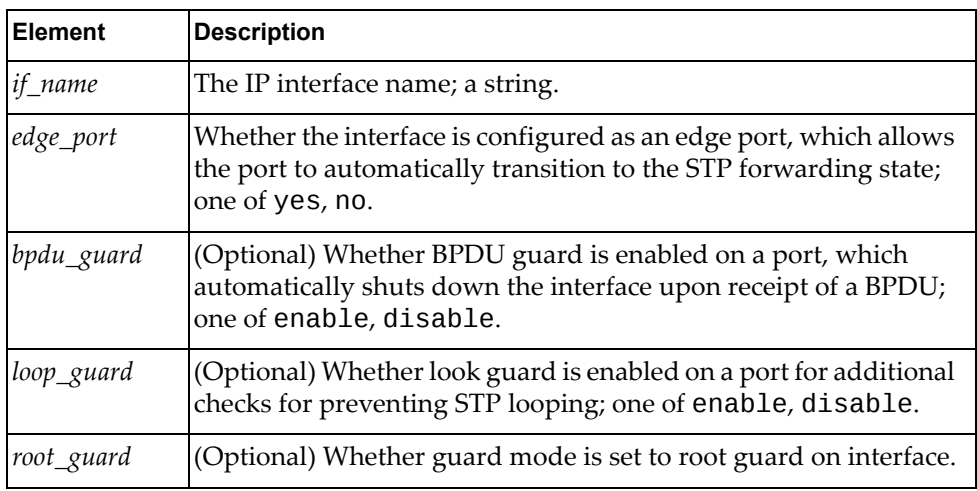

# **update\_stp(conn, intf, parameters)**

Updates STP properties for the specified interface.

## *Syntax*

Stp.update\_stp(*<conn>*, *<intf>, <parameters>*)

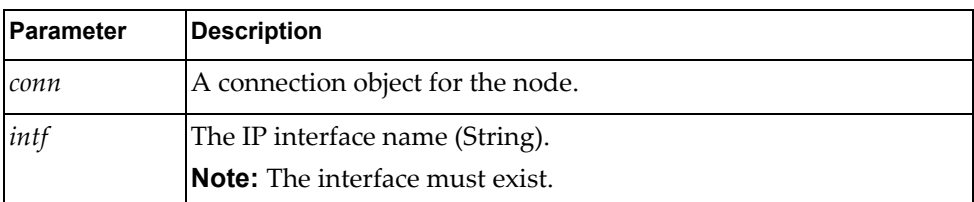

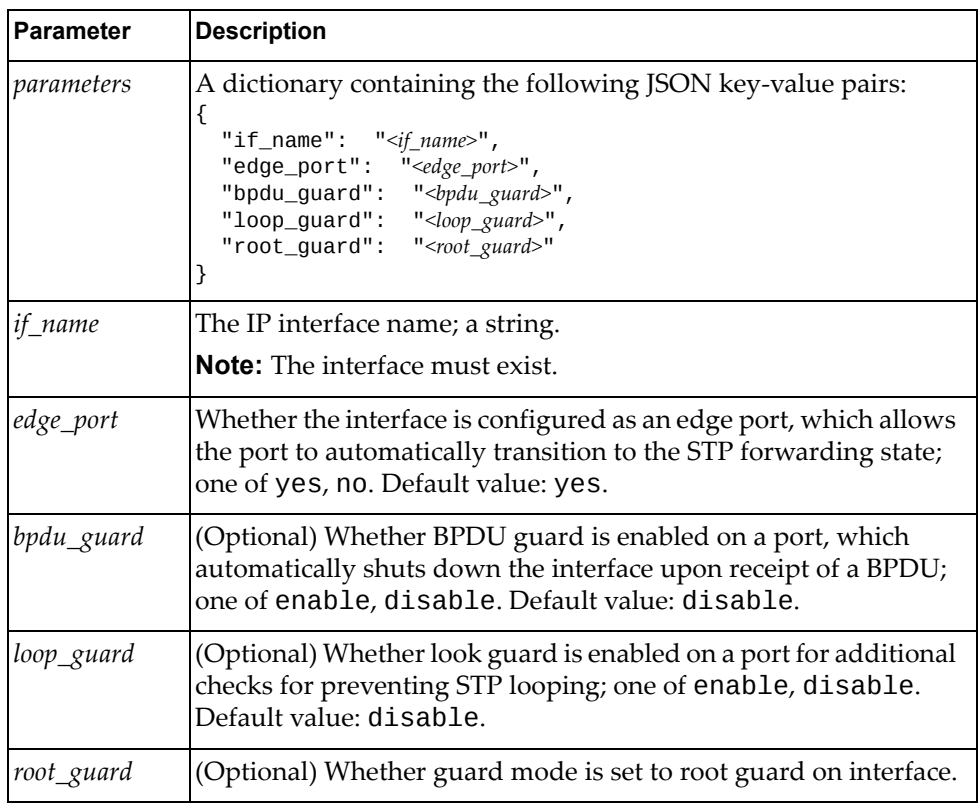

A JSON response containing the updated STP properties:

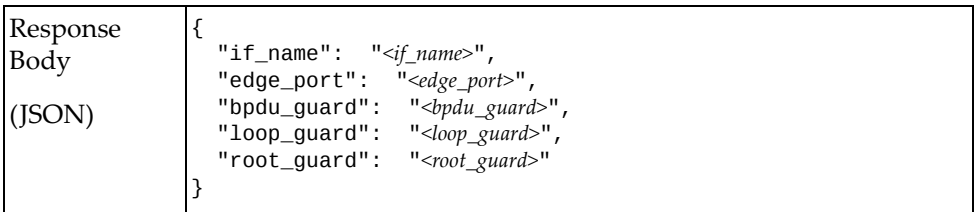

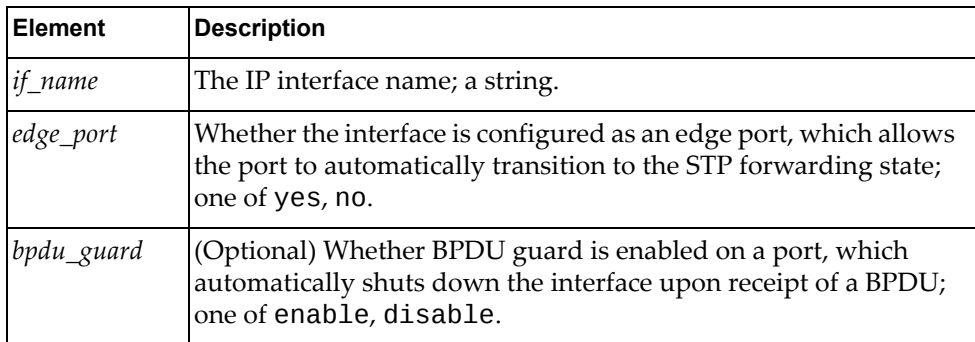

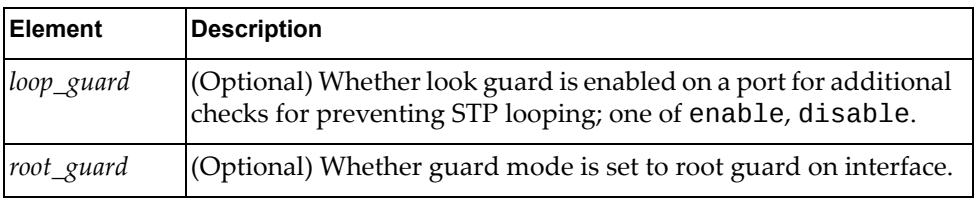

# **System Management**

The System class methods manage and set up images and configuration files on the node.

These methods are in the file system.rb.

## **download\_boot\_img(conn, parameters)**

Downloads a boot image to the switch.

#### *Syntax*

```
System.download_boot_img(<conn>, <parameters>)
```
where:

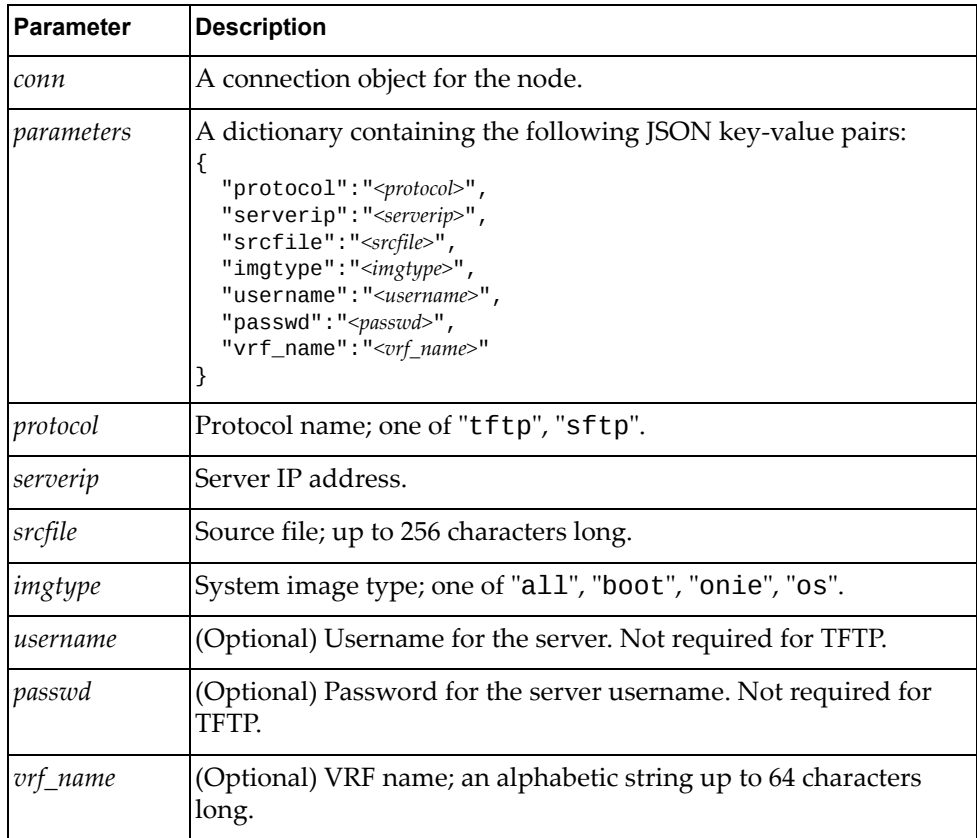

#### *Returns*

A JSON response containing the transfer status:

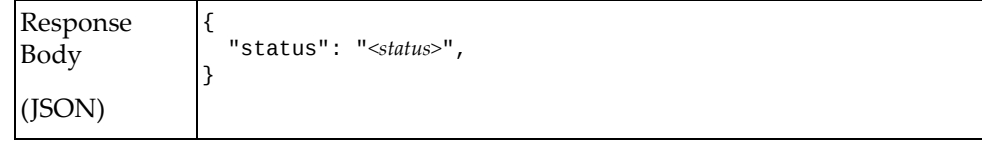

where *status* is one of one of "transferring", "installing", "successful", "failed".

## **download\_sw\_config(conn, parameters)**

Downloads a configuration to the switch.

## *Syntax*

```
System.download_sw_config(<conn>, <parameters>)
```
where:

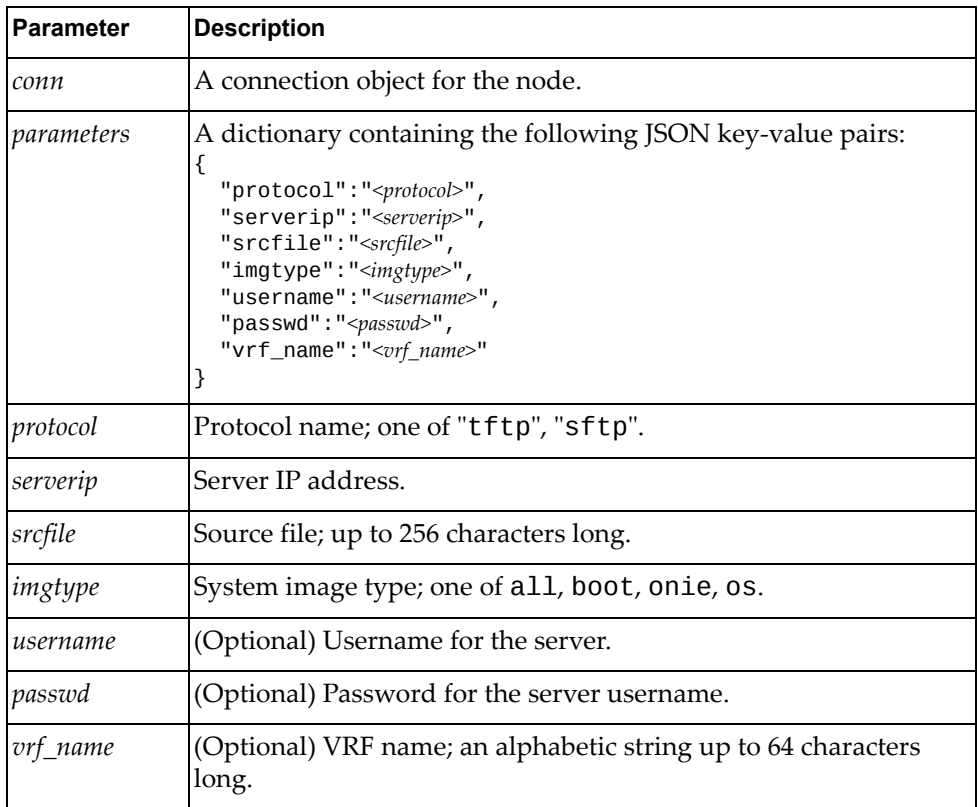

#### *Returns*

A JSON response:

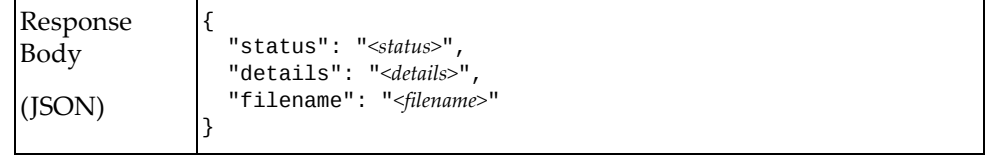

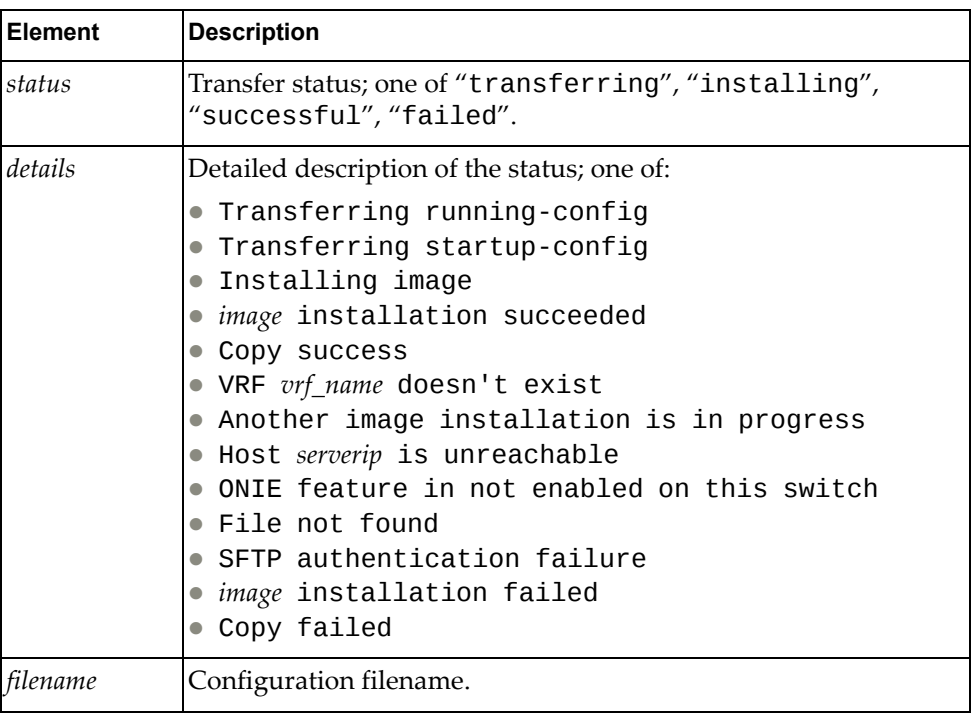

# **get\_clock(conn)**

Gets the clock information from the node.

# *Syntax*

System.get\_clock(*<conn>*)

where *conn* is the connection object for the node.

### *Returns*

A JSON response containing the system date and time:

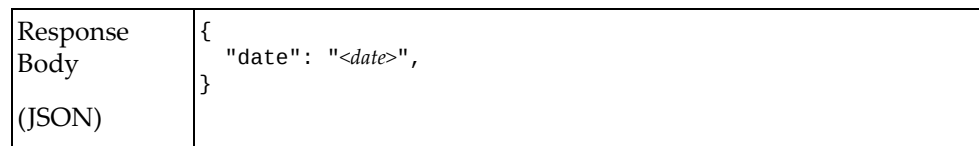

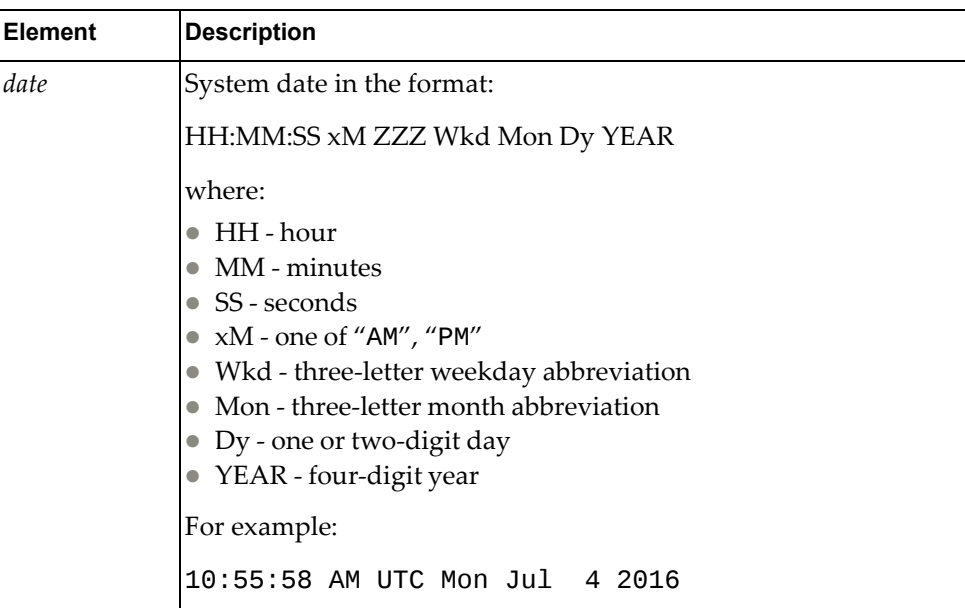

## **get\_device\_contact(conn)**

Gets the device contact from the node.

*Syntax*

System.get\_device\_contact(*<conn>*)

where *conn* is the connection object for the node.

#### *Returns*

A JSON response containing the device contact information:

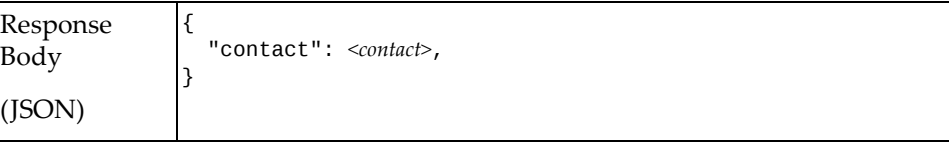

where *contact* is the device contact; a string up to 256 characters long.

## **get\_device\_descr(conn)**

Gets the device description.

*Syntax*

System.get\_device\_descr(*<conn>*)

where *conn* is the connection object for the node.

A JSON response containing the device description:

```
Response
Body
(JSON)
                {
                    "descr": <descr>,
                }
```
where *descr* is the device contact; a string up to 256 characters long.

### **get\_hostname(conn)**

Gets the hostname of the system

#### *Syntax*

System.get\_hostname(*<conn>*)

where *conn* is the connection object for the node.

#### *Returns*

A JSON response containing the hostname:

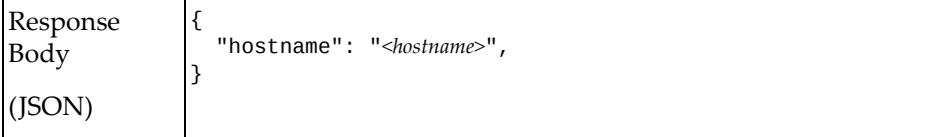

where *hostname* is the hostname of the system; a string from 1-64 characters long.

### **get\_startup\_sw(conn)**

Gets the system startup image.

### *Syntax*

System.get\_startup\_sw(*<conn>*)

where *conn* is the connection object for the node.

#### *Returns*

A JSON response containing the system startup image setting:

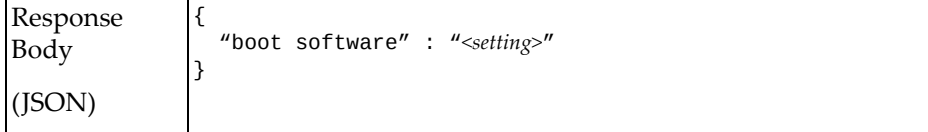

where *setting* is the next startup image setting; one of active or standby.

## **reset\_switch(conn)**

Resets the switch.

*Syntax*

System.reset\_switch(*<conn>*)

where *conn* is the connection object for the node.

#### *Returns*

True if the operation succeeded; otherwise False.

### **get\_transfer\_status(conn, type, content)**

Gets the status of a file transfer.

## *Syntax*

System.get\_transfer\_status(*<conn>*, *<type>*, *<content>*)

where:

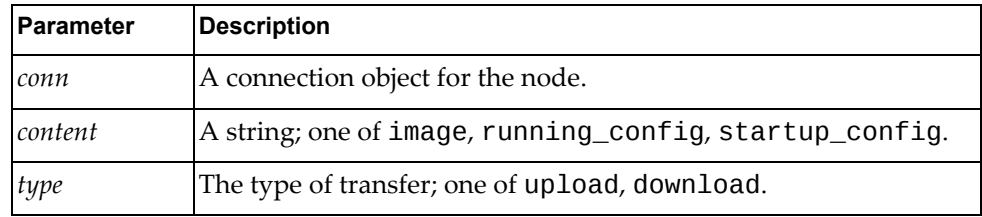

#### *Returns*

A JSON response containing the file transfer status:

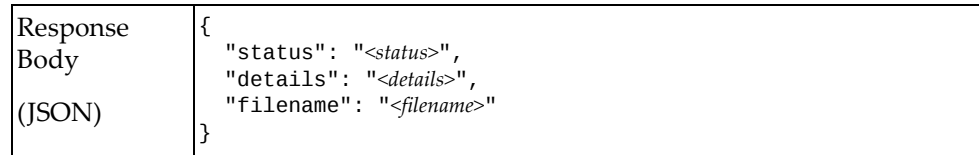

## **put\_startup\_sw(conn, parameters)**

Updates the system startup image

## *Syntax*

System.put\_startup\_sw(*<conn>*, *<parameters>*)

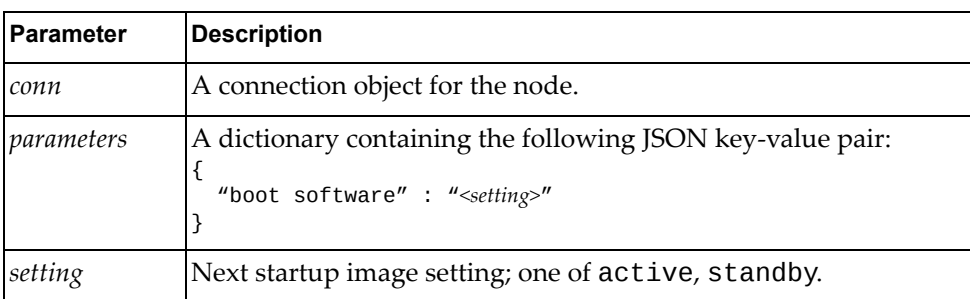

#### *Returns*

A JSON response containing the next system image startup setting:

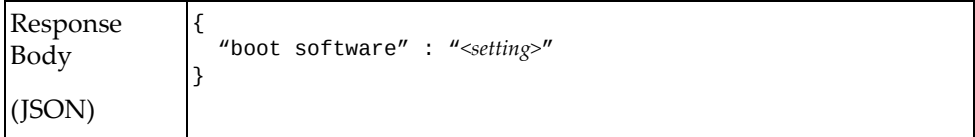

where *setting* is one of active, standby.

### **reset\_switch(conn)**

Resets the switch.

#### *Syntax*

System.reset\_switch(*<conn>*)

where *conn* is the connection object for the node.

#### *Returns*

True if the operation succeeded; otherwise False.

### **save\_config(conn)**

Saves the running configuration to the flash memory

#### *Syntax*

System.save\_config(*<conn>*)

where *conn* is the connection object for the node.

#### *Returns*

True if the operation succeeded; otherwise False.

### **set\_clock(conn, parameters)**

Sets the system date and time.

## *Syntax*

```
System.set_clock(<conn>, <parameters>)
```
where:

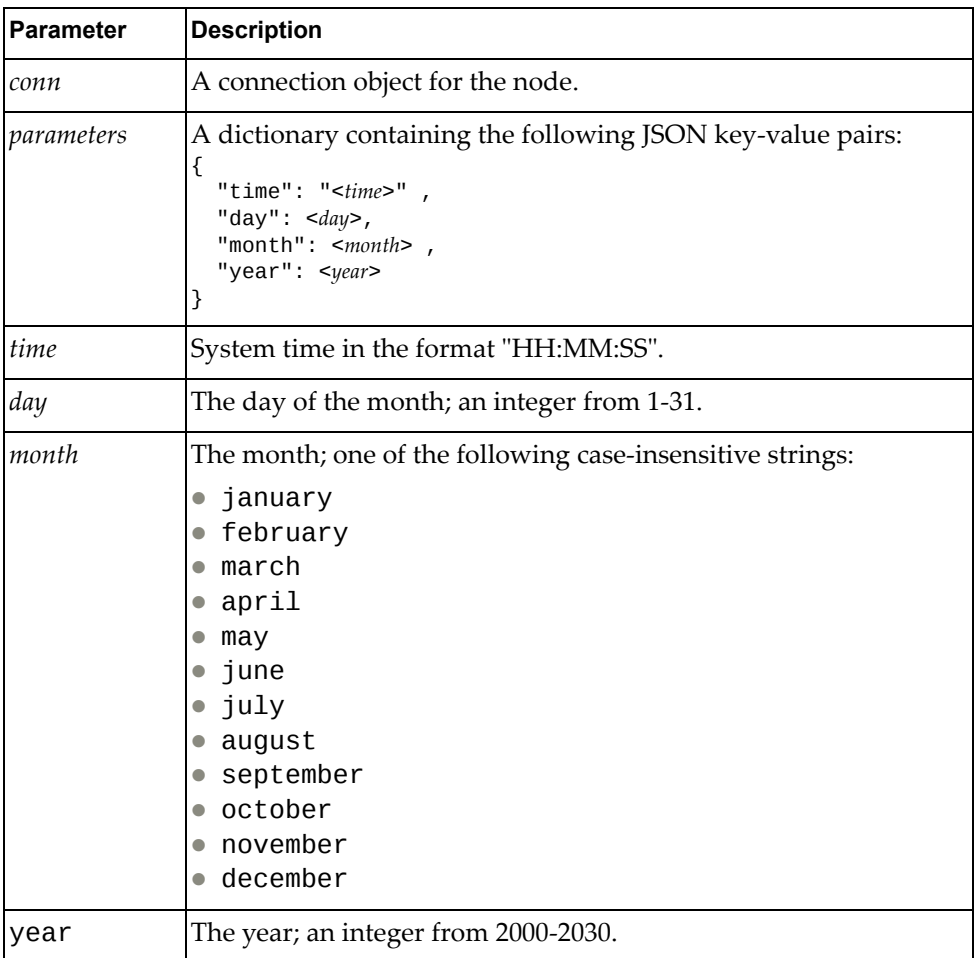

## *Returns*

A JSON response containing the system date:

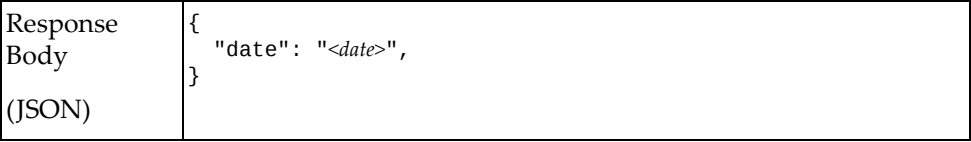

where *date* is the system date and time in the format:

HH:MM:SS xM ZZZ Wkd Mon Dy YEAR

- HH hour
- MM minutes
- SS seconds
- xM ‐ one of "AM", "PM"
- Wkd three-letter weekday abbreviation
- Mon three-letter month abbreviation
- Dy one or two-digit day
- YEAR four-digit year

For example:

10:55:58 AM UTC Mon Jul 4 2016

#### **set\_clock\_format(conn, parameters)**

Sets the clock format to 12 hour or 24 hour format.

*Syntax*

System.set\_clock\_format(*<conn>*, *<parameters>*)

where:

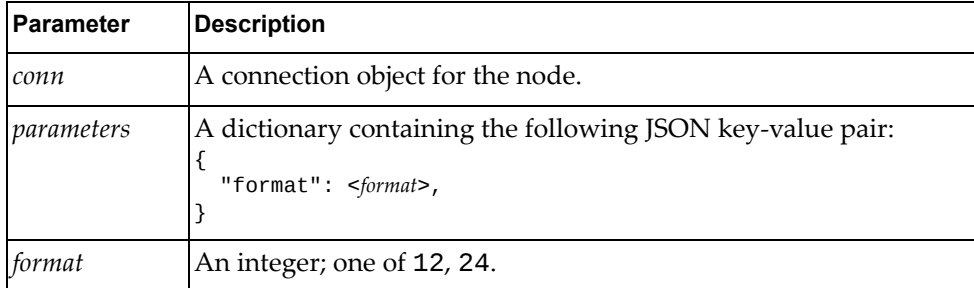

#### *Returns*

A JSON response containing the system clock format:

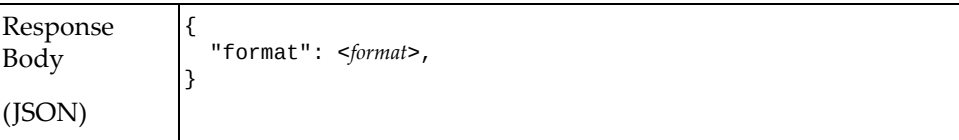

where *format* is one of 12, 24.

## **set\_clock\_protocol(conn, parameters)**

Sets the protocol to either manual or Network Time Protocol.

#### *Syntax*

System.set\_clock\_protocol(*<conn>*, *<parameters>*)

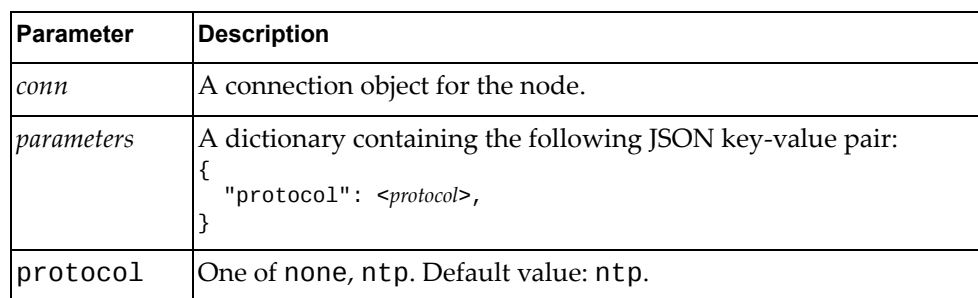

#### *Returns*

A JSON response containing the clock protocol:

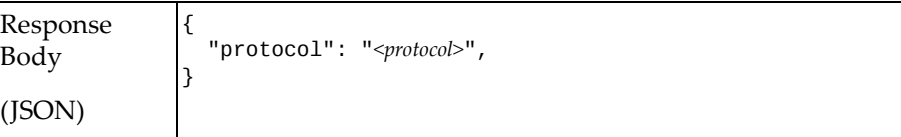

where *protocol* is one of none, ntp.

# **set\_clock\_summertime(conn, parameters)**

Set the transition to and from a summer time zone adjustment.

## *Syntax*

System.set\_clock\_summertime(*<conn>*, *<parameters>*)

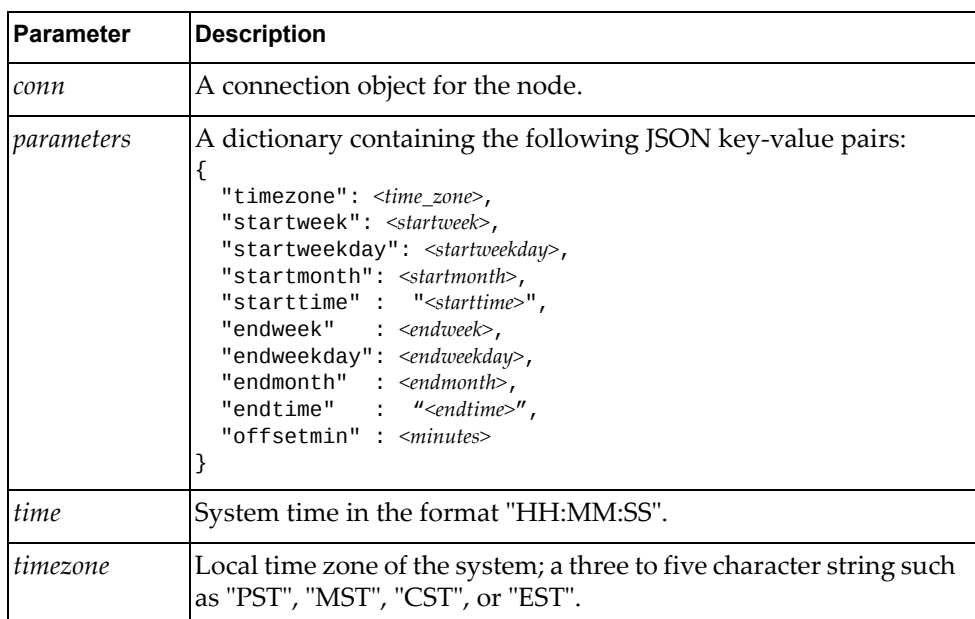

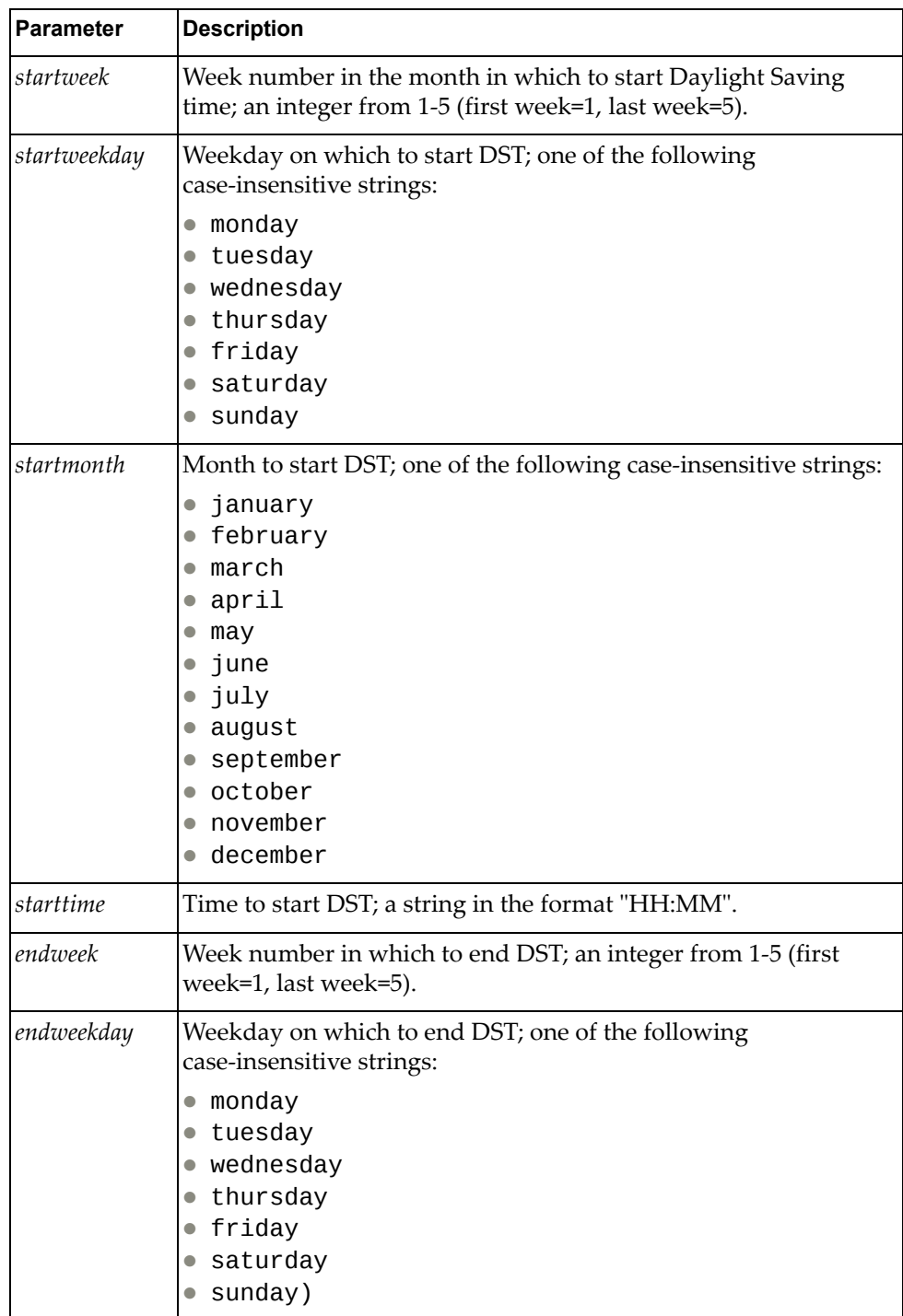

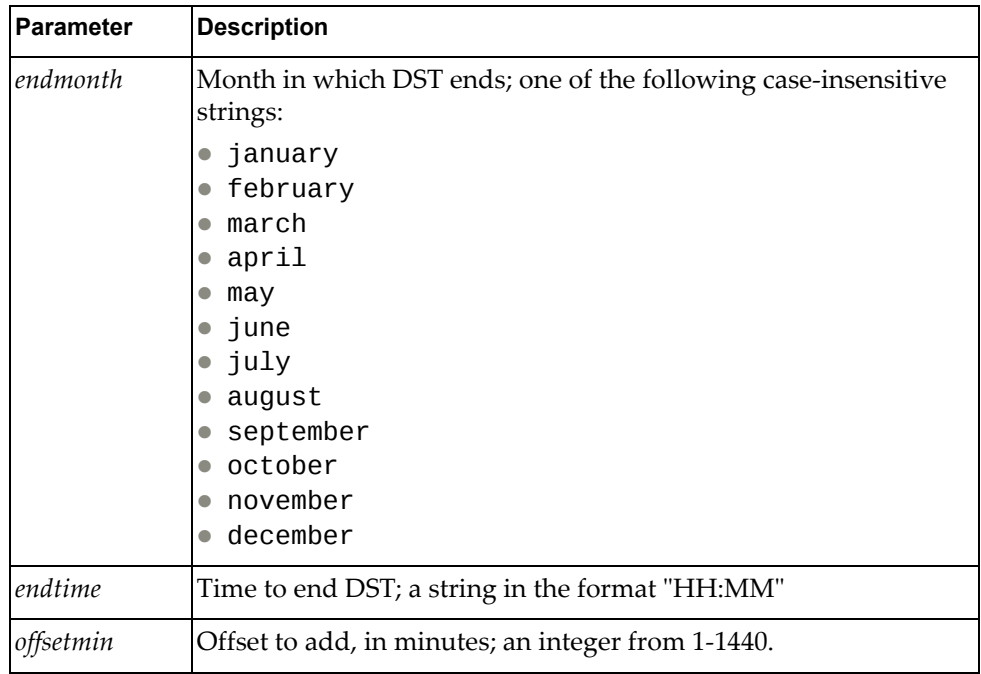

A JSON response containing the system date:

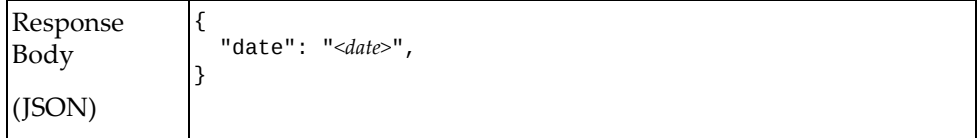

where *date* is the system date and time in the format:

HH:MM:SS xM ZZZ Wkd Mon Dy YEAR

where:

- HH hour
- MM minutes
- SS seconds
- xM ‐ one of "AM", "PM"
- Wkd three-letter weekday abbreviation
- Mon three-letter month abbreviation
- Dy one or two-digit day
- YEAR four-digit year

For example:

10:55:58 AM UTC Mon Jul 4 2016

## **set\_clock\_timezone(conn, parameters)**

Sets the clock time zone for the switch

#### *Syntax*

System.set\_clock\_timezone(*<conn>*, *<parameters>*)

where:

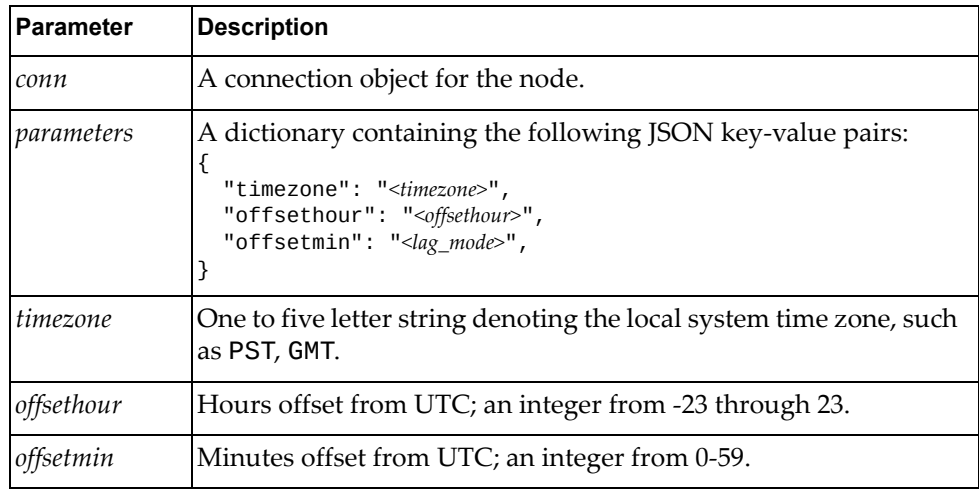

#### *Returns*

A JSON response containing the system date:

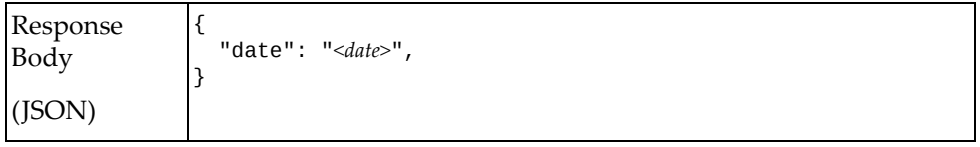

where *date* is the system date and time in the format:

HH:MM:SS xM ZZZ Wkd Mon Dy YEAR

where:

- HH hour
- MM minutes
- SS seconds
- xM ‐ one of "AM", "PM"
- Wkd three-letter weekday abbreviation
- Mon three-letter month abbreviation
- Dy one or two-digit day
- YEAR four-digit year

For example:

10:55:58 AM UTC Mon Jul 4 2016

## **set\_device\_contact(conn, parameters)**

Updates the device contact.

## *Syntax*

```
System.set_device_contact(<conn>, <parameters>)
```
where:

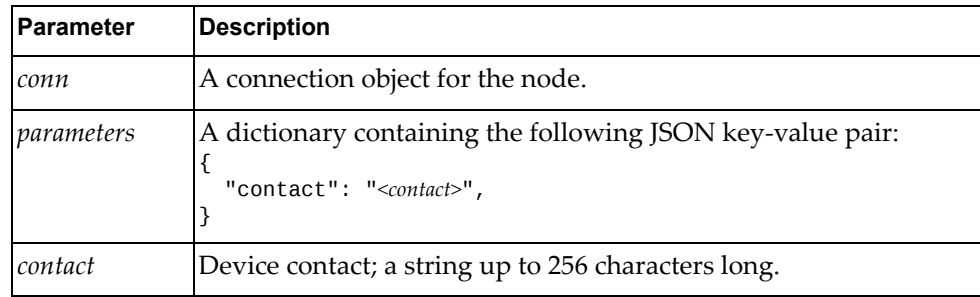

### *Returns*

A JSON response containing the device contact:

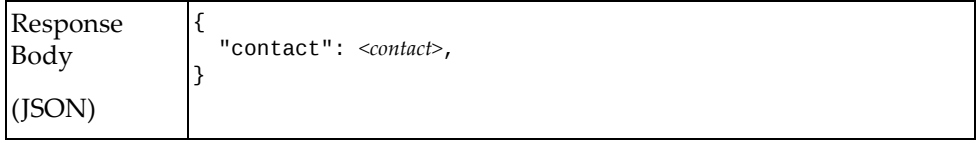

where *contact* is the device contact; a string up to 256 characters long.

## **set\_device\_descr(conn, parameters)**

Updates the device description.

## *Syntax*

System.set\_device\_descr(*<conn>*, *<parameters>*)

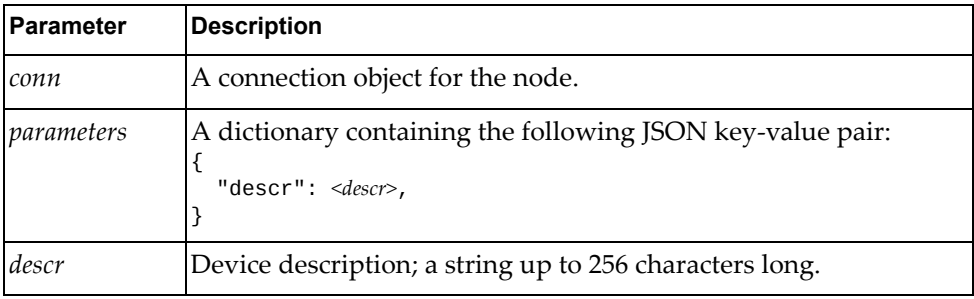

A JSON response containing the device description:

```
Response
Body
(JSON)
                {
                    "descr": <descr>,
                }
```
where *descr* is the device description; a string up to 256 characters long.

## **set\_hostname(conn, parameters)**

Sets the system hostname.

#### *Syntax*

System.set\_hostname(*<conn>*, *<parameters>*)

where:

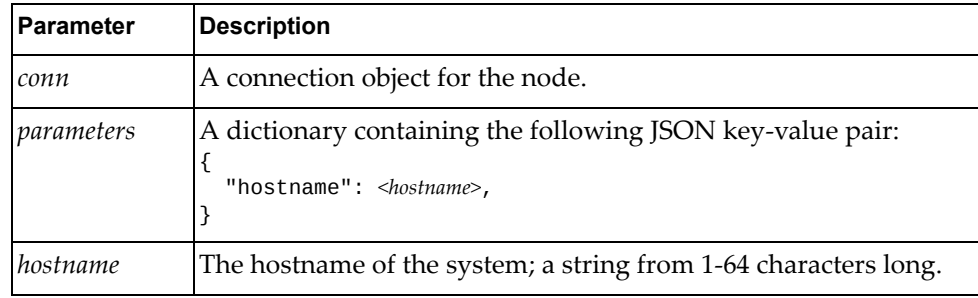

#### *Returns*

A JSON response containing the system hostname:

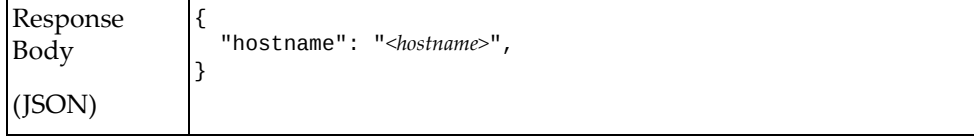

where *hostname* is hostname of the system; a string from 1-64 characters long.

## **upload\_sw\_config(conn, parameters)**

Uploads a configuration file from the switch to the server.

#### *Syntax*

System.upload\_sw\_config(*<conn>*, *<parameters>*)

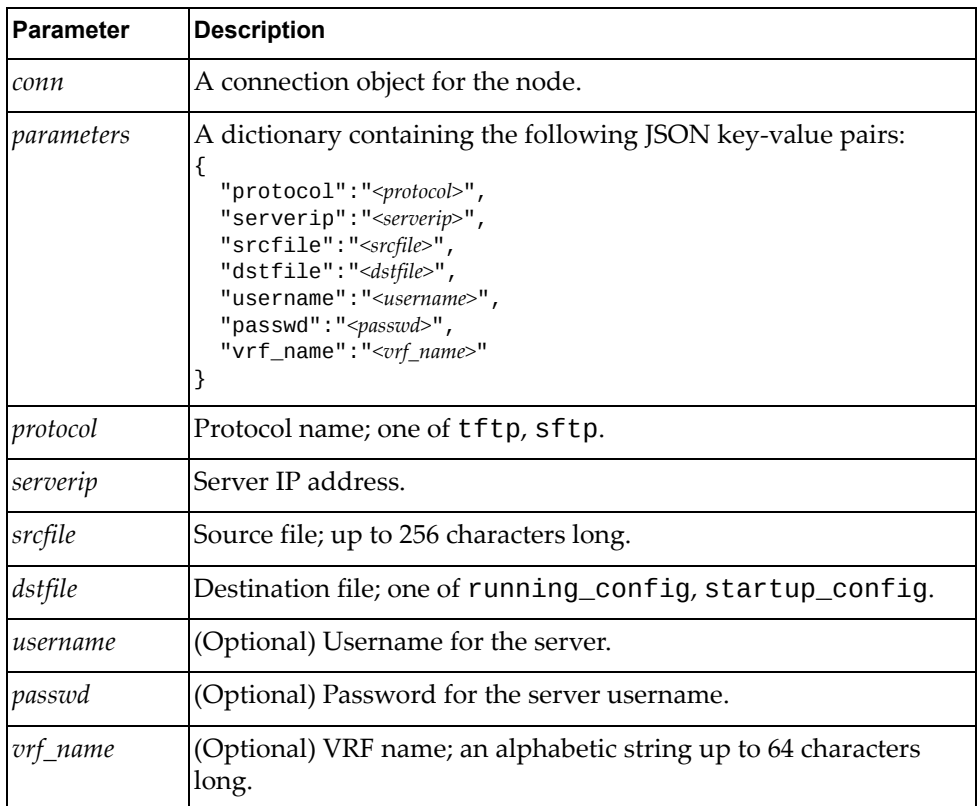

## *Returns*

A JSON response containing the transfer status, details, and the configuration file:

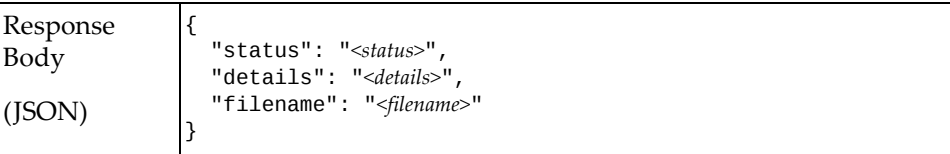

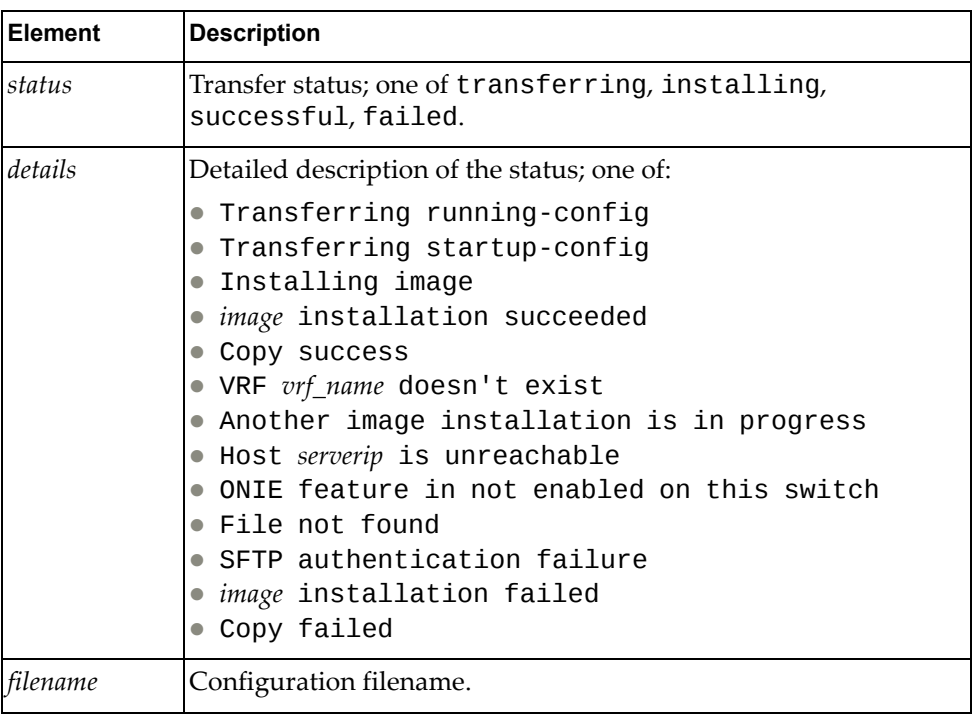

## **upload\_tech\_support(conn, parameters)**

Uploads technical support information from the switch to the server.

# *Syntax*

System.upload\_tech\_support(*<conn>*, *<parameters>*)

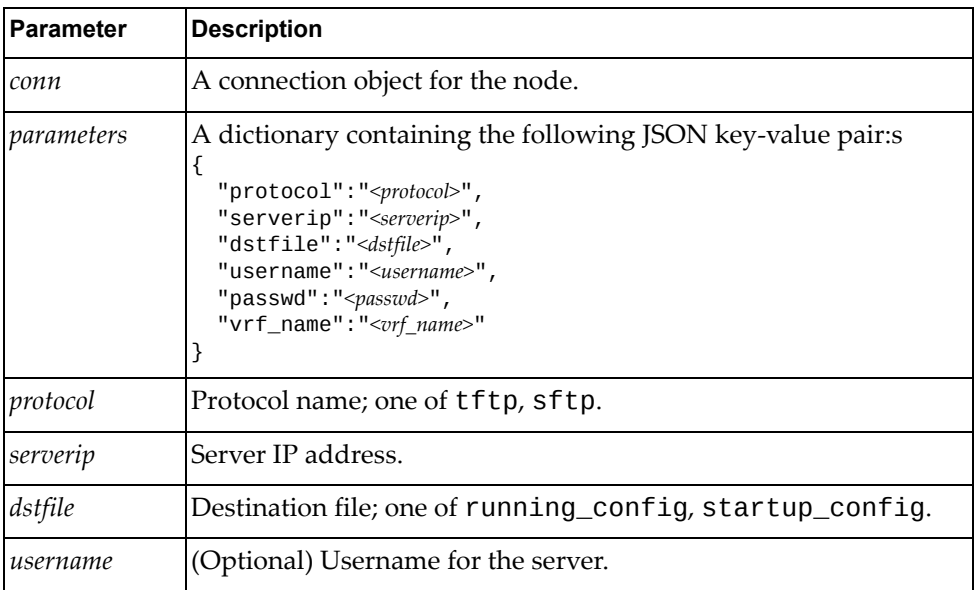

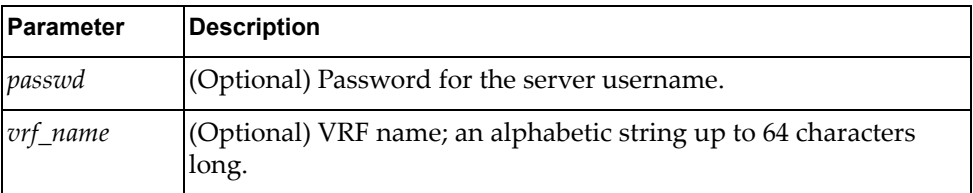

A JSON response containing the transfer status:

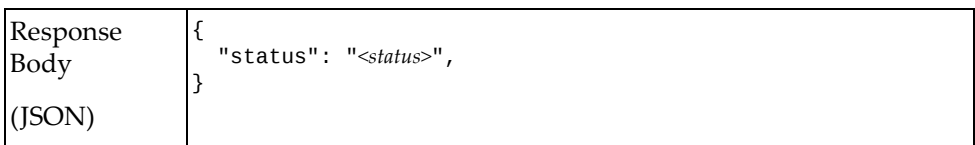

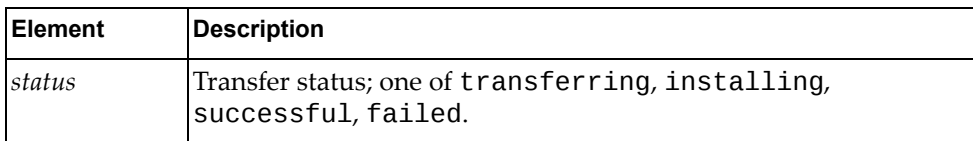

## **Telemetry Management**

The Telemetry class methods manage telemetry features on the node. These methods are in the file telemetry.rb.

## **clear\_bst\_cgsn\_ctrs(conn)**

Clears BST congestion drops.

#### *Syntax*

Telemetry.clear\_bst\_cgsn\_ctrs(*<conn>*) where *conn* is the connection object for the node.

#### *Returns*

True if the operation succeeded; otherwise False.

## **clear\_bst\_stats(conn)**

Clears BST statistics.

#### *Syntax*

Telemetry.clear\_bst\_stats(*<conn>*) where *conn* is the connection object for the node.

#### *Returns*

True if the operation succeeded; otherwise False.

## **clear\_bst\_threshold(conn)**

Clears BST threshold.

#### *Syntax*

Telemetry.clear\_bst\_threshold(*<conn>*) where *conn* is the connection object for the node.

#### *Returns*

True if the operation succeeded; otherwise False.

## **get\_bst\_feature(conn)**

Gets BST information.

#### *Syntax*

Telemetry.get\_bst\_feature(*<conn>*)
where *conn* is the connection object for the node.

### *Returns*

A JSON response containing BST feature settings:

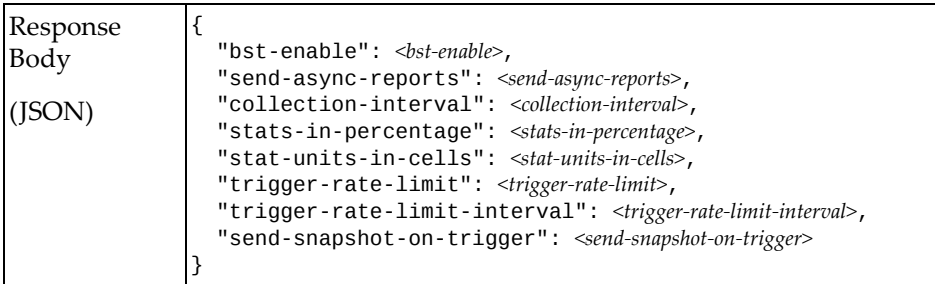

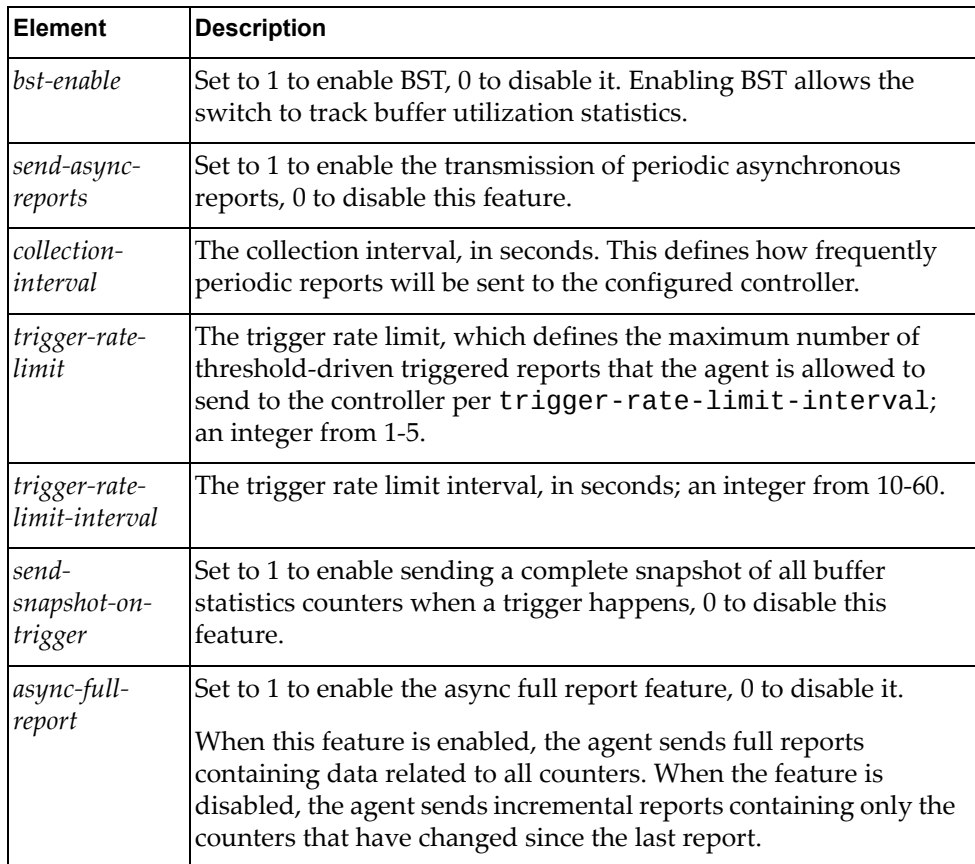

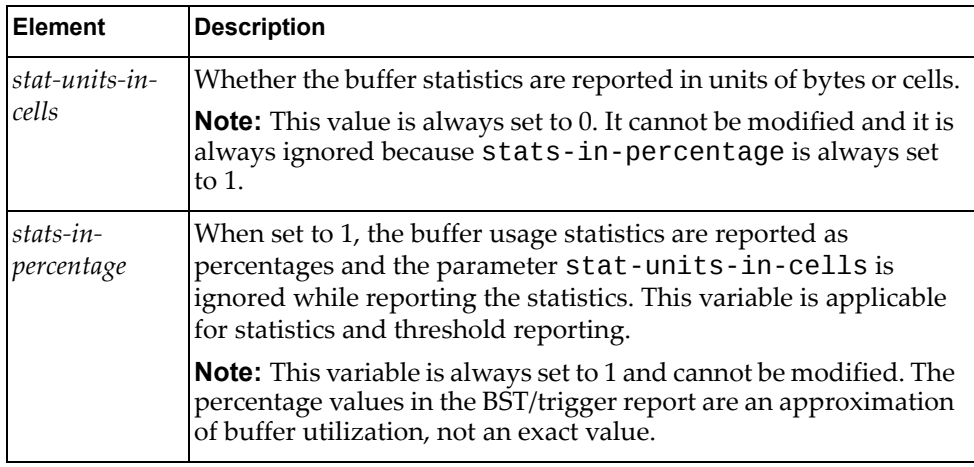

# **get\_bst\_report(conn, parameters)**

Gets BST report information.

## *Syntax*

Telemetry.get\_bst\_report(*<conn>*, *<parameters>*)

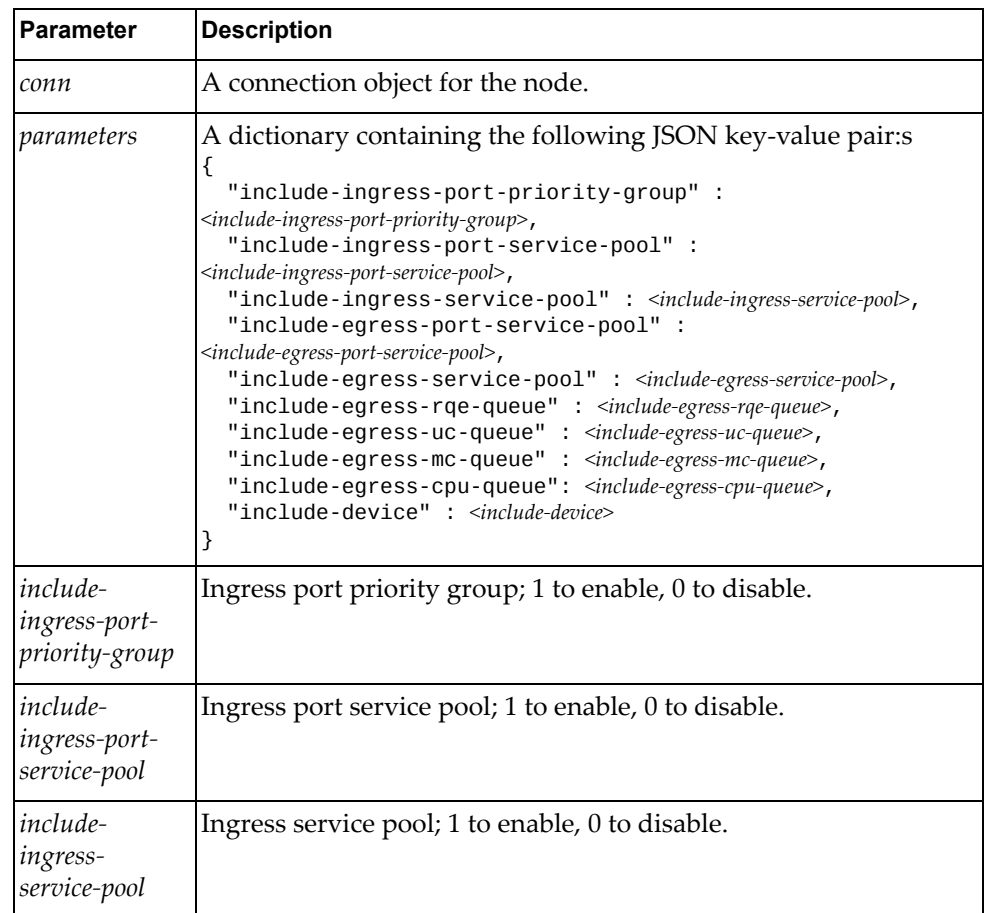

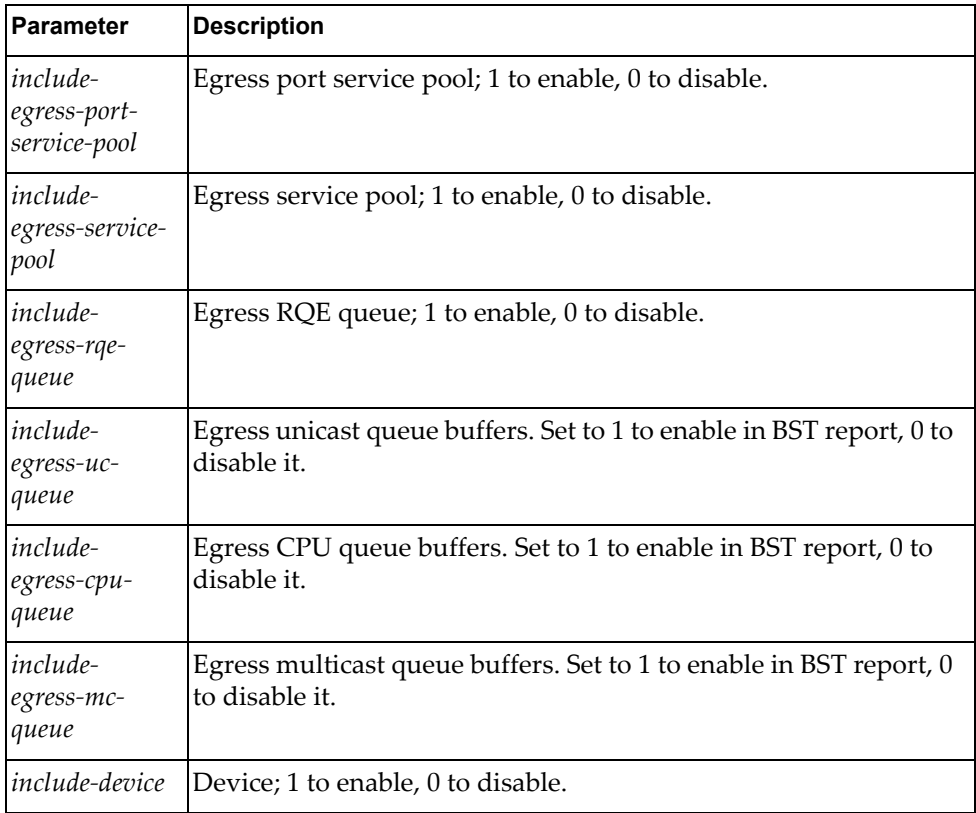

A JSON response containing BST report information:

```
Response
Body
(JSON)
                  {
                       {"timestamp": "<time‐stamp>",
                             "report": [
                             {"realm": "device",
                                "data": "46"},
                             {
                          "realm": "ingress-port-priority-group",
                                "data": [
                  \{         "interface": " Ethernet1/2",
                                      "data": [[5, "100", "100"]]
                                      },
                                    {
                           "interface": " Ethernet1/3",
                           "data": [[5, "100", "100"]]
                                      } ]
                      },
                      { "realm": "ingressportservicepool",
                                "data": [
                                  {
                                      "interface": "Ethernet1/2",
                                      "data": [[5, "100"]]
                                  },
                                  {
                                       "interface ": "Ethernet1/3",
                                       "data": [[6, "100"]]
                               }]
                         },
                         {
                       "realm": "ingress-service-pool",
                           "data": [[1, "100"], [2, "100"]]
                         },
                         {
                        "realm": "egress-cpu-queue",
                             "data": [[3, "100"]]
                         },
                      {\epsilon} "realm": "egress-uc-queue",
                             "data": [[3, "100"]]
                         },
                      \widetilde{S} "realm": "egress-mc-queue",
                             "data": [[3, "100"]]
                         },
                      { "realm": "egress-port-service-pool",
                        "port-service-pool-ctr": [{
                           "interface": " Ethernet1/2"
                                  "data": [["5","10", "10", "30"]]
                           },
                           {  "interface": " Ethernet1/3",
                                  "data": [["60", "30", "36","45"]]
                                    }]
                         },
                      \widetilde{S} "realm": "egress-rqe-queue",
                             "data": [[2, "33"], [5, "25"]]
                         },
                      {\bar{\zeta}} "realm": "egress-service-pool",
                             "data": [[1,"20", "10", "10", "32"],
                                   [3, "3660", 0, 0]] },
                  ]
```
where:

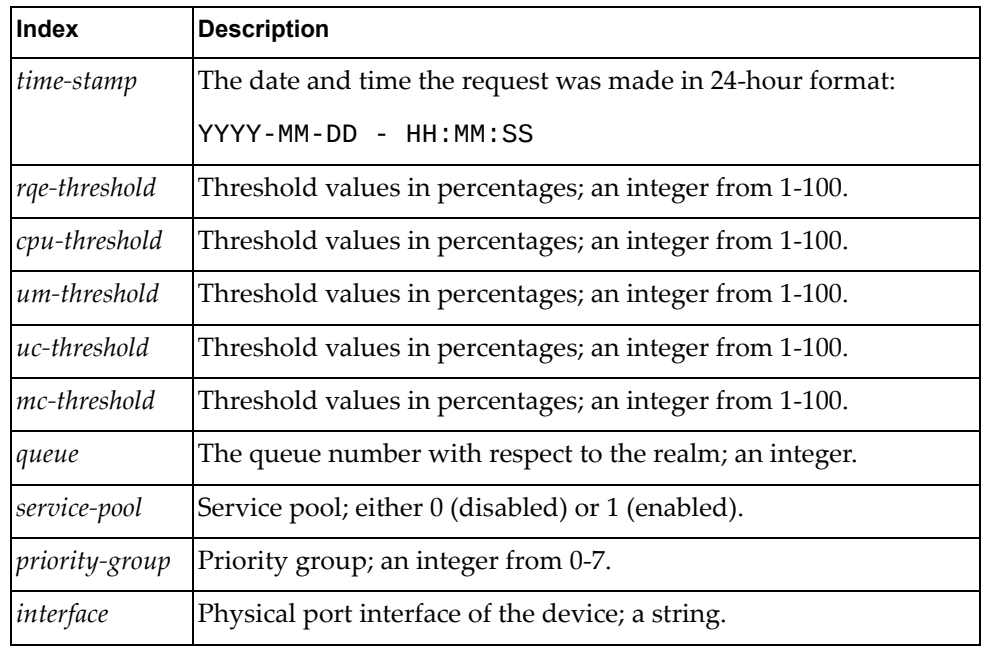

The following realms apply:

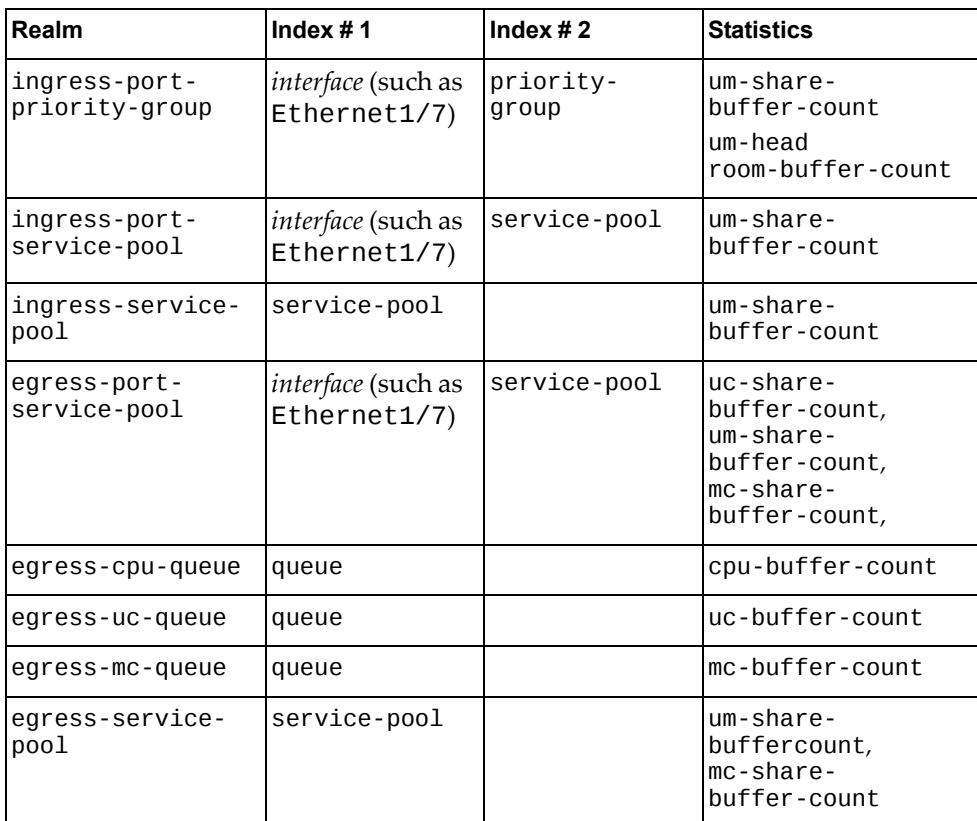

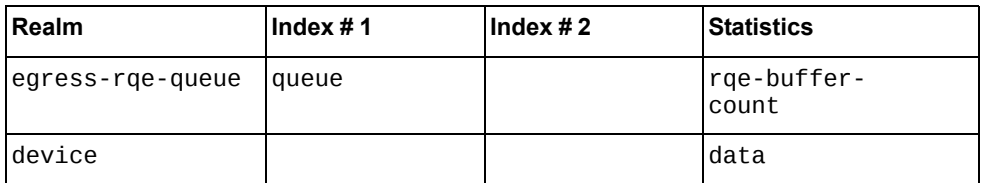

**Note:** For more information on realm parameters and indexes, see the *CNOS Application Guide*.

## **get\_bst\_threshold(conn, parameters)**

Gets the BST threshold.

### *Syntax*

Telemetry.get\_bst\_threshold(*<conn>*, *<parameters>*)

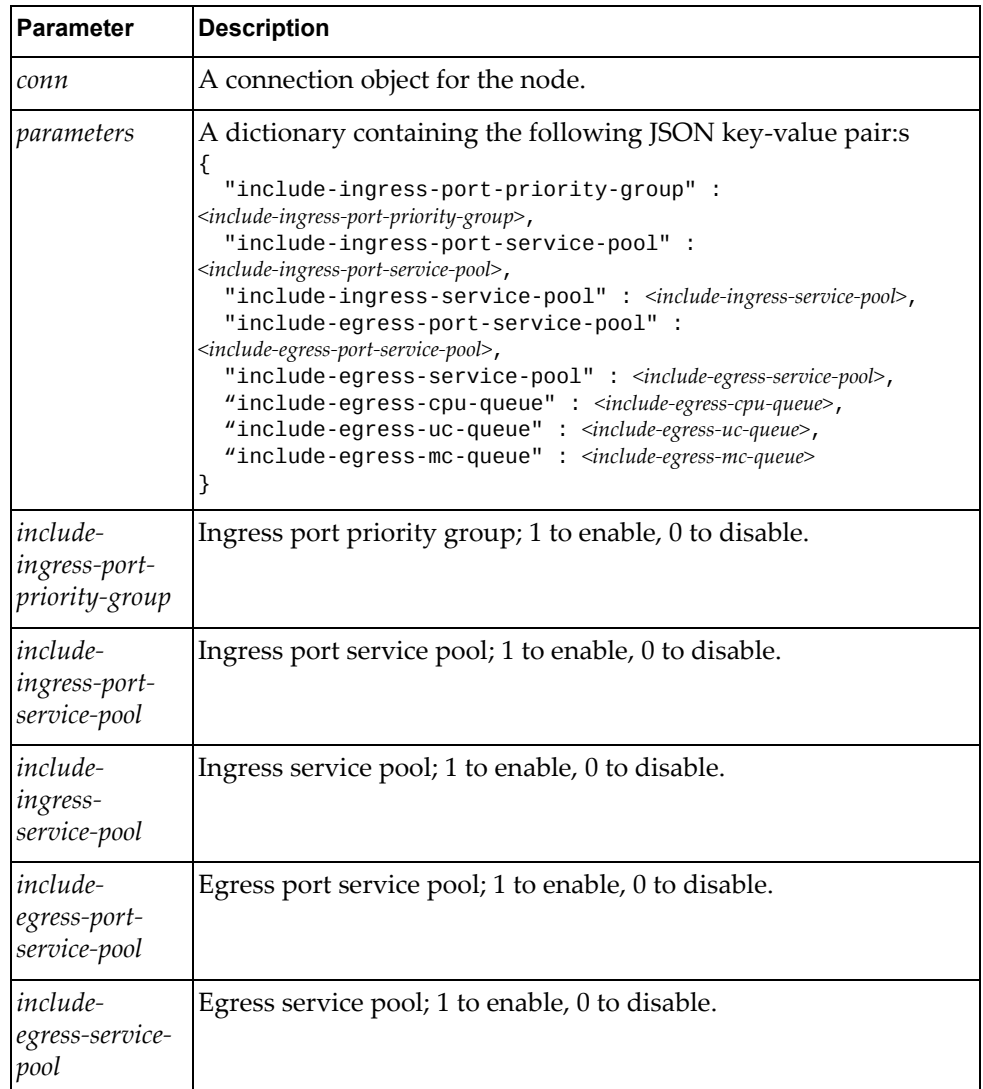

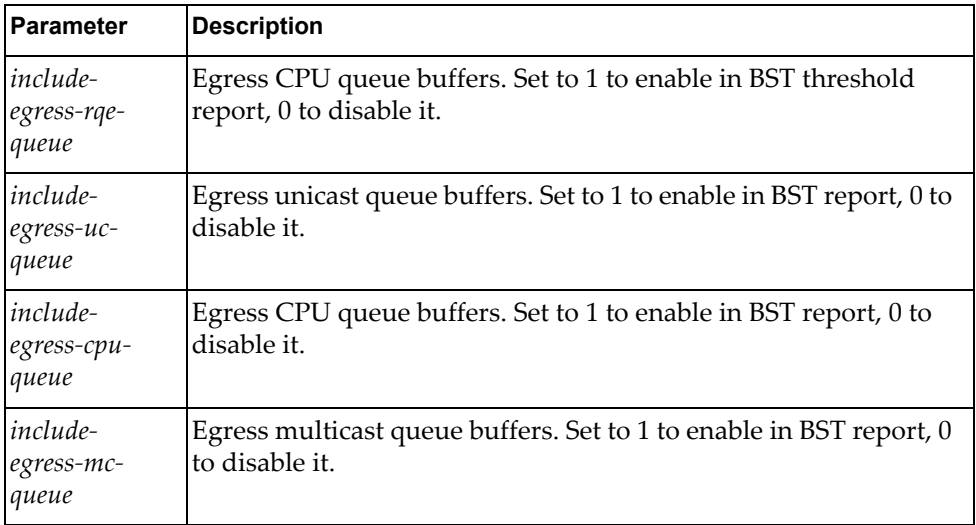

A JSON response containing BST threshold information:

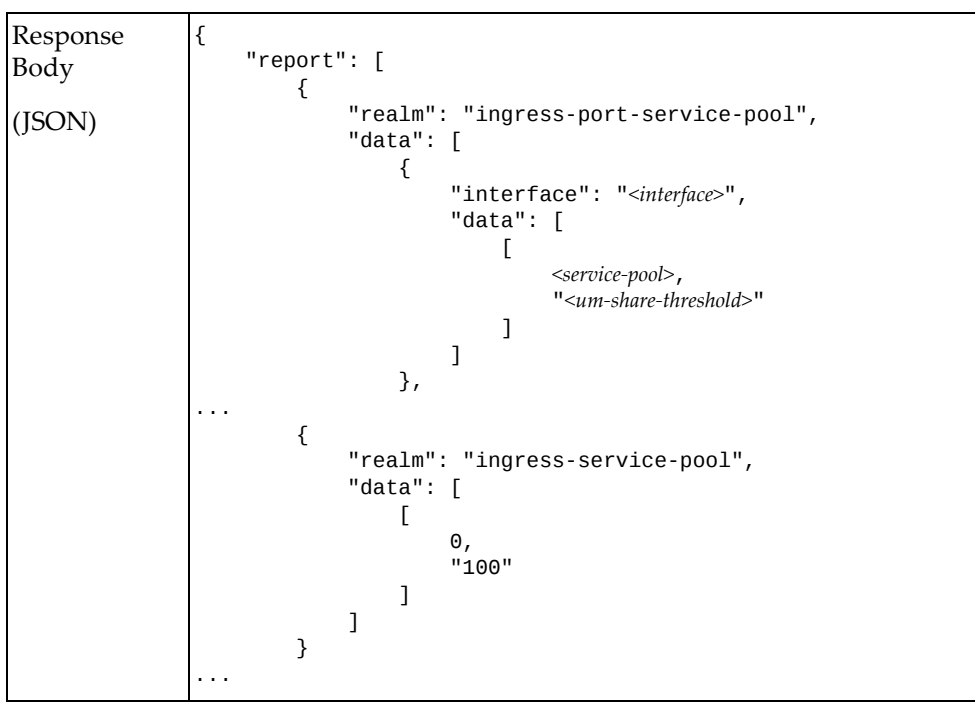

where:

ParameterDescription realmThe realm (see table) *interface*The interface (for example, Ethernet1/1) *service‐pool*The service pool for this feature. um‐share‐thresholdThe

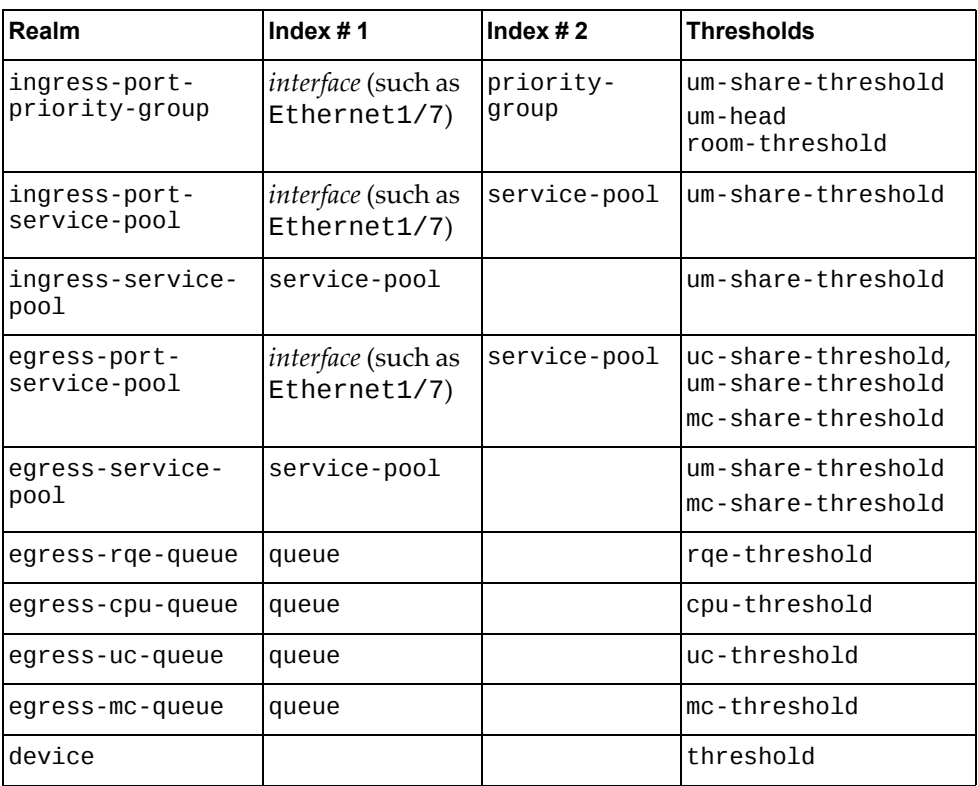

**Note:** For more information on realm parameters and indexes, see the *CNOS Application Guide*.

## **set\_bst\_tracking(conn, parameters)**

Sets BST trackers and the tracking mode on the ASIC.

#### *Syntax*

Telemetry.upload\_tech\_support(*<conn>*, *<parameters>*)

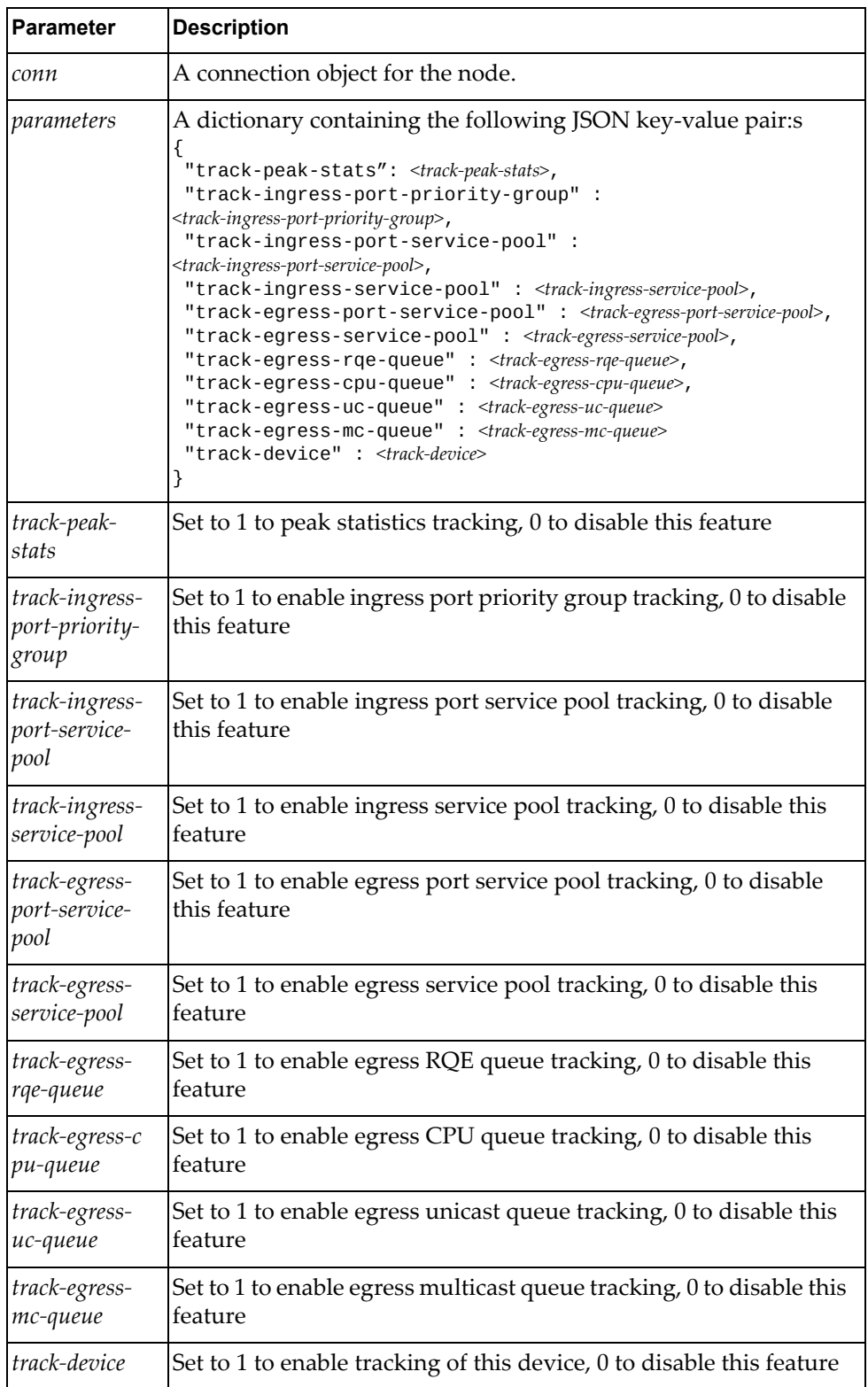

True if the operation succeeded; otherwise False.

### **set\_sys\_feature(conn, parameters)**

Sets system feature.

## *Syntax*

Telemetry.set\_sys\_feature(*<conn>*, *<parameters>*)

where:

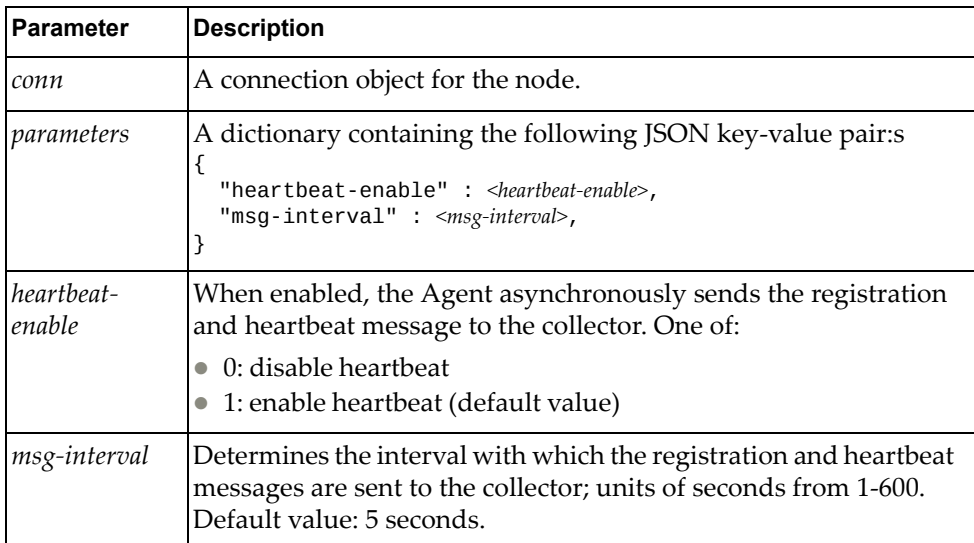

#### *Returns*

True if the operation succeeded; otherwise False.

# **Virtual Link Aggregation Group Management**

The Vlag class methods manage vLAG configuration on the node.

These methods are in the file vlag.rb.

## **create\_vlag\_inst(conn, parameters)**

Creates a vLAG instance.

#### *Syntax*

Vlag.create\_vlag\_inst(*<conn>*, *<parameters>*)

where:

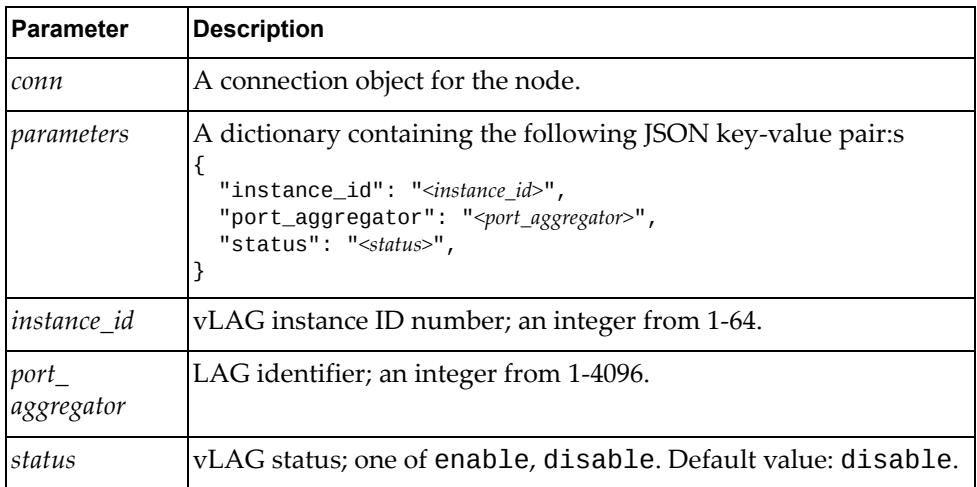

#### *Returns*

A JSON response containing the vLAG instance:

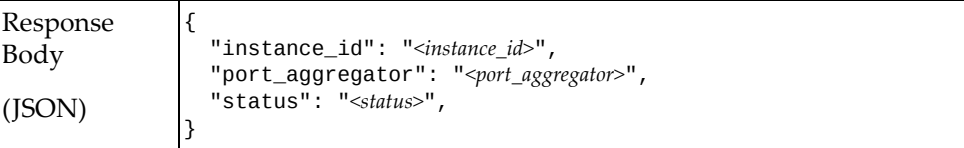

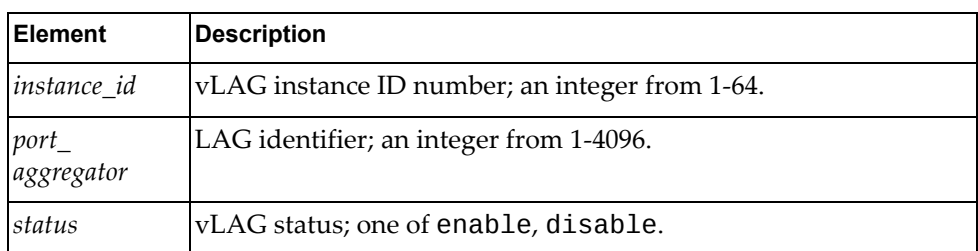

# **delete\_vlag\_inst(conn, instance\_id)**

Deletes a vLAG Instance.

## *Syntax*

```
Vlag.delete_vlag_inst(<conn>, <instance_id>)
```
where:

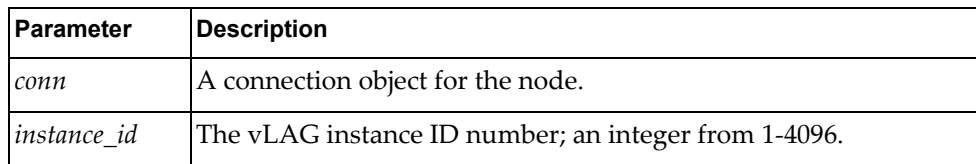

#### *Returns*

True if the operation succeeded; otherwise False.

## **get\_global\_vlag(conn)**

Gets global VLAG information.

#### *Syntax*

Vlag.get\_global\_vlag(*<conn>*)

where *conn* is the connection object for the node.

A JSON response containing the global vLAG information for the node:

```
Response
Body
(JSON)
                  {
                      "status": "<status>",
                    "system_mac": "<system_mac>",
                    "fdb_refresh": "<fdb_refresh>",
                    "fdb_synch" : "<fdb_synch>",
                    "auto_recovery":
                      {
                          "interval": "<interval>"
                          "state": "<state>",
                      }
                      "startup_delay":
                      {
                          "interval": "<interval>"
                          "state": "<state>",
                    }
                    "local":
                  \{    "tier_id": "<tier_id>",
                          "sys_type": "<sys_type>",
                          "os_version": "<os_version>",
                          "admin_role": "<admin_role>",
                      "oper_role": "<oper_role>",
                      "priority" : "<priority>",
                      "system_mac": "<system_mac>",
                          "match": "<match>"
                      }
                      "peer":
                      {
                          "tier_id": "<tier_id>",
                          "sys_type": "<sys_type>",
                          "os_version": "<os_version>",
                      "admin_role": "<admin_role>",
                      "oper_role": "<oper_role>",
                      "priority" : "<priority>",
                      "system_mac": "<system_mac>",
                          "match": "<match>"
                      }
                 }
```
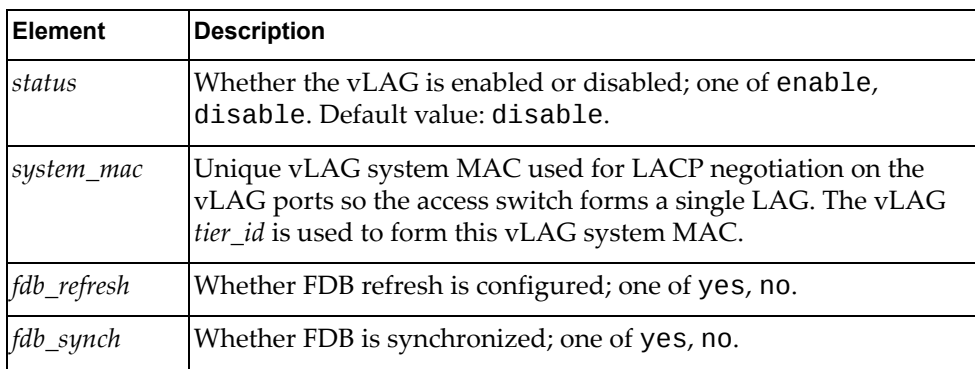

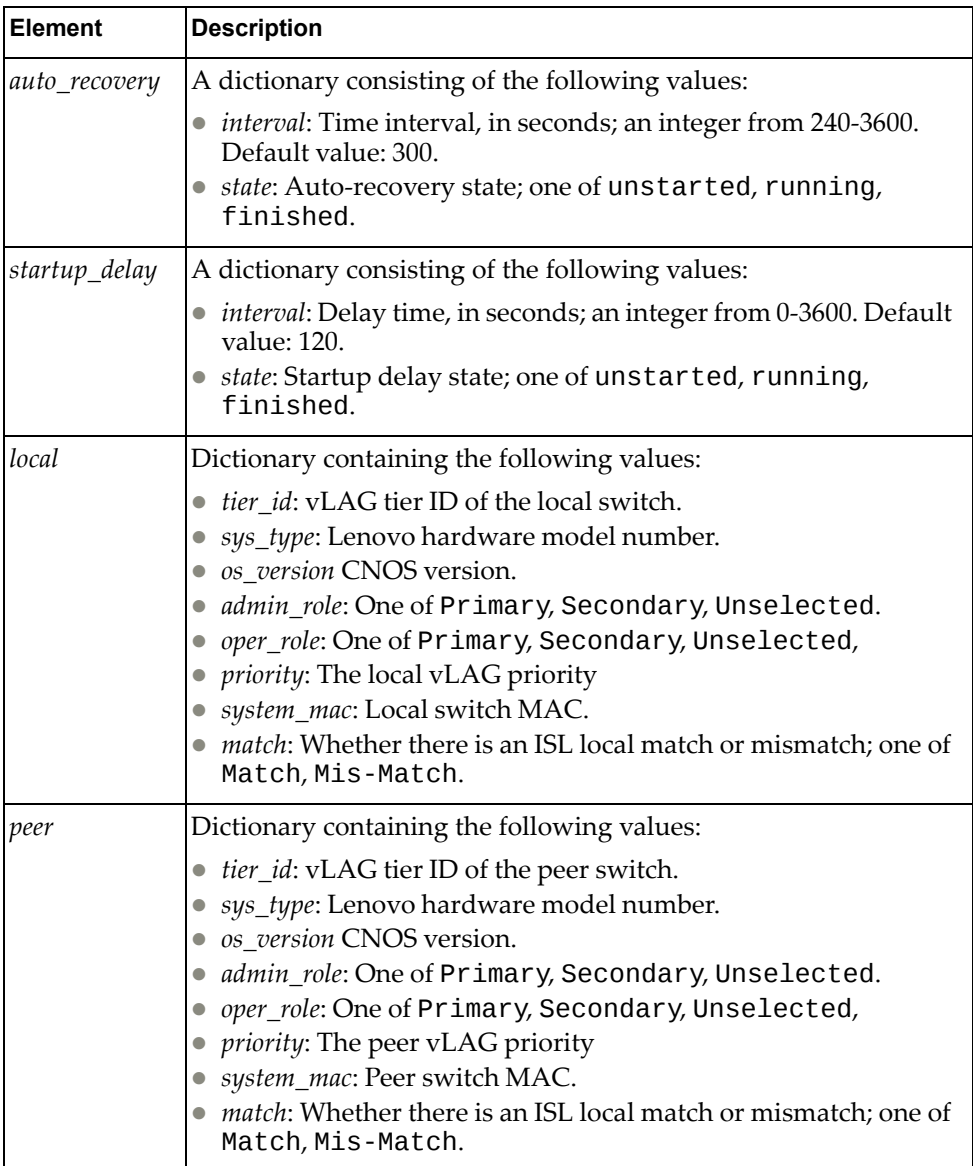

## **get\_vlag\_conf(conn)**

Gets VLAG global configuration.

*Syntax*

Vlag.get\_vlag\_conf(*<conn>*)

where *conn* is the connection object for the node.

A JSON response containing the vLAG configuration for the node:

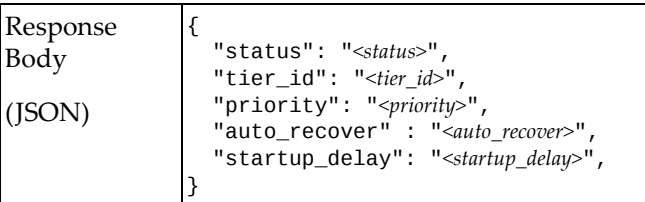

#### where:

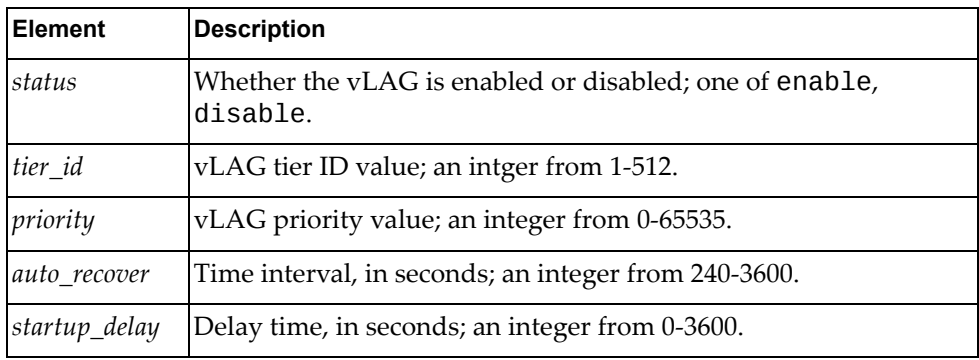

# **get\_vlag\_health(conn)**

Gets VLAG health check information.

## *Syntax*

Vlag.get\_vlag\_health(*<conn>*)

where *conn* is the connection object for the node.

## *Returns*

A JSON response containing vLAG health check information:

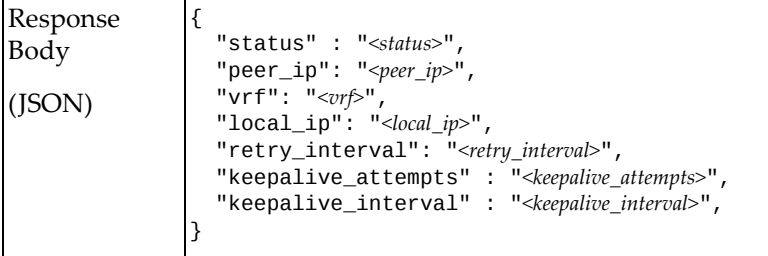

where:

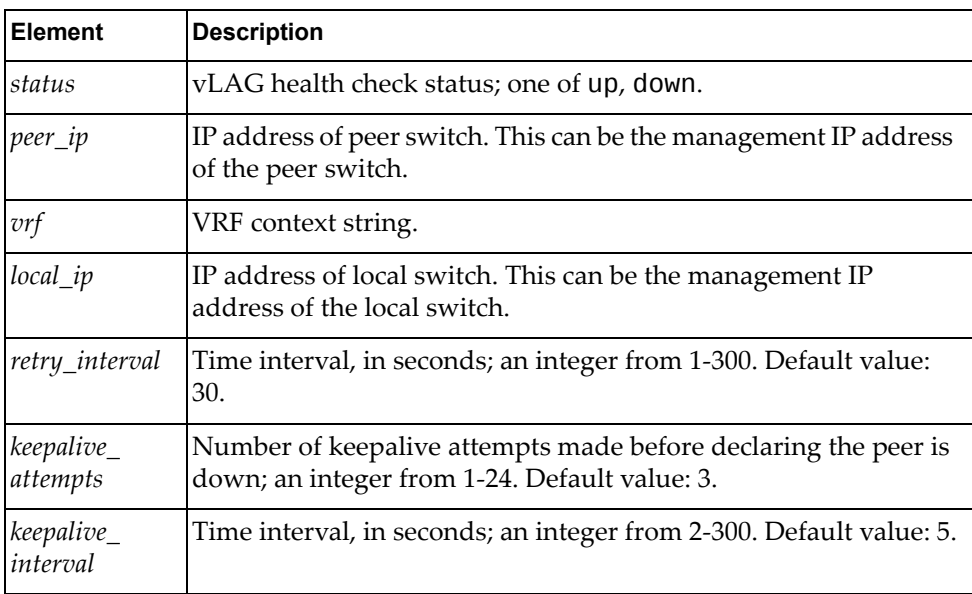

## **get\_vlag\_inst\_confg(conn, instance\_id)**

Gets configuration paramters for the specified VLAG instance.

## *Syntax*

Vlag.get\_vlag\_inst\_confg(*<conn>*, *<instance\_id>*)

where:

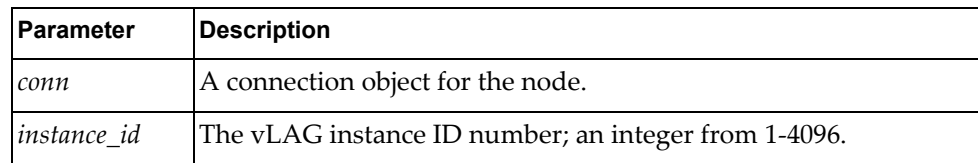

### *Returns*

A JSON response containing configuration parameters for the specified vLAG instance:

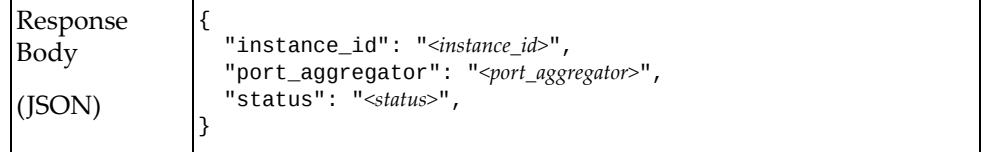

where:

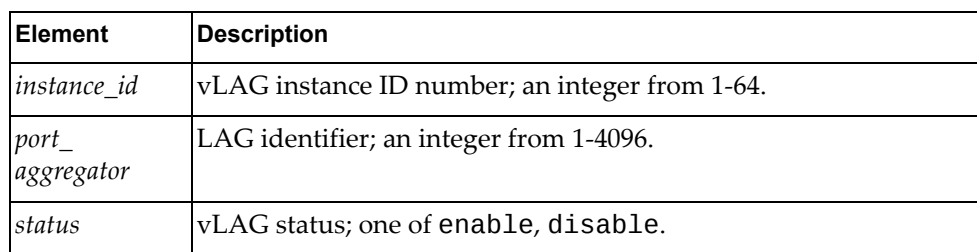

# **get\_vlag\_inst\_info(conn, instance\_id)**

Get information about a VLAG instance.

### *Syntax*

Vlag.get\_vlag\_inst\_info(*<conn>*, *<instance\_id>*)

where:

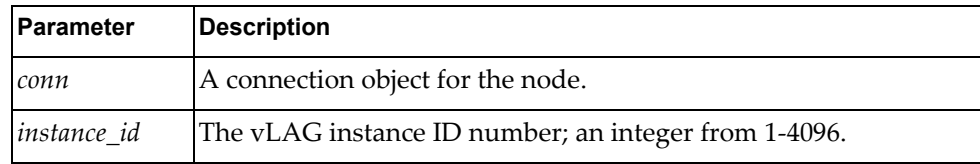

**Note:** An *instance\_id* value of None returns configuration parameters for all vLAG instances.

#### *Returns*

A JSON response containing the vLAG configuration parameters for the specified vLAG instance:

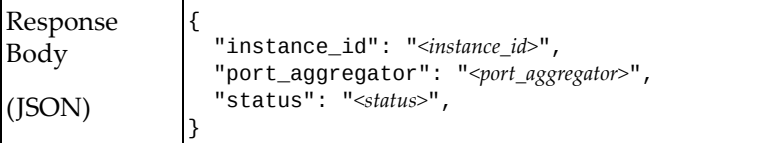

### **get\_vlag\_isl(conn)**

Gets vLAG inter switch link information.

# *Syntax*

Vlag.get\_vlag\_isl(*<conn>*)

where *conn* is the connection object for the node.

A JSON response containing vLAG ISL information for the node:

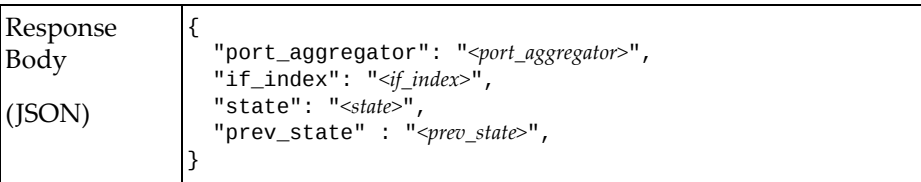

#### where:

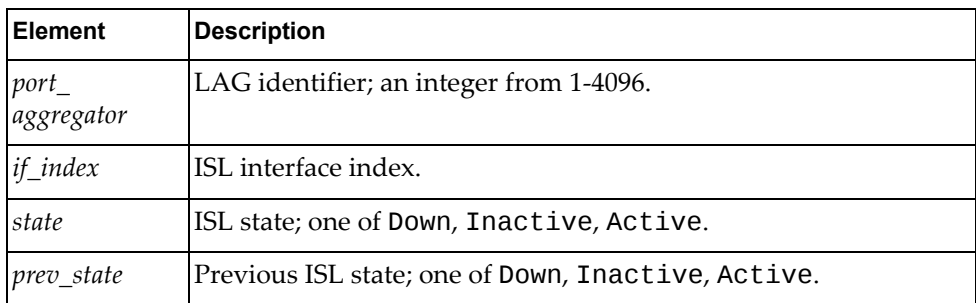

# **update\_vlag\_conf(conn, parameters)**

Updates VLAG global configuration.

#### *Syntax*

#### Vlag.update\_vlag\_conf(*<conn>*, *<parameters>*)

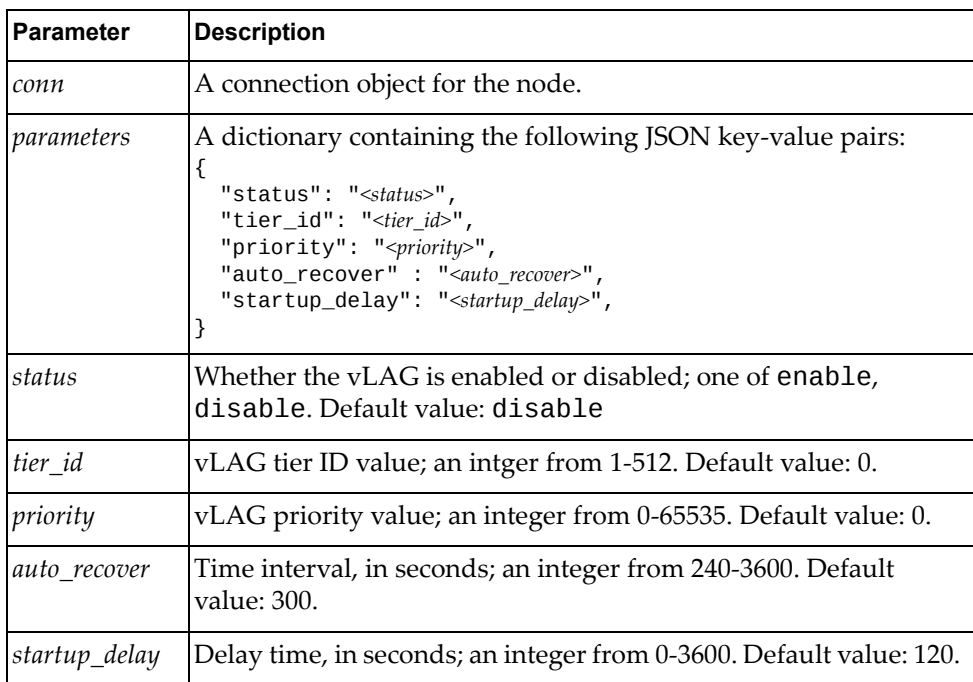

A JSON response containing the updated vLAG configuration:

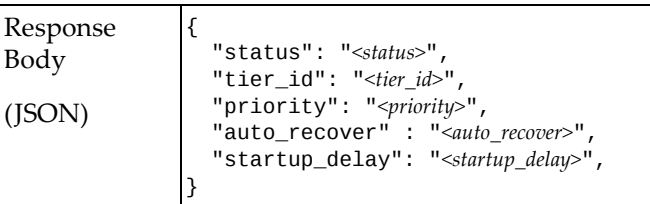

#### where:

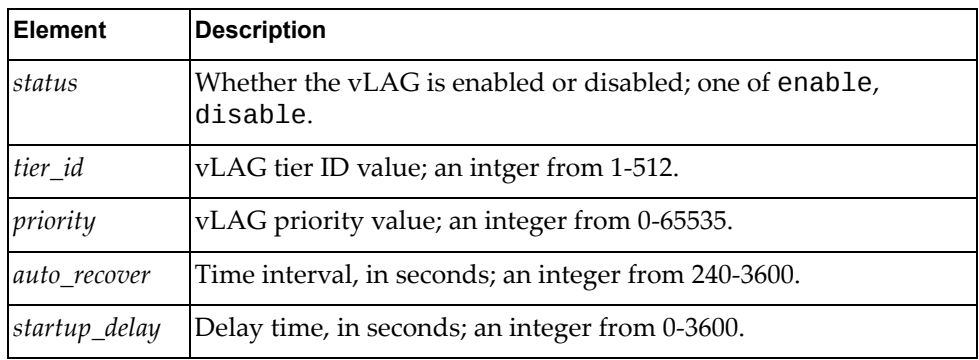

## **update\_vlag\_health(conn, parameters)**

Configures the VLAG health check parameters

## *Syntax*

Vlag.update\_vlag\_health(*<conn>*, *<parameters>*)

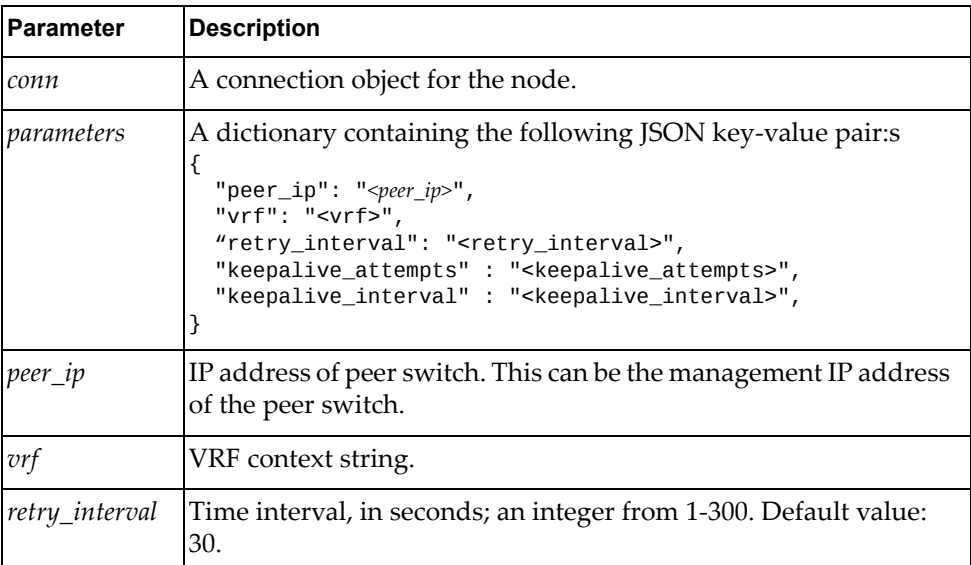

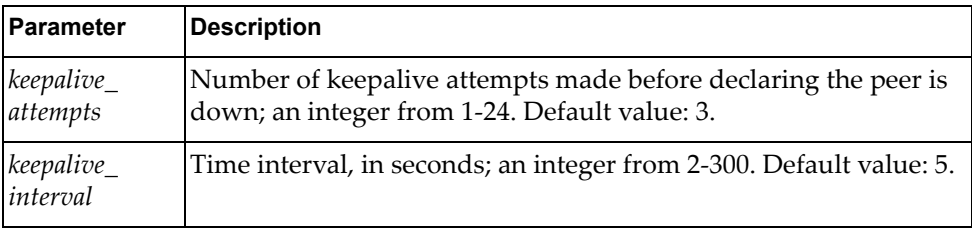

A JSON response containing the updated health check *Syntax*

Vrrp

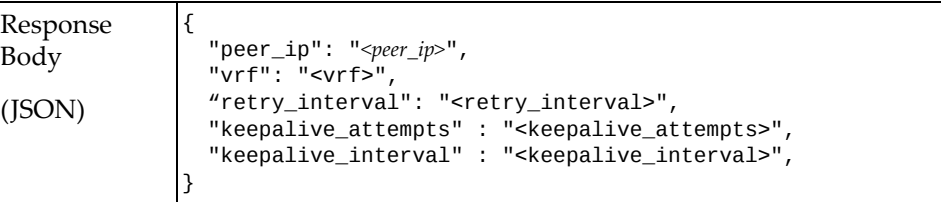

where:

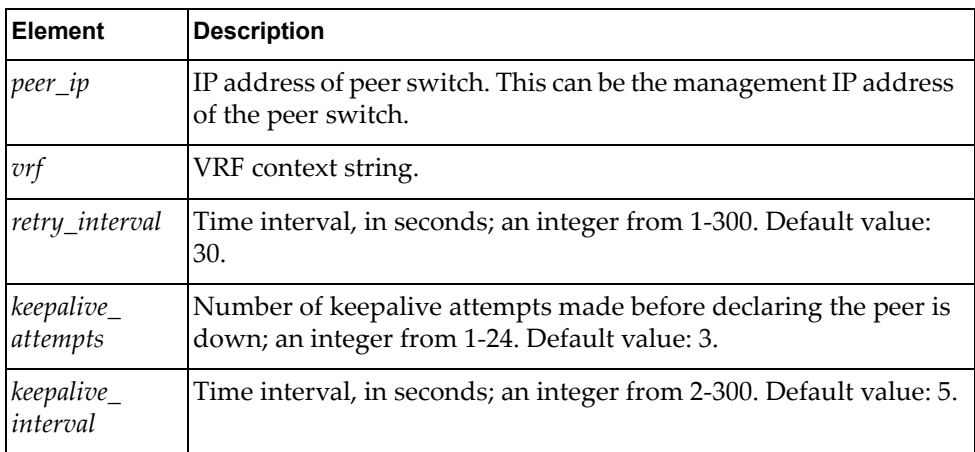

# **update\_vlag\_inst(conn, instance\_id, parameters)**

Updates VLAG instance.

## *Syntax*

Vlag.update\_vlag\_inst(*<conn>*, *<instance\_id>*, *<parameters>*)

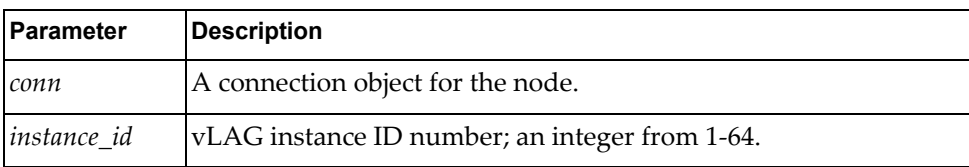

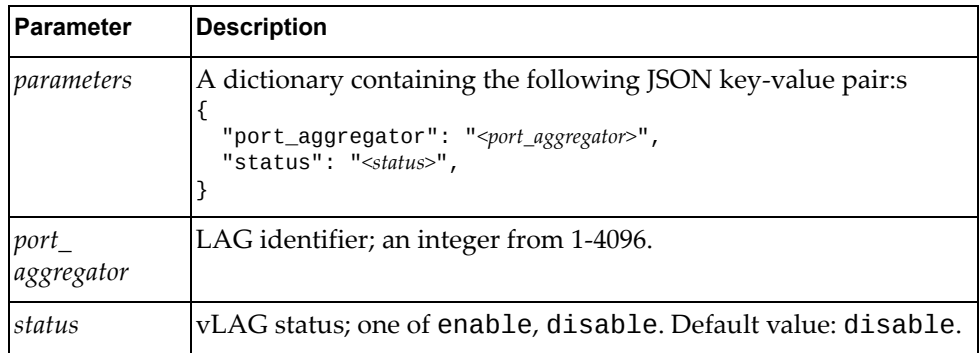

A JSON response containing the updated vLAG instance.

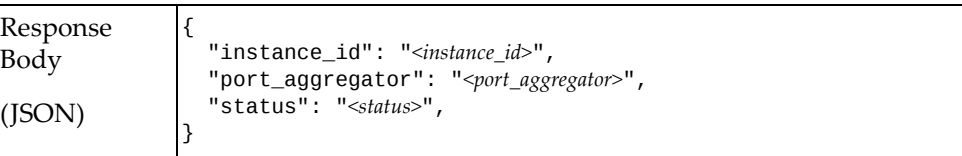

where:

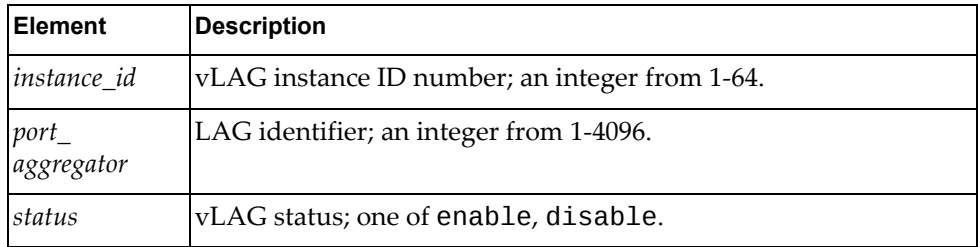

# **update\_vlag\_isl(conn, parameters)**

Configures the port aggregator for the VLAG ISL.

# *Syntax*

Vlag.update\_vlag\_isl(*<conn>*, *<parameters>*)

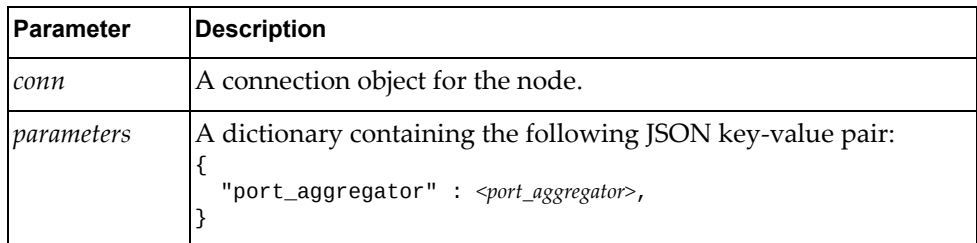

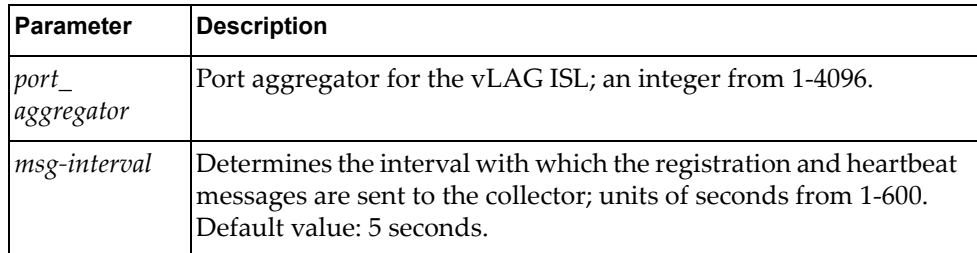

True if the operation succeeded; otherwise False.

# **Virtual Local Area Network Management**

The Vlan class methods manage VLAN configuration on the node.

These methods are in the file vlan.rb.

## **create\_vlan(conn, parameters)**

Creates a VLAN instance.

#### *Syntax*

Vlan.create\_vlan(*<conn>*, *<parameters>*)

where:

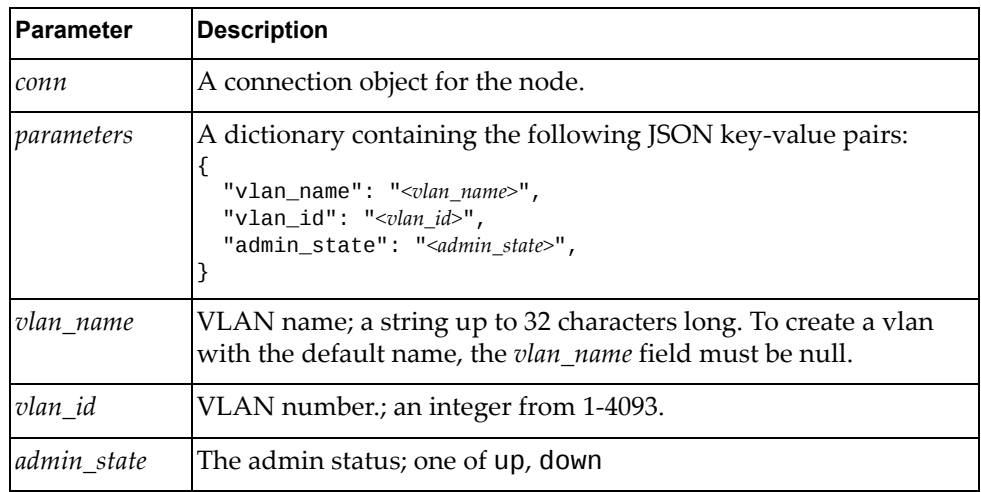

#### *Returns*

A JSON response containing the updated VLAN parameters:

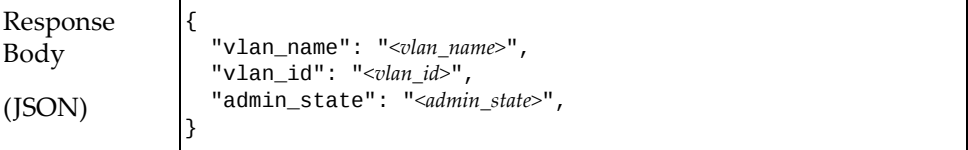

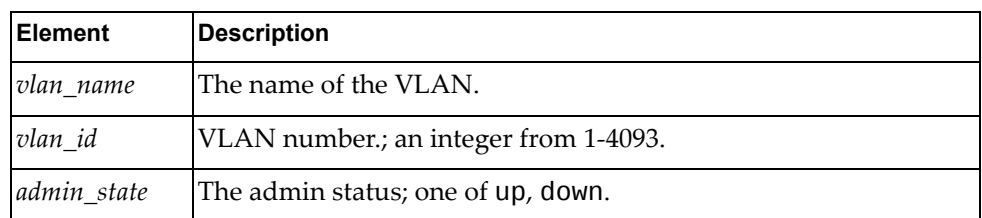

## **delete\_vlan(conn, vlan\_id)**

Deletes a VLAN.

## *Syntax*

Vlan.delete\_vlan(*<conn>*, *<vlan\_id>*)

where:

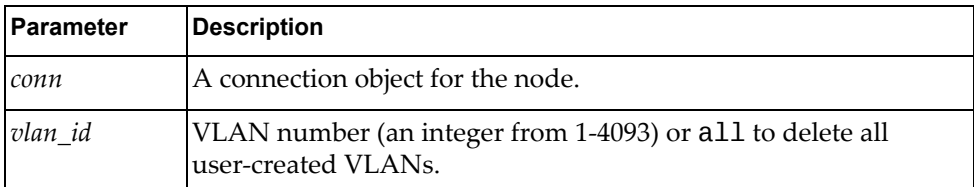

#### *Returns*

True if the operation succeeded; otherwise False.

# **get\_all\_vlan(conn)**

Gets properties of all VLANs.

#### *Syntax*

Vlan.get\_all\_vlan(*<conn>*)

where *conn* is the connection object for the node.

## *Returns*

A JSON response containing the properties of all VLANs:

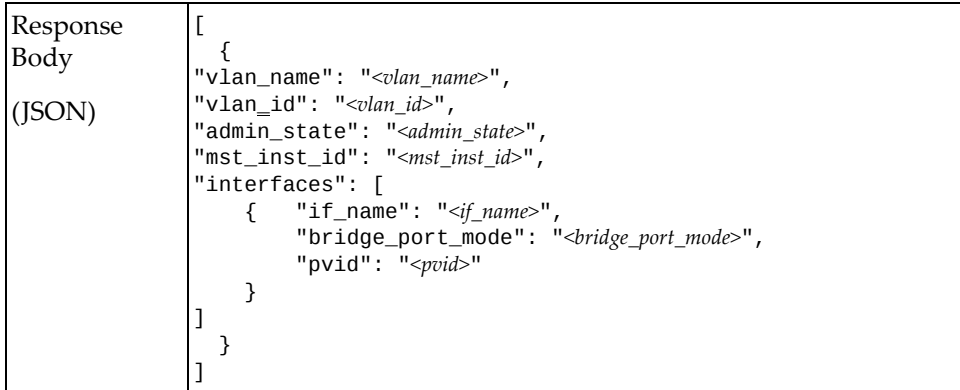

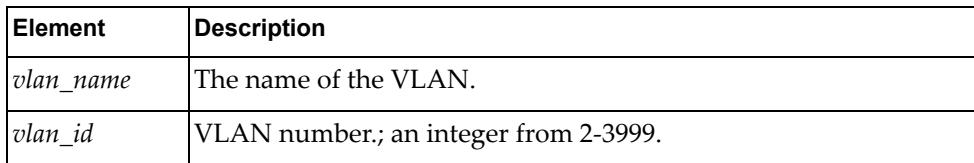

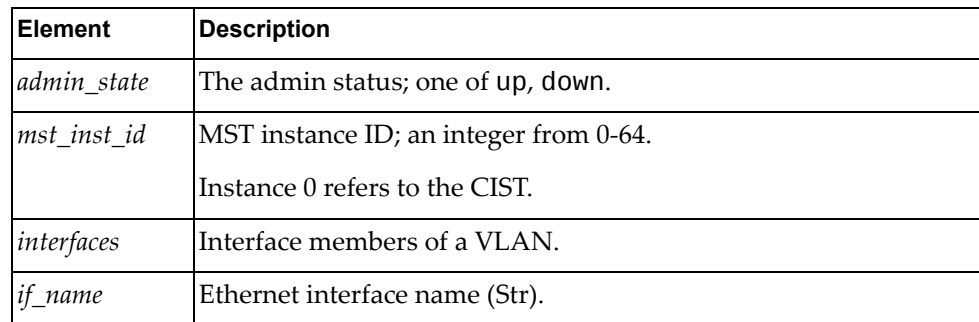

## **get\_vlan\_prop(conn, vlan\_id)**

Gets properties of a VLAN.

### *Syntax*

Vlan.get\_vlan\_prop(*<conn>*, *<vlan\_id>*)

where:

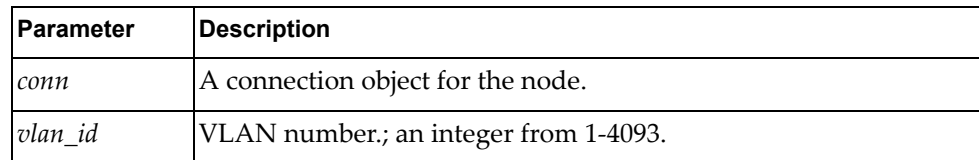

#### *Returns*

A JSON response containing the properties of the specified VLAN.

## **update\_vlan(conn, vlan\_id, parameters)**

Updates properties of a VLAN.

*Syntax*

```
Vlan.update_vlan(<conn>, <vlan_id>, <parameters>)
```
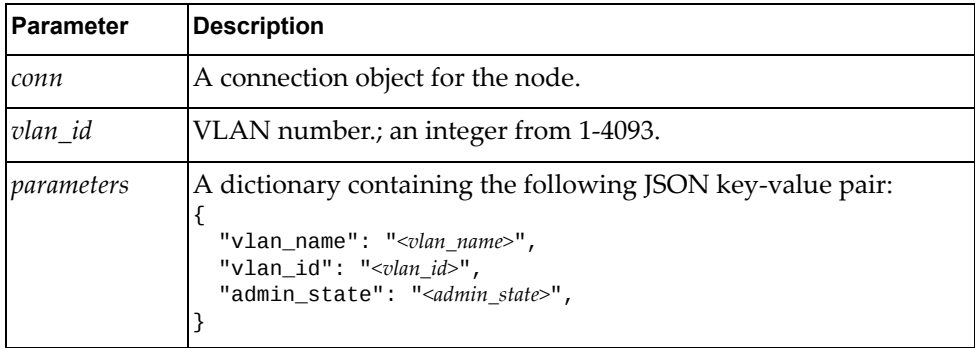

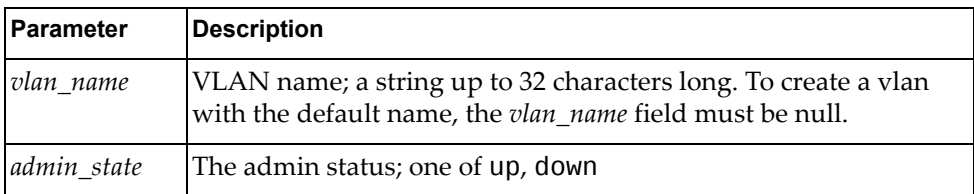

A JSON response containing the VLAN name and state:

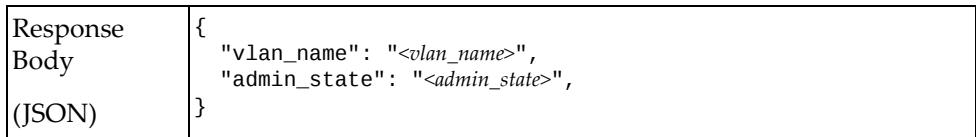

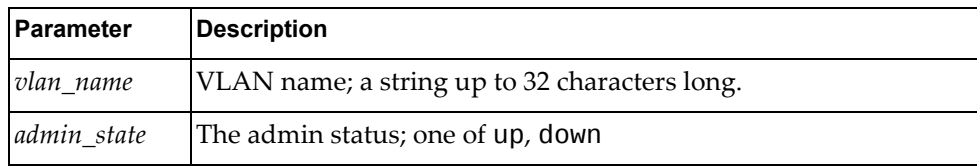

# **VLAN Interface Management**

The VlanIntf class methods manage VLAN interfaces on the node.

These methods are in the file vlan\_intf.rb.

## **get\_all\_vlan\_intf(conn)**

Gets VLAN properties of all Ethernet interfaces.

#### *Syntax*

VlanIntf.get\_all\_vlan\_intf(*conn*)

where *conn* is the connection object for the node.

#### *Returns*

A JSON response containing

## **get\_vlan\_prop\_intf(conn, intf)**

Gets VLAN properties of a specified Ethernet Interface.

#### *Syntax*

```
VlanIntf.get_vlan_prop_intf(<conn>, <intf>)
```
where:

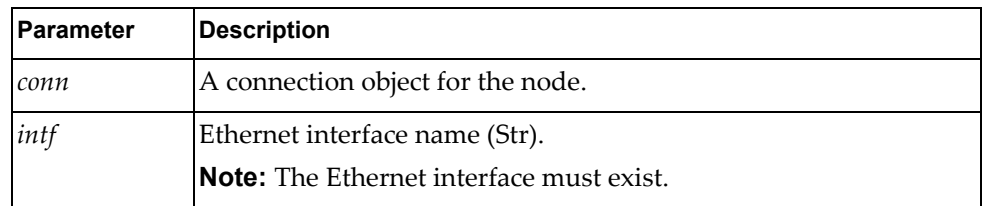

### *Returns*

A JSON response containing the VLAN properties for the specified interface:

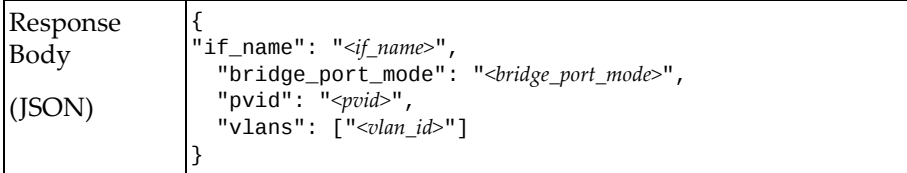

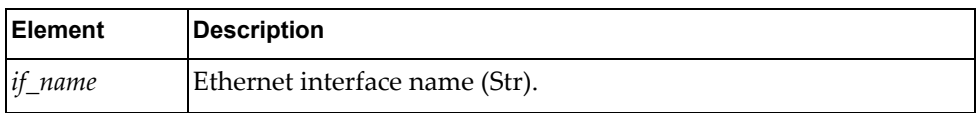

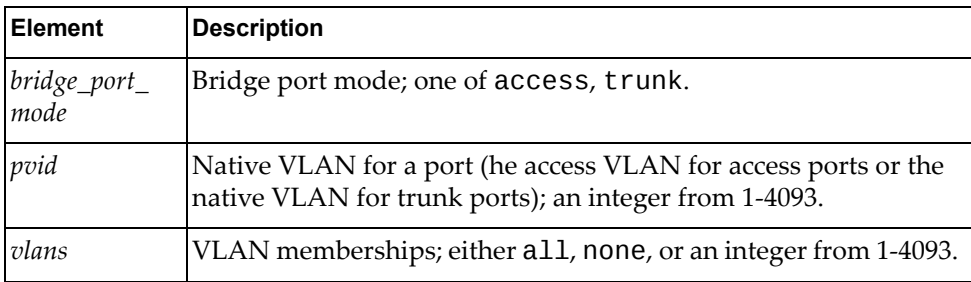

# **update\_vlan\_intf(conn, intf, parameters)**

Updates properties of an Ethernet interface.

## *Syntax*

VlanIntf.update\_vlan\_intf(*<conn>*, *<intf>, <parameters>*)

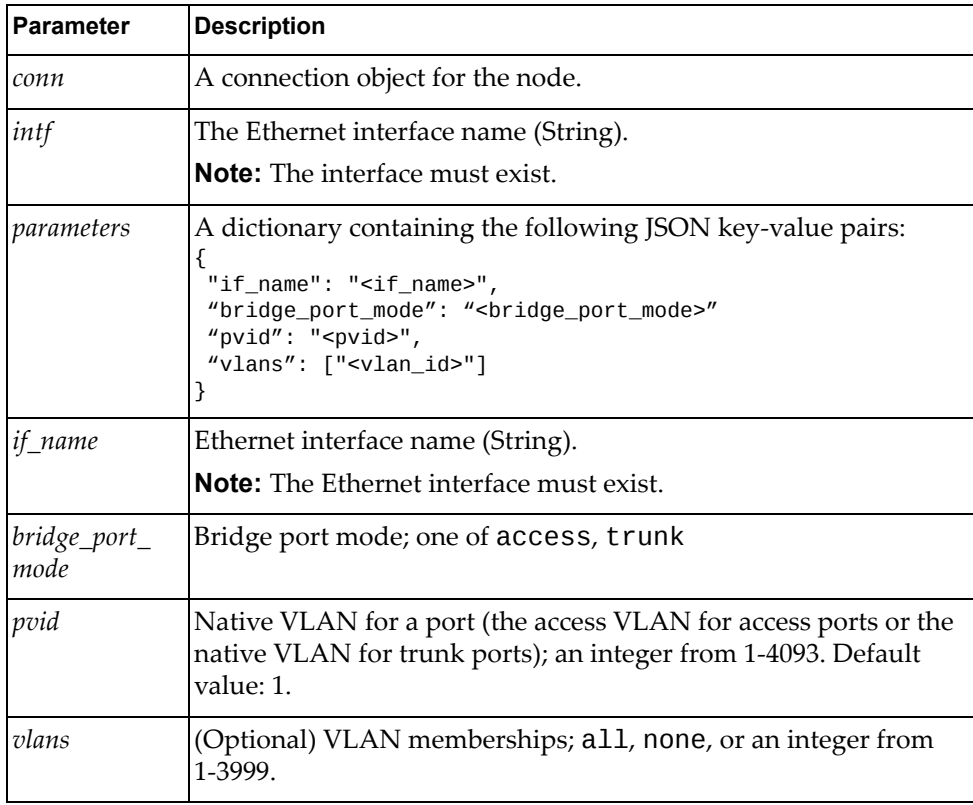

A JSON response containing the updated VLAN properties:

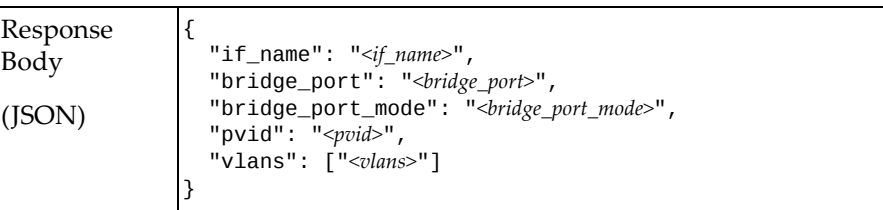

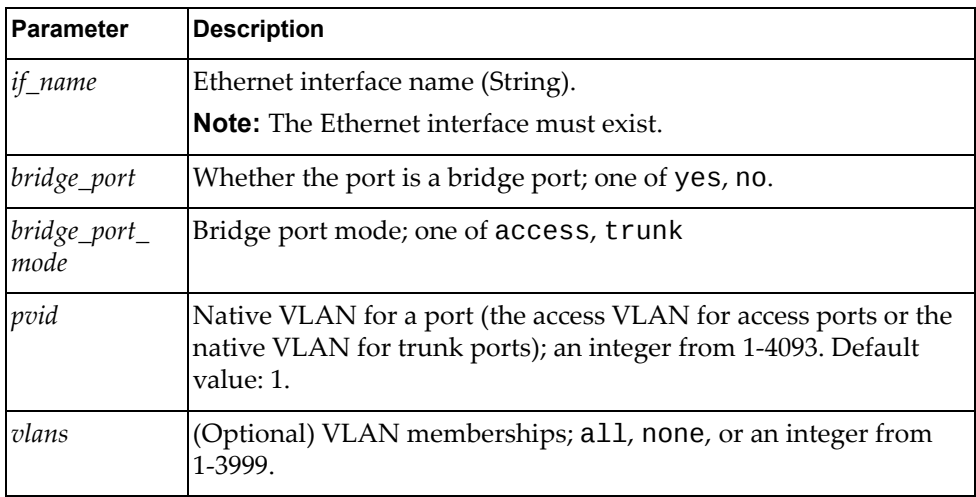

# **Virtual Router Redundancy Protocol Management**

The Vrrp class methods manage VRRP configuration on the node.

These methods are in the file vrrp.rb.

## **create\_vrrp\_intf(conn, intf, parameters)**

Creates a VRRP VR instance.

#### *Syntax*

```
Vrrp.create_vrrp_intf(<conn>, <intf>, <parameters>)
```
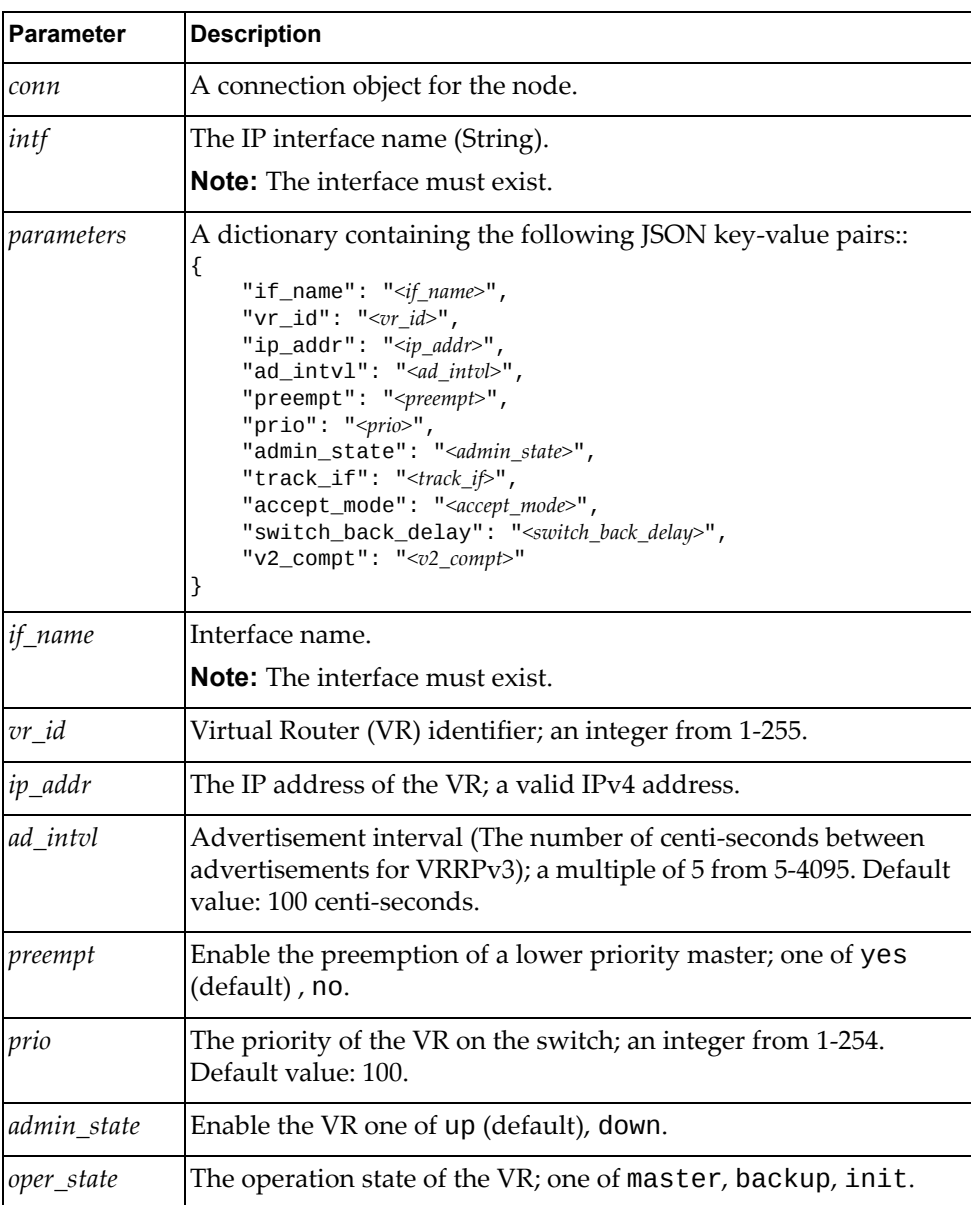

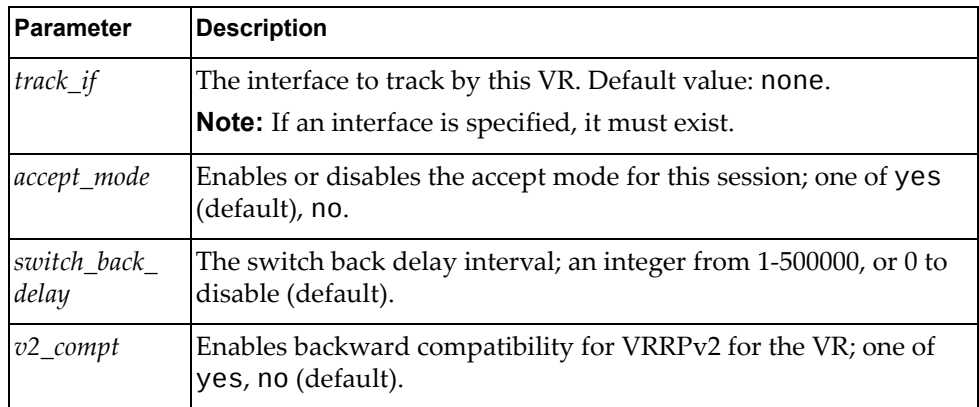

A JSON response containing information about the updated VRRP VR instance:

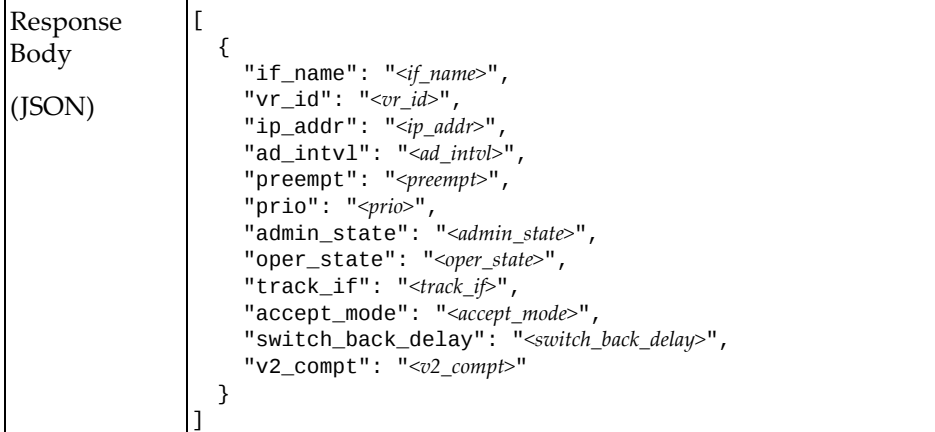

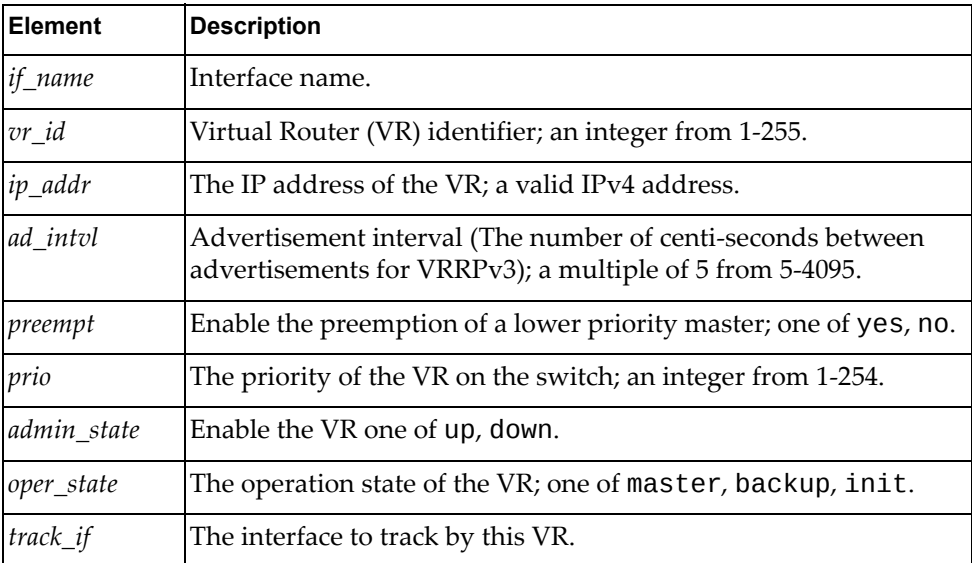

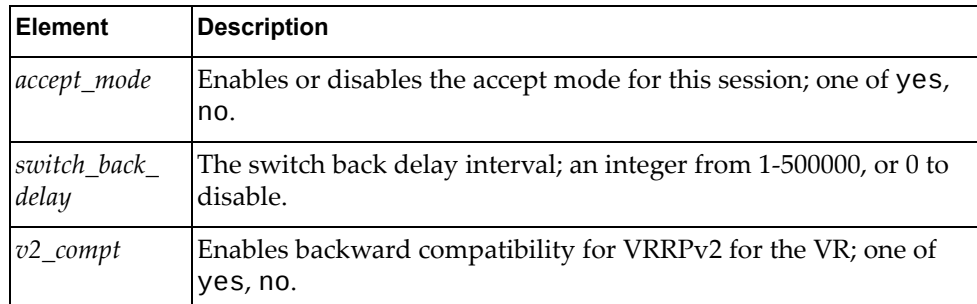

# **del\_vrrp\_intf\_vrid(conn, intf, vr\_id)**

Deletes a VRRP VR instance.

### *Syntax*

```
Vrrp.del_vrrp_intf_vrid(<conn>, <intf>, <vr_id>)
```
where:

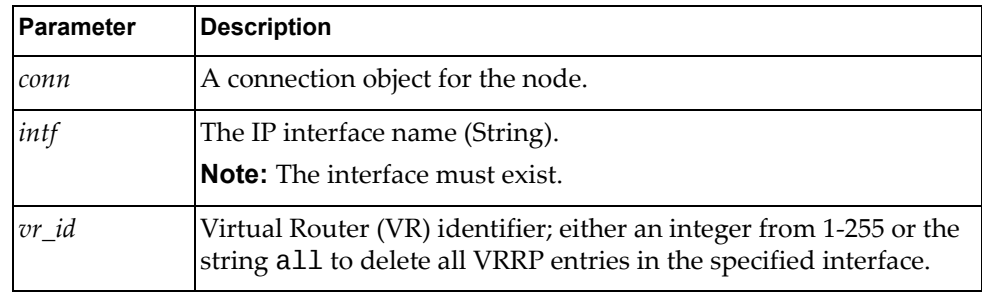

True if the operation succeeded; otherwise False.

## **get\_vrrp\_intf(conn, intf)**

Gets properties of all VRRP VRs under the specified interface.

### *Syntax*

```
Vrrp.get_vrrp_intf(<conn>, <intf>)
```
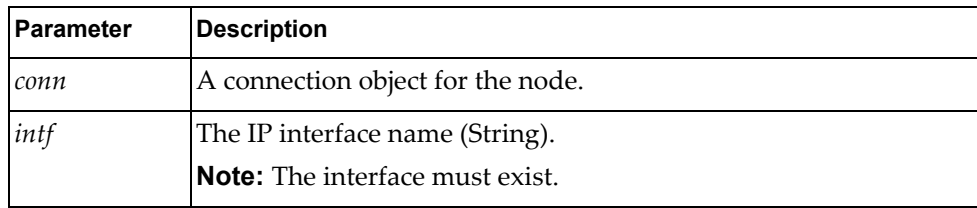

A JSON response containing the VRRP properties for that interface:

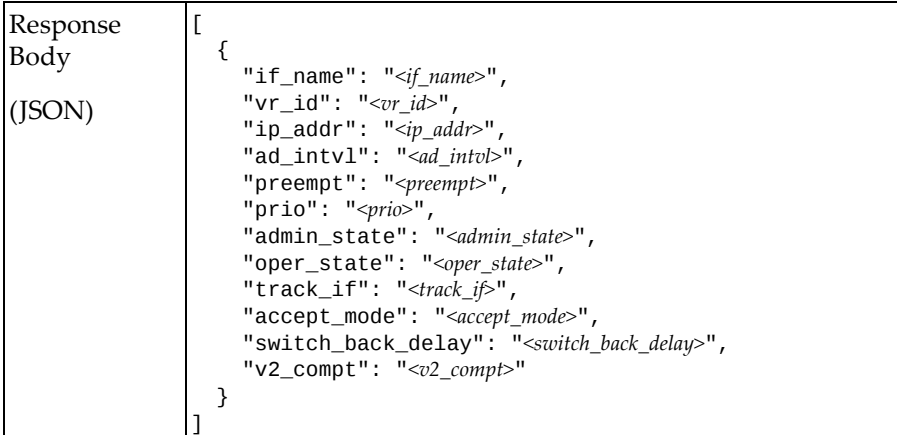

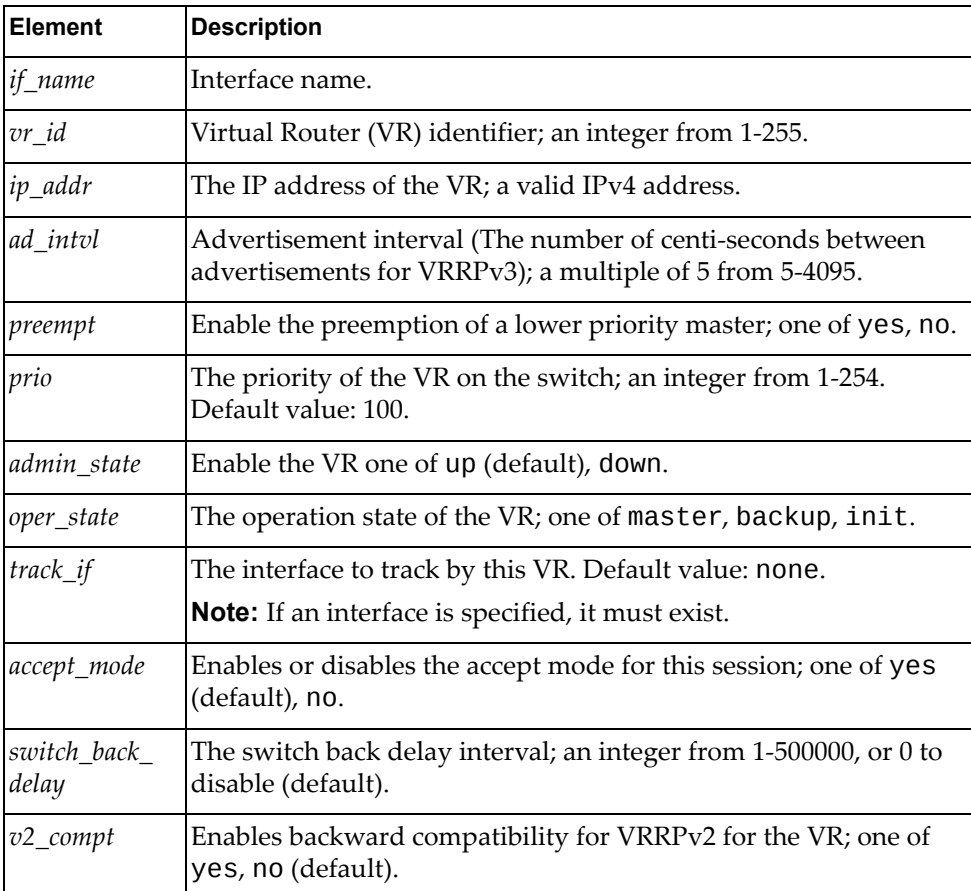

# **get\_vrrp\_intf\_vrid(conn, intf, vr\_id)**

Gets properties of a VRRP VR.

# *Syntax*

```
Vrrp.get_vrrp_intf_vrid(<conn>, <intf>, <vr_id>)
```
where:

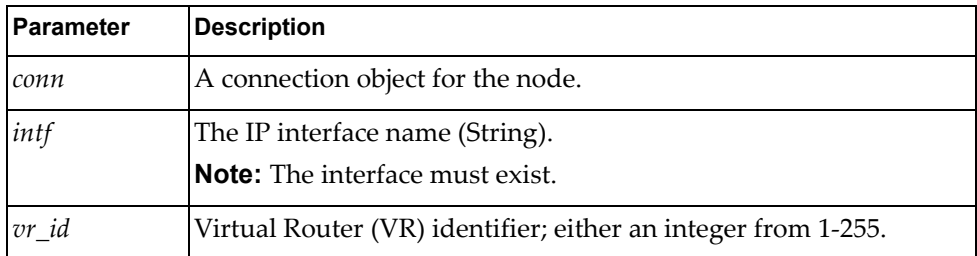

#### *Returns*

A JSON response containing the properties of the specified VRRP VR:

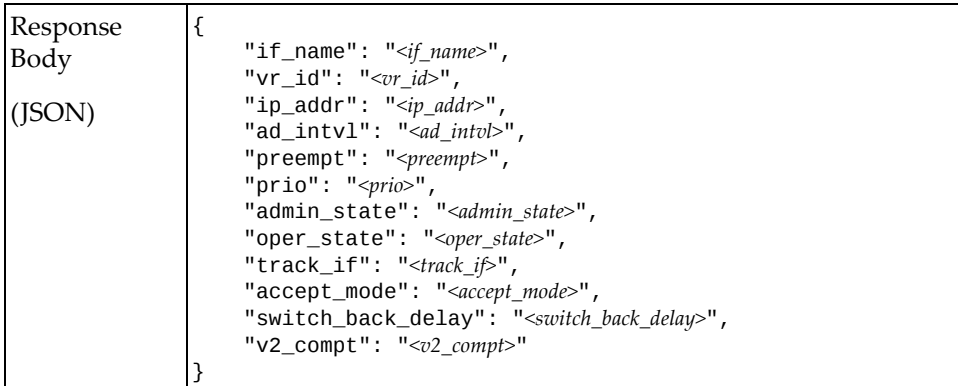

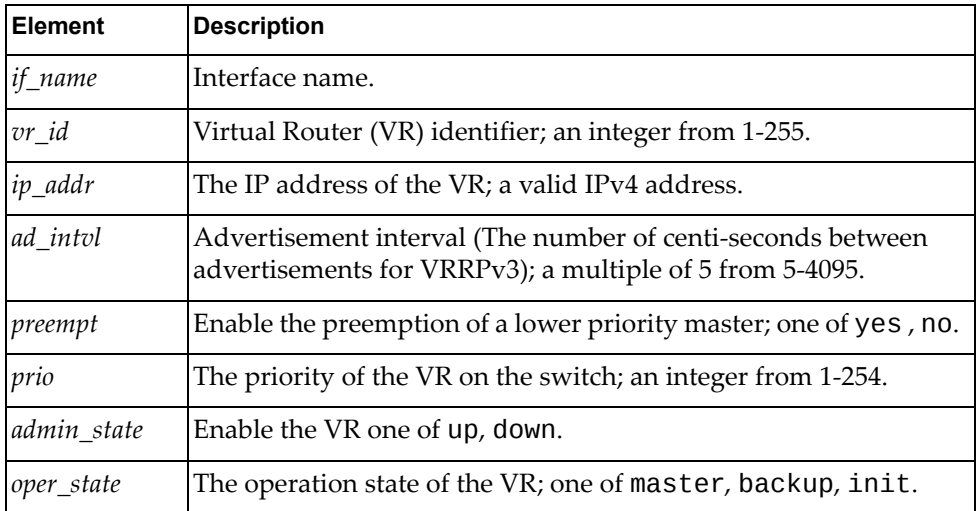

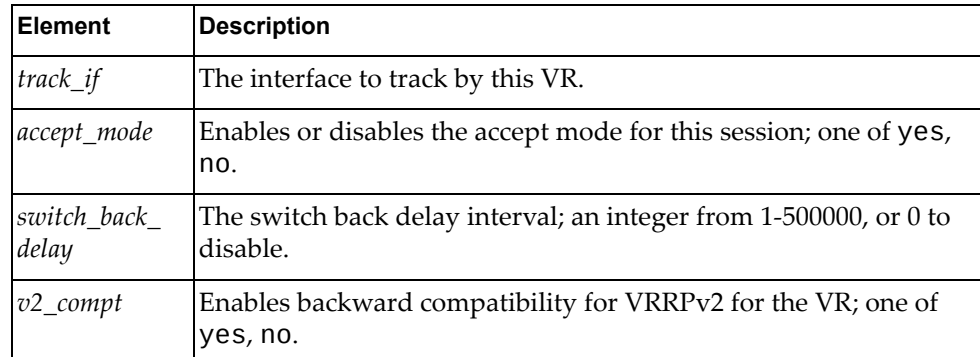

# **get\_vrrp\_prop\_all(conn)**

Gets properties of all VRRP VRs of all interfaces.

## *Syntax*

Vrrp.get\_vrrp\_prop\_all(*conn*)

where *conn* is the connection object for the node.

### *Returns*

A JSON response containing properties of all VRRP VRs of all interfaces:

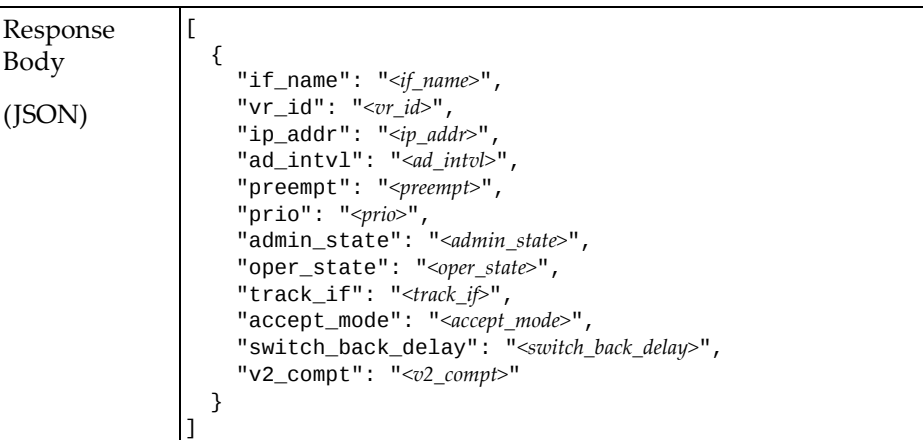

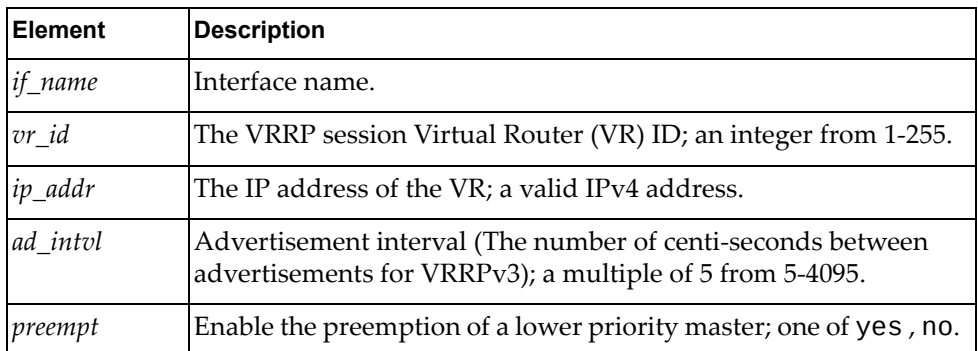

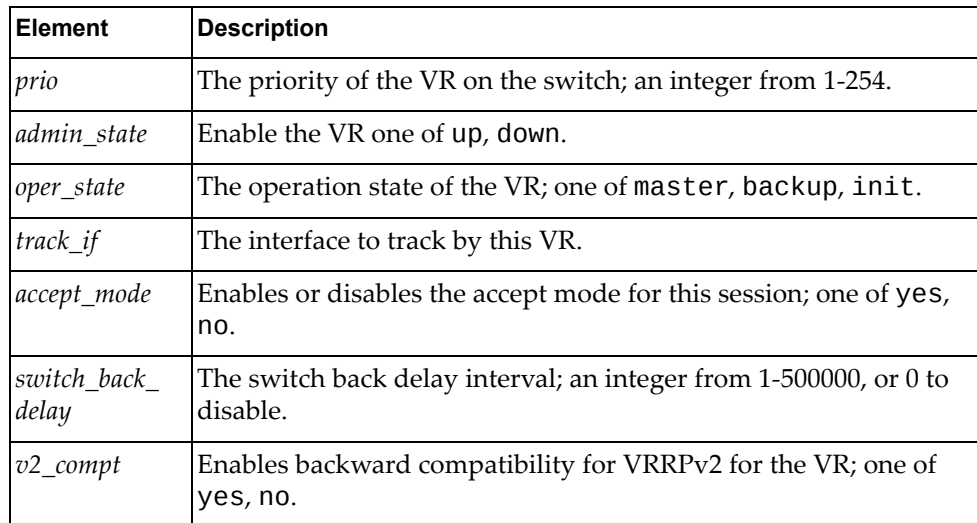

# **update\_vrrp\_intf\_vrid(conn, intf, vr\_id, parameters)**

Updates the properties of a VRRP VR.

*Syntax*

Vrrp.update\_vrrp\_intf\_vrid(*<conn>*, *<intf>, <vr\_id>*, *<parameters>*) where:

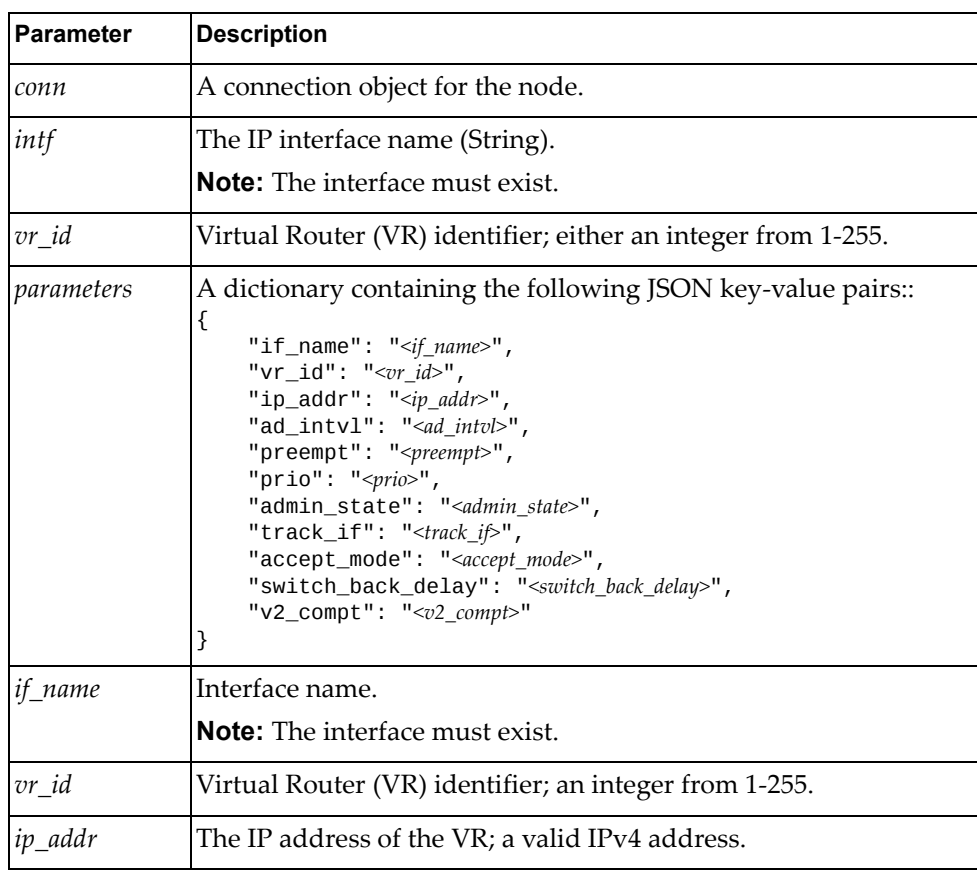
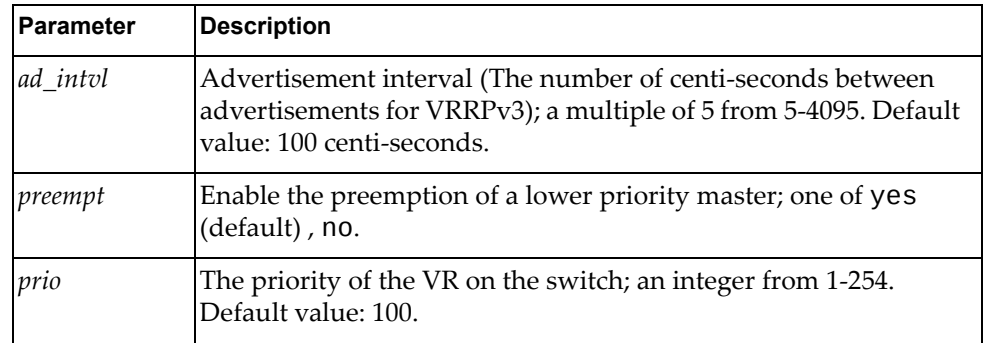

# *Returns*

A JSON response containing the updated properties:

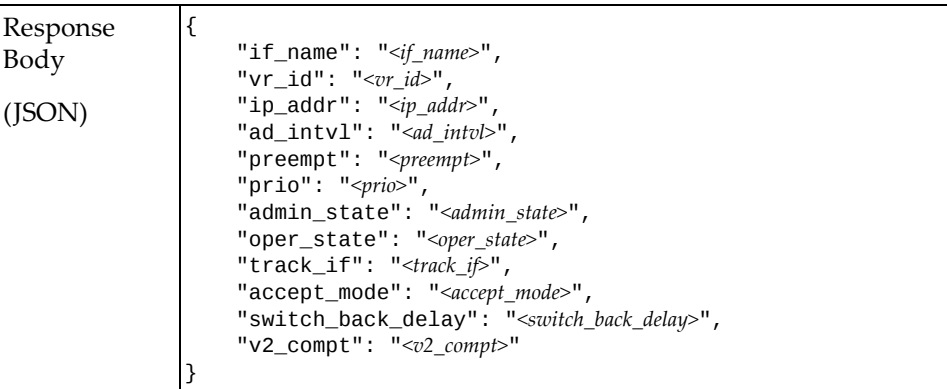

#### where:

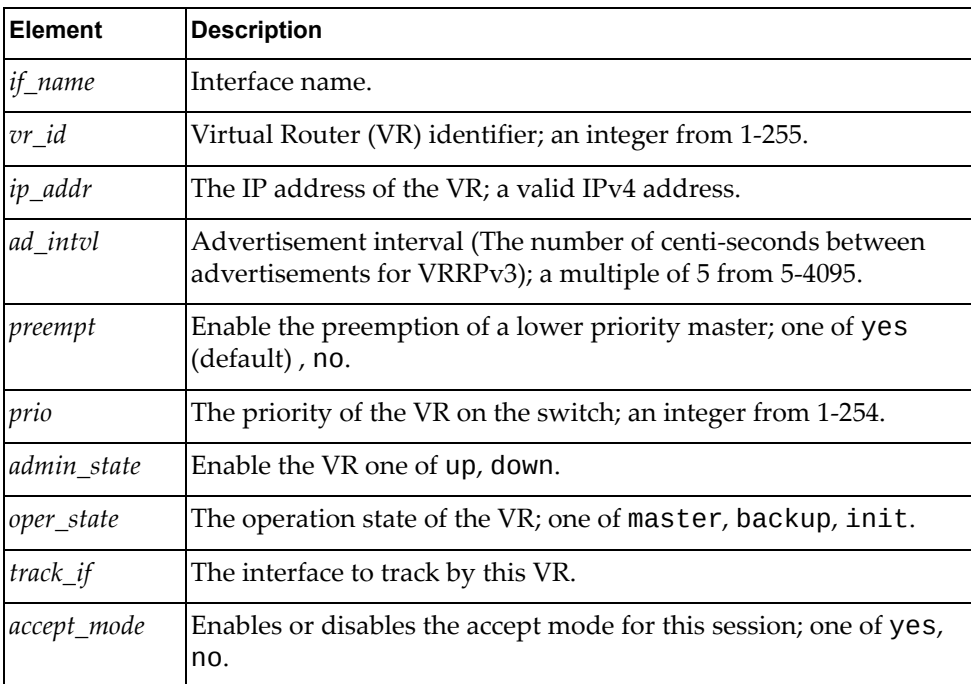

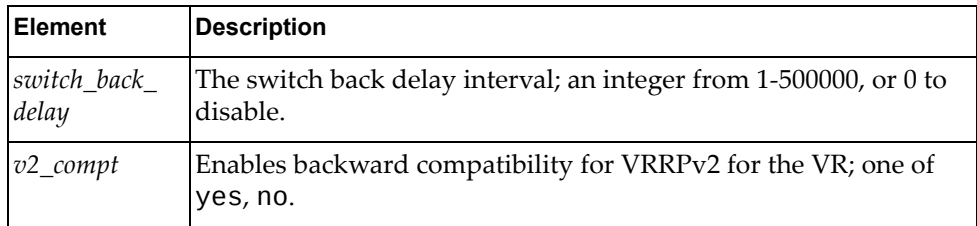

# **REpresentational State Transfer Management**

The Rest class methods implement REST requests and are called by the other Lenovo Network Ruby Application Programming Interface classes. They are included here for reference purposes.

These methods are in the file rest\_utils.rb.

## **delete(conn, url, header)**

Performs a DELETE request for the specified URL and switch connection.

#### *Syntax*

Rest.delete(*<conn>*, *<url>, <header>*)

where:

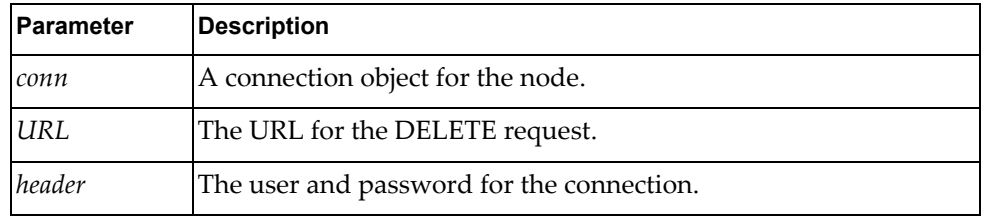

#### *Returns*

A valid JSON response or False if there is an error.

#### **get(conn, url, header)**

Performs a GET request for the specified URL and switch connection.

#### *Syntax*

```
Rest.get(<conn>, <url>, <header>)
```
where:

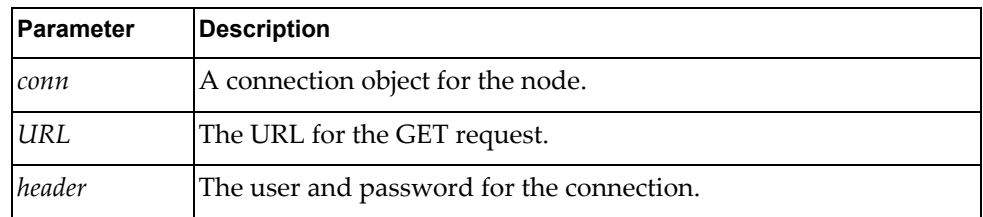

#### *Returns*

A valid JSON response or False if there is an error.

## **post(conn, url, header, parameters)**

Performs a POST request for the specified URL and switch connection.

#### *Syntax*

Rest.post(*<conn>*, *<url>, <header>*, *<parameters>*)

where:

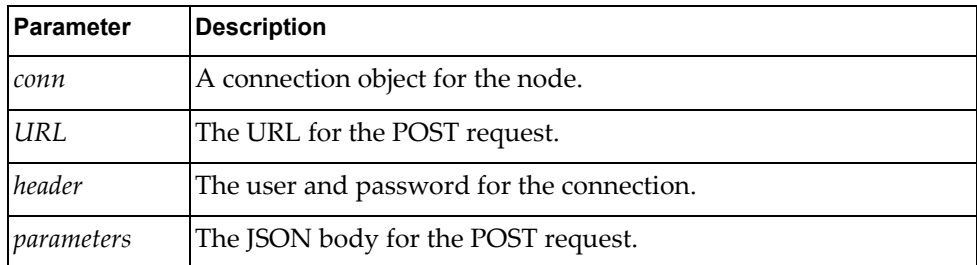

#### *Returns*

A valid JSON response or False if there is an error:

## **put(conn, url, header, parameters)**

Performs a PUT request for the specified URL and switch connection.

#### *Syntax*

Rest.put(*<conn>*, *<url>, <header>*, *<parameters>*)

#### where:

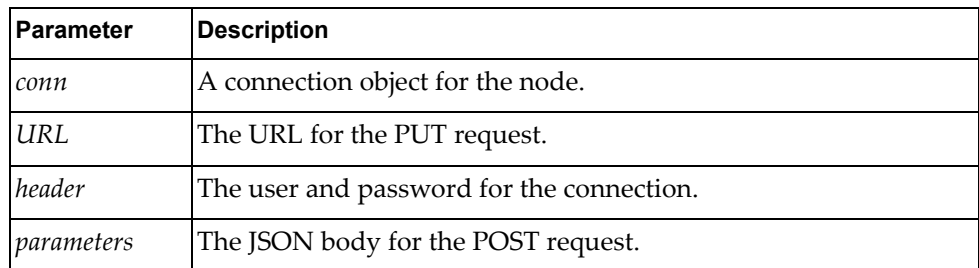

#### *Returns*

A valid JSON response or False if there is an error:

# **Product Support**

This is a free and open source product from Lenovo. There are no support entitlements available for this plugin. Alternatively, you can file an issue or request via the GitHub repository at:

[https://github.com/lenovo/rbapi](https://github.com/lenovo/rbapi-cnos/issues)‐cnos/issues

# **Notices**

Lenovo may not offer the products, services, or features discussed in this document in all countries. Consult your local Lenovo representative for information on the products and services currently available in your area.

Any reference to a Lenovo product, program, or service is not intended to state or imply that only that Lenovo product, program, or service may be used. Any functionally equivalent product, program, or service that does not infringe any Lenovo intellectual property right may be used instead. However, it is the user's responsibility to evaluate and verify the operation of any other product, program, or service.

Lenovo may have patents or pending patent applications covering subject matter described in this document. The furnishing of this document does not give you any license to these patents. You can send license inquiries, in writing, to:

Lenovo (United States), Inc. 1009 Think Place ‐ Building One Morrisville, NC 27560 U.S.A.

Attention: Lenovo Director of Licensing

LENOVO PROVIDES THIS PUBLICATION "AS IS" WITHOUT WARRANTY OF ANY KIND, EITHER EXPRESS OR IMPLIED, INCLUDING, BUT NOT LIMITED TO, THE IMPLIED WARRANTIES OF NON‐INFRINGEMENT, MERCHANTABILITY OR FITNESS FOR A PARTICULAR PURPOSE. Some jurisdictions do not allow disclaimer of express or implied warranties in certain transactions, therefore, this statement may not apply to you.

This information could include technical inaccuracies or typographical errors. Changes are periodically made to the information herein; these changes will be incorporated in new editions of the publication. Lenovo may make improvements and/or changes in the product(s) and/or the program(s) described in this publication at any time without notice.

The products described in this document are not intended for use in implantation or other life support applications where malfunction may result in injury or death to persons. The information contained in this document does not affect or change Lenovo product specifications or warranties.

Nothing in this document shall operate as an express or implied license or indemnity under the intellectual property rights of Lenovo or third parties. All information contained in this document was obtained in specific environments and is presented as an illustration. The result obtained in other operating environments may vary.

Lenovo may use or distribute any of the information you supply in any way it believes appropriate without incurring any obligation to you.

Any references in this publication to non‐Lenovo Web sites are provided for convenience only and do not in any manner serve as an endorsement of those Web sites. The materials at those Web sites are not part of the materials for this Lenovo product, and use of those Web sites is at your own risk.

Any performance data contained herein was determined in a controlled environment. Therefore, the result obtained in other operating environments may vary significantly. Some measurements may have been made on development‐level systems and there is no guarantee that these measurements will be the same on generally available systems. Furthermore, some measurements may have been estimated through extrapolation. Actual results may vary. Users of this document should verify the applicable data for their specific environment.

#### **Trademarks**

Lenovo, the Lenovo logo, Flex System, System x, NeXtScale System, and X‐Architecture are trademarks of Lenovo in the United States, other countries, or both.

Intel and Intel Xeon are trademarks of Intel Corporation in the United States, other countries, or both.

Internet Explorer, Microsoft, and Windows are trademarks of the Microsoft group of companies.

Linux is a registered trademark of Linus Torvalds.

Other company, product, or service names may be trademarks or service marks of others.

#### **Important Notes**

Processor speed indicates the internal clock speed of the microprocessor; other factors also affect application performance.

CD or DVD drive speed is the variable read rate. Actual speeds vary and are often less than the possible maximum.

When referring to processor storage, real and virtual storage, or channel volume, KB stands for 1 024 bytes, MB stands for 1 048 576 bytes, and GB stands for 1 073 741 824 bytes.

When referring to hard disk drive capacity or communications volume, MB stands for 1 000 000 bytes, and GB stands for 1 000 000 000 bytes. Total user-accessible capacity can vary depending on operating environments.

Maximum internal hard disk drive capacities assume the replacement of any standard hard disk drives and population of all hard‐disk‐drive bays with the largest currently supported drives that are available from Lenovo.

Maximum memory might require replacement of the standard memory with an optional memory module.

Each solid‐state memory cell has an intrinsic, finite number of write cycles that the cell can incur. Therefore, a solid‐state device has a maximum number of write cycles that it can be subjected to, expressed as total bytes written (TBW). A device that has exceeded this limit might fail to respond to system‐generated commands or might be incapable of being written to. Lenovo is not responsible for replacement of a device that has exceeded its maximum guaranteed number of program/erase cycles, as documented in the Official Published Specifications for the device.

Lenovo makes no representations or warranties with respect to non‐Lenovo products. Support (if any) for the non‐Lenovo products is provided by the third party, not Lenovo.

Some software might differ from its retail version (if available) and might not include user manuals or all program functionality.

#### **Recycling Information**

Lenovo encourages owners of information technology (IT) equipment to responsibly recycle their equipment when it is no longer needed. Lenovo offers a variety of programs and services to assist equipment owners in recycling their IT products. For information on recycling Lenovo products, go to:

<http://www.lenovo.com/recycling>

#### **Particulate Contamination**

**Attention:** Airborne particulates (including metal flakes or particles) and reactive gases acting alone or in combination with other environmental factors such as humidity or temperature might pose a risk to the device that is described in this document.

Risks that are posed by the presence of excessive particulate levels or concentrations of harmful gases include damage that might cause the device to malfunction or cease functioning altogether. This specification sets forth limits for particulates and gases that are intended to avoid such damage. The limits must not be viewed or used as definitive limits, because numerous other factors, such as temperature or moisture content of the air, can influence the impact of particulates or environmental corrosives and gaseous contaminant transfer. In the absence of specific limits that are set forth in this document, you must implement practices that maintain particulate and gas levels that are consistent with the protection of human health and safety. If Lenovo determines that the levels of particulates or gases in your environment have caused damage to the device, Lenovo may condition provision of repair or replacement of devices or parts on implementation of appropriate remedial measures to mitigate such environmental contamination. Implementation of such remedial measures is a customer responsibility..

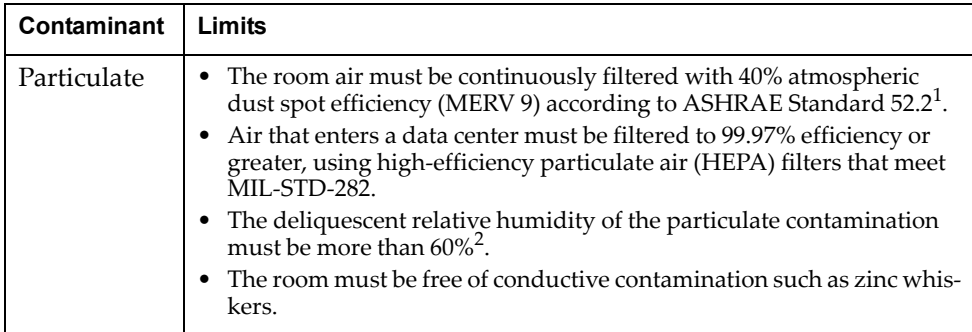

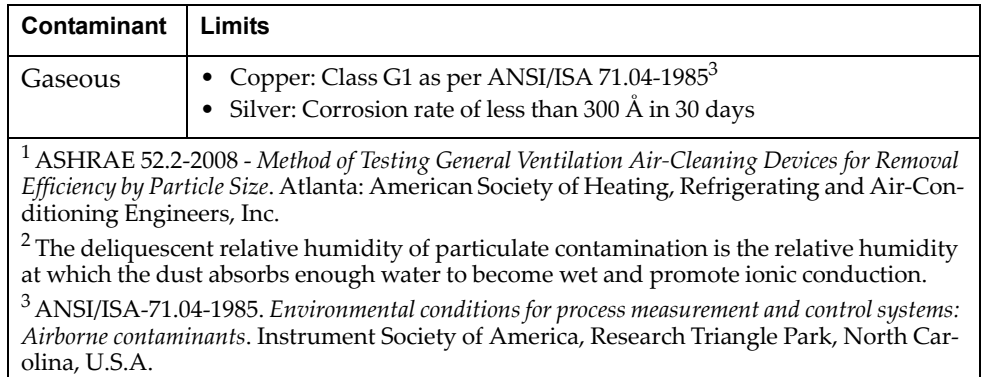

#### **Telecommunication Regulatory Statement**

This product may not be certified in your country for connection by any means whatsoever to interfaces of public telecommunications networks. Further certification may be required by law prior to making any such connection. Contact a Lenovo representative or reseller for any questions.

#### **Electronic Emission Notices**

When you attach a monitor to the equipment, you must use the designated monitor cable and any interference suppression devices that are supplied with the monitor.

#### *Federal Communications Commission (FCC) Statement*

**Note:** This equipment has been tested and found to comply with the limits for a Class A digital device, pursuant to Part 15 of the FCC Rules. These limits are designed to provide reasonable protection against harmful interference when the equipment is operated in a commercial environment. This equipment generates, uses, and can radiate radio frequency energy and, if not installed and used in accordance with the instruction manual, may cause harmful interference to radio communications. Operation of this equipment in a residential area is likely to cause harmful interference, in which case the user will be required to correct the interference at his own expense.

Properly shielded and grounded cables and connectors must be used to meet FCC emission limits. Lenovo is not responsible for any radio or television interference caused by using other than recommended cables and connectors or by unauthorized changes or modifications to this equipment. Unauthorized changes or modifications could void the user's authority to operate the equipment.

This device complies with Part 15 of the FCC Rules. Operation is subject to the following two conditions: (1) this device may not cause harmful interference, and (2) this device must accept any interference received, including interference that might cause undesired operation.

#### *Industry Canada Class A Emission Compliance Statement*

This Class A digital apparatus complies with Canadian ICES‐003.

#### *Avis de Conformité à la Réglementation d'Industrie Canada*

Cet appareil numérique de la classe A est conforme à la norme NMB‐003 du Canada.

#### *Australia and New Zealand Class A Statement*

**Attention:** This is a Class A product. In a domestic environment this product may cause radio interference in which case the user may be required to take adequate measures.

#### *European Union - Compliance to the Electromagnetic Compatibility Directive*

This product is in conformity with the protection requirements of EU Council Directive 2004/108/EC (until April 19, 2016) and EU Council Directive 2014/30/EU (from April 20, 2016) on the approximation of the laws of the Member States relating to electromagnetic compatibility. Lenovo cannot accept responsibility for any failure to satisfy the protection requirements resulting from a non‐recommended modification of the product, including the installation of option cards from other manufacturers.

This product has been tested and found to comply with the limits for Class A equipment according to European Standards harmonized in the Directives in compliance. The limits for Class A equipment were derived for commercial and industrial environments to provide reasonable protection against interference with licensed communication equipment.

# Lenovo, Einsteinova 21, 851 01 Bratislava, Slovakia

**Warning:** This is a Class A product. In a domestic environment this product may cause radio interference in which case the user may be required to take adequate measures.

#### *Germany Class A Statement*

**Zulassungsbescheinigung laut dem Deutschen Gesetz über die elektromagnetische Verträglichkeit von Betriebsmitteln, EMVG vom 20. Juli 2007 (früher Gesetz über die elektromagnetische Verträglichkeit von Geräten), bzw. der EMV EG Richtlinie 2004/108/EC (früher 89/336/EWG), für Geräte der Klasse A.**

Dieses Gerät ist berechtigt, in übereinstimmung mit dem Deutschen EMVG das EG‐Konformitätszeichen ‐ CE ‐ zu führen. Verantwortlich für die Konformitätserklärung nach Paragraf 5 des EMVG ist die Lenovo (Deutschland) GmbH, Gropiusplatz 10, D‐70563 Stuttgart.

Informationen in Hinsicht EMVG Paragraf 4 Abs. (1) 4:

#### **Das Gerät erfüllt die Schutzanforderungen nach EN 55024 und EN 55022 Klasse A.**

Nach der EN 55022: "Dies ist eine Einrichtung der Klasse A. Diese Einrichtung kann im Wohnbereich Funkstörungen verursachen; in diesem Fall kann vom Betreiber verlangt werden, angemessene Maßnahmen durchzuführen und dafür aufzukommen."

Nach dem EMVG: Dieses Produkt entspricht den Schutzanforderungen der EU‐Richtlinie 2004/108/EG (früher 89/336/EWG) zur Angleichung der Rechtsvorschriften über die elektromagnetische Verträglichkeit in den EU‐Mitgliedsstaaten und hält die Grenzwerte der EN 55022 Klasse A ein.

Um dieses sicherzustellen, sind die Geräte wie in den Handbüchern beschrieben zu installieren und zu betreiben. Des Weiteren dürfen auch nur von der Lenovo empfohlene Kabel angeschlossen werden. Lenovo übernimmt keine Verantwortung für die Einhaltung der Schutzanforderungen, wenn das Produkt ohne Zustimmung der Lenovo verändert bzw. wenn Erweiterungskomponenten von Fremdherstellern ohne Empfehlung der Lenovo gesteckt/eingebaut werden.

#### **Deutschland:**

#### **Einhaltung des Gesetzes über die elektromagnetische Verträglichkeit von Betriebsmittein**

Dieses Produkt entspricht dem "Gesetz über die elektromagnetische Verträglichkeit von Betriebsmitteln" EMVG (früher "Gesetz über die elektromagnetische Verträglichkeit von Geräten"). Dies ist die Umsetzung der EU‐Richtlinie 2004/108/EG (früher 89/336/EWG) in der Bundesrepublik Deutschland.

**Zulassungsbescheinigung laut dem Deutschen Gesetz über die elektromagnetische Verträglichkeit von Betriebsmitteln, EMVG vom 20. Juli 2007 (früher Gesetz über die elektromagnetische Verträglichkeit von Geräten), bzw. der EMV EG Richtlinie 2004/108/EC (früher 89/336/EWG), für Geräte der Klasse A.**

Dieses Gerät ist berechtigt, in übereinstimmung mit dem Deutschen EMVG das EG‐Konformitätszeichen ‐ CE ‐ zu führen. Verantwortlich für die Konformitätserklärung nach Paragraf 5 des EMVG ist die Lenovo (Deutschland) GmbH, Gropiusplatz 10, D‐70563 Stuttgart.

Informationen in Hinsicht EMVG Paragraf 4 Abs. (1) 4: **Das Gerät erfüllt die Schutzanforderungen nach EN 55024 und EN 55022 Klasse A.**

Nach der EN 55022: "Dies ist eine Einrichtung der Klasse A. Diese Einrichtung kann im Wohnbereich Funkstörungen verursachen; in diesem Fall kann vom Betreiber verlangt werden, angemessene Maßnahmen durchzuführen und dafür aufzukommen.ʺ

Nach dem EMVG: "Geräte dürfen an Orten, für die sie nicht ausreichend entstört sind, nur mit besonderer Genehmigung des Bundesministers für Post und Telekommunikation oder des Bundesamtes für Post und Telekommunikation betrieben werden. Die Genehmigung wird erteilt, wenn keine elektromagnetischen Störungen zu erwarten sind." (Auszug aus dem EMVG, Paragraph 3, Abs. 4). Dieses Genehmigungsverfahren ist nach Paragraph 9 EMVG in Verbindung mit der entsprechenden Kostenverordnung (Amtsblatt 14/93) kostenpflichtig.

Anmerkung: Um die Einhaltung des EMVG sicherzustellen sind die Geräte, wie in den Handbüchern angegeben, zu installieren und zu betreiben.

#### *Japan VCCI Class A Statement*

この装置は、クラス A 情報技術装置です。この装置を家庭環境で使用する と電波妨害を引き起こすことがあります。この場合には使用者が適切な対策 を講ずるよう要求されることがあります。 VCCI-A

This is a Class A product based on the standard of the Voluntary Control Council for Interference (VCCI). If this equipment is used in a domestic environment, radio interference may occur, in which case the user may be required to take corrective actions.

#### *Japan Electronics and Information Technology Industries Association (JEITA) Statement*

高調波ガイドライン適合品

Japan Electronics and Information Technology Industries Association (JEITA) Confirmed Harmonics Guidelines (products less than or equal to 20 A per phase)

高調波ガイドライン準用品

Japan Electronics and Information Technology Industries Association (JEITA) Confirmed Harmonics Guidelines with Modifications (products greater than 20 A per phase).

#### *Korea Communications Commission (KCC) Statement*

이 기기는 업무용(A급)으로 전자파적합기기로 서 판매자 또는 사용자는 이 점을 주의하시기 바라며, 가정외의 지역에서 사용하는 것을 목 적으로 합니다.

This is electromagnetic wave compatibility equipment for business (Type A). Sellers and users need to pay attention to it. This is for any areas other than home.

## **Russia Electromagnetic Interference (EMI) Class A statement**

ВНИМАНИЕ! Настоящее изделие относится к классу А. В жилых помещениях оно может создавать радиопомехи, для снижения которых необходимы дополнительные меры

# **People's Republic of China Class A electronic emission statement**

中华人民共和国"A类"警告声明

声明 此为A级产品,在生活环境中,该产品可能会造成无线电干扰。在这种情况下,<br>可能需要用户对其干扰采取切实可行的措施。

#### **Taiwan Class A compliance statement**

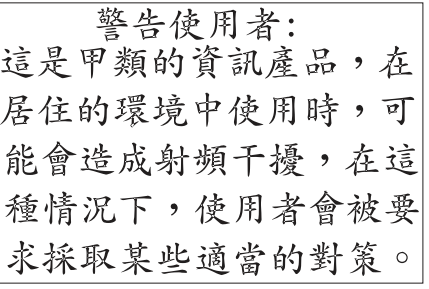